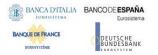

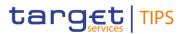

# **TARGET Instant Payment Settlement**

**Reference Data Guide** 

R2023R2024.NOV

Author Version

Date

4CB R202<u>4</u>3.NOV <u>3125</u>/<u>0307</u>/202<u>4</u>3

All rights reserved.

| 1. INTRODUCTION                                                                                                |   |
|----------------------------------------------------------------------------------------------------|---|
| 1.1 REFERENCE DATA UNDER CENTRAL BANK RESPONSIBILITY                                                           |   |
| 1.1.1 Create Party                                                                                             | 4 |
| 1.1.2 Define the Party as a TIPS Participant, Reachable party or Ancillary System<br>9                         | 1 |
| 1.1.3 Create an Administrator user for the TIPS Actor                                                          | 3 |
| 1.1.4 Create a new Certificate Distinguished Name1                                                             | 4 |
| 1.1.5 Create a User-Certificate Distinguished Name Link for the new User1                                      | 5 |
| 1.1.6 Create Roles for the TIPS Actor1                                                                         | 7 |
| 1.1.7 Grant privileges (through Roles) to the TIPS Actor Party                                                 | 0 |
| 1.1.8 Grant the Administrator user with Administrative privileges (by means of the relevant Role)2             |   |
| 1.1.9 Create Cash Account for which the TIPS Actor is the owner                                                | 5 |
| 1.1.10 Define an AAU for the Dedicated Cash Account or the Ancillary System<br>Technical Account2              | 8 |
| 1.1.11 Define a DN-BIC Routing configuration for the AAU                                                       | 9 |
| 1.1.12 Billing configuration                                                                                   | 1 |
| 1.2 REFERENCE DATA UNDER TIPS ACTOR RESPONSIBILITY                                                             |   |
| 1.2.1 Create a non-Administrator user for the TIPS Actor Party4                                                | 4 |
| 1.2.2 Create a new Distinguished Name4                                                                         | 4 |
| 1.2.3 Complete the TIPS Actor Admin access rights configuration4                                               | 5 |
| 1.2.4 Create a User Certificate Distinguished Name Link for the new User                                       | 6 |
| 1.2.5 Grant Privileges via Roles to the User <u>47</u> 4                                                       | 6 |
| 1.2.6 Define an AAU for the Dedicated Cash Account or Ancillary System<br>Technical Account4                   | 8 |
| 1.2.7 Define a DN-BIC Routing configuration for the AAU                                                        | 8 |
| 1.2.8 Define a CMB on a Cash Account <u>50</u> 4                                                               | 9 |
| 1.2.9 Define a Limit on the CMB <u>51</u> 5                                                                    | 0 |
| 1.2.10 Define the Reachable Party as AAU for the CMB                                                           | 1 |
| 1.2.11 Define a Report Configuration for the TIPS Participant or Ancillary System<br>5251                      | ) |
| 1.2.12 Define a Message Subscription Rule Set/Rule for the TIPS Participant or<br>Ancillary System <u>54</u> 5 | 3 |
| 1.2.13 Define a Routing configuration for the TIPS Participant or Ancillary<br>System <u>59</u> 5              | 8 |
| ANNEX 1 – CENTRAL BANK ROLES                                                                                   |   |

# 1. Introduction

This brief guide is intended as an additional aid for the CRDM GUI user starting to configure the data under their responsibility, but its purpose is not, in any way, to substitute for the CRDM UHB, where you will find all the needed information to use the GUI screens (e.g. needed privileges, types of users, business rules, etc.).

The document is divided into two main parts: the first is devoted to the reference data under the responsibility of the Central Bank; the second details the reference data that can be created directly by the TIPS Participants or Ancillary Systems. Please consider that all the data maintained by TIPS Participants or Ancillary Systems can be maintained by the relevant Central Bank.

In order to be able to instruct successfully in TIPS <u>all the reference data has to be configured correctly</u>, unless the relevant object is explicitly mentioned as optional.

In summary, the following actions have to be performed by a Central Bank:

- 1. Create a Party
- 2. Add the Technical Address Network Service Links
- 3. Create a **Party Service Link** to define the Party as a TIPS participant, Reachable party or Ancillary System
- 4. Create a new Administrator User for the TIPS Actor<sup>1</sup>
- 5. Create the Certificate DN for the TIPS Actor user
- 6. Create the User-Certificate DN link for the Administrator user
- 7. Create Predefined Roles for Administrator Users and TIPS Actors
- 8. Grant the Administrator User with the "Administer Party" role
- 9. Create a non-administrator User for the Central Bank (only if additional CB users are needed)
- 10. Grant the CB non-administrator user with the relevant roles (only if additional CB users are needed)
- 11. Create the Certificate DN for the CB non-administrator user (only if additional CB users are needed))
- 12. Create the **User-Certificate DN link** for the CB non-administrator user (only if additional CB users are needed)
- 13. Create a Cash Account owned by a TIPS participant or Ancillary System
- 14. Define an **Authorised Account User** for the cash account (this step can also be performed by the Payment Bank or Ancillary System)
- 15. Define a **DN-BIC routing** configuration (this step can also be performed by the Payment Bank or Ancillary System)
- 16. Define a **Billing** configuration

While the following steps can be performed by a Payment Bank:

- 1. Grant the Administrator user with the relevant roles
- 2. Create a non-administrator User

 $<sup>^1</sup>$  A TIPS Actor can be of type Central Bank, TIPS Participant, Reachable Party and Ancillary System.

- 3. Create the Certificate DN for the non-administrator user
- 4. Create the User-Certificate DN link for the non-administrator user
- 5. Grant the non-administrator user with the relevant roles
- 6. Define an Authorised Account User for the Cash Account
- 7. Define a DN-BIC routing configuration
- 8. Define a CMB on Cash Account (optional)
- 9. Define a Limit on the CMB (mandatory only if the CMB has been created)
- 10. Define the Reachable Party as Authorised Account User for the CMB (mandatory only if the CMB has been created)
- 11. Define a Report Configuration for the TIPS Participant or Ancillary System (optional)
- 12. Define a Message Subscription Rule Set for the TIPS Participant or Ancillary System (optional)
- 13. Define a Routing configuration for the TIPS Participant or Ancillary System (optional)

# 1.1 Reference Data under Central Bank responsibility

### 1.1.1 Create Party<sup>2</sup>

- Go to the <u>Common / Parties / Parties / New</u> path and click on the **New** option. As an alternative path, go to the <u>Common / Parties / Parties / Search</u> screen and click on the **New** button. Then insert the requested data as shown in the screenshot below.
- Please note that you have to insert all the *Party Technical Addresses* that will be used by the created party for A2A communication.

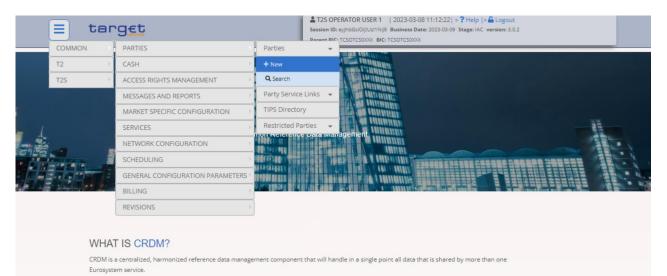

<sup>&</sup>lt;sup>2</sup> In case the Party already exists it is possible to Edit it directly and add the needed TANSL configuration.

| 😑 targ                         |                                          |               | 023-03-08 09:28:35   » ? Help  :<br>isiness Date: 2023-03-07 Stage: IAC<br>OTCS0XXX |               |                |
|--------------------------------|------------------------------------------|---------------|-------------------------------------------------------------------------------------|---------------|----------------|
| Common Parties                 | Parties <b>A</b> Q Search <b>A</b> + New |               | Į                                                                                   | 2             |                |
| PARTY                          | NEW                                      |               |                                                                                     |               |                |
| Custom Fatibu                  | L                                        |               |                                                                                     |               |                |
| System Entity:<br>Parent BIC:  | N95K                                     | ~             |                                                                                     |               | + Subm         |
|                                | NCBXSKMMXXX                              |               |                                                                                     |               | Subin<br>Subin |
| Party Type:                    | Payment Bank                             | *             |                                                                                     |               | x Cance        |
| Opening Date:                  |                                          | Closing Date: | yyyy-mm-dd                                                                          | i O           |                |
| LEI:                           | 1234567899PBBKSKMM16                     |               |                                                                                     |               |                |
| Codes                          |                                          |               |                                                                                     |               |                |
| BIC:                           |                                          |               |                                                                                     |               |                |
| Max number of operation a      | allowed reached                          |               |                                                                                     |               |                |
|                                |                                          |               | [                                                                                   | × +           |                |
| Valid From<br>2023-03-07       | ≡ BIC<br>PBBKSKMM016                     |               | atus<br>tive                                                                        | ≡             |                |
|                                |                                          |               |                                                                                     |               |                |
| Total rows: 1                  |                                          |               |                                                                                     | 面             |                |
| Names                          |                                          |               |                                                                                     |               |                |
| ong Name:                      |                                          | Short Name:   |                                                                                     |               |                |
| lax number of operation allowe | ed reached                               |               |                                                                                     |               |                |
|                                |                                          |               |                                                                                     |               | × +            |
| Valid From                     | ⊒ Long Name                              |               | ■ Short Name                                                                        |               | ≡              |
| 2023-03-07                     | Payment Bank                             | PBBKSKMM016   | PBBK SK 016                                                                         |               |                |
| instance 4                     |                                          |               |                                                                                     |               |                |
| otal rows: 1                   |                                          |               |                                                                                     |               | Î              |
| Addresses                      |                                          |               |                                                                                     |               |                |
| treet:                         |                                          | House Number: |                                                                                     |               |                |
| Postal Code:                   |                                          | City:         |                                                                                     |               |                |
| State or Province:             |                                          |               |                                                                                     |               |                |
| Max number of operation allowe | nd reached                               | Country Code: |                                                                                     |               | ~              |
| nox number of operation allowe |                                          |               |                                                                                     | [             | × +            |
| Valid From ≡ S                 | Street                                   |               | ≡ City                                                                              | ≡ Country Cod |                |
|                                | Aain Street 10                           | 10100         | Bratislava                                                                          | SK            | _              |
|                                |                                          |               |                                                                                     |               |                |
| otal rows: 1                   |                                          |               |                                                                                     |               | Ĩ              |

| Technical Addresses    |                |            |     |        |        |
|------------------------|----------------|------------|-----|--------|--------|
| Technical Address:     |                |            |     |        |        |
|                        |                |            | × + | $\sim$ |        |
| Technical Address      |                |            | ≡   |        |        |
| dn-originator-pbbk16sk |                |            |     | +      | Submit |
|                        |                |            |     | 5      | Reset  |
|                        |                |            |     |        | Reset  |
|                        |                |            |     | ×      | Cancel |
|                        |                |            |     |        |        |
| Total rows: 1          |                |            | 窗   |        |        |
|                        |                |            |     |        |        |
| Restrictions           |                |            |     |        |        |
|                        |                |            |     |        |        |
| Restriction Type:      | Choose         | • •        |     |        |        |
| Valid From:            | yyyy-mm-dd 🗰 🛇 | 00 : 00    |     |        |        |
|                        |                | <b>v v</b> |     |        |        |
|                        |                | <b>^ ^</b> |     |        |        |
| Valid To:              | yyyy-mm-dd 🛱 🔇 | 00 : 00    |     |        |        |
|                        |                | • •        |     |        |        |
|                        |                |            | × + |        |        |
| Restriction Type       |                |            | ≡   |        |        |
|                        |                |            |     |        |        |
|                        | No Dev         | vs To Show |     |        |        |
|                        | No Row         | is to show |     |        |        |

- Party NCBXSKMMXXX/PBBKSKMM016 has been successfully created.

| = target                                |                       |            | T2S OPERATOR USER 1       Session ID: eyjhbGciOijlUz11Nij9 E     Parent BIC: TCSOTCS0XXX BIC: TC | usiness Date: 2023-03- |            |            |         | completed! ×                                          |
|-----------------------------------------|-----------------------|------------|--------------------------------------------------------------------------------------------------|------------------------|------------|------------|---------|-------------------------------------------------------|
| 2 2 🛪 🔪 Common 🔪 Parties 🔪 Parti        | es 🔪 Q Search 🔪 🕇 New |            |                                                                                                  |                        | Į          | 2          |         | est with id<br>00000780270> has been<br>ly submitted! |
| PARTY NEW                               |                       |            |                                                                                                  |                        |            |            | _       |                                                       |
| System Entity:                          | N95K                  | ~          |                                                                                                  |                        |            |            |         |                                                       |
| Parent BIC:                             | NCBXSKMMXXX           |            |                                                                                                  |                        |            |            |         |                                                       |
| Party Type:                             | Payment Bank          | ~          |                                                                                                  |                        |            |            | $\odot$ | Submit                                                |
| Opening Date:                           | 2023-03-08            | <b>#</b> O | Closing Date:                                                                                    |                        | yyyy-mm-dd | <b>H</b> O | $\odot$ | Reset                                                 |
| LEI:                                    | 1234567899PBBKSKMM16  |            |                                                                                                  |                        |            |            | ×       | Cancel                                                |
|                                         |                       |            |                                                                                                  |                        |            |            |         |                                                       |
| Codes                                   |                       |            |                                                                                                  |                        |            |            |         |                                                       |
| BIC:                                    |                       |            |                                                                                                  |                        |            |            |         |                                                       |
| Max number of operation allowed reached |                       |            |                                                                                                  |                        |            |            |         |                                                       |
|                                         |                       |            |                                                                                                  |                        |            | × +        |         |                                                       |
| Valid From<br>2023-03-07                | BIC PBBKSKMM016       |            | ≡                                                                                                | Status<br>Active       |            |            |         |                                                       |
|                                         |                       |            |                                                                                                  |                        |            |            |         |                                                       |
| Total rows: 1                           |                       |            |                                                                                                  |                        |            | â          |         |                                                       |

- Search the newly created party and then click on the *Edit* button.

|               | <u> </u>            |                |            |               | _ |             |              | ~ *        |   |                        |
|---------------|---------------------|----------------|------------|---------------|---|-------------|--------------|------------|---|------------------------|
| Common Part   | es Parties Q Search | ② Details      |            |               |   |             |              | <b>8</b> 8 |   |                        |
| PARTY DE      | TAILS               |                |            |               |   |             |              |            |   |                        |
| s:            | Active              |                |            |               |   |             |              |            |   |                        |
| m Entity:     | N95K                |                |            | Parent BIC:   |   |             | NCBXSKMMX00  |            |   | )                      |
| ing Date:     | 2023-03-08          |                |            | Closing Date: |   |             | 9999-12-31   |            | G | Edit                   |
| Type:         | Payment Bank        |                |            | LEI:          |   |             | 1234567899PB | BKSKMM16   |   |                        |
|               |                     |                |            |               |   |             |              |            |   | Delete                 |
| Party Code    |                     |                |            |               |   |             |              |            |   | Restore                |
| Valid From    | ≡                   | BIC            |            |               | ≡ | Status      |              |            |   | Revisions              |
| 2023-03-07    |                     | PBBKSKMM016    |            |               |   | Active      |              |            |   | Securities Accounts    |
|               |                     |                |            |               |   |             |              |            | 5 | Cash Accounts          |
| tal rows: 1   |                     |                |            |               |   |             |              |            |   | Technical Address Netw |
|               |                     |                |            |               |   |             |              |            |   | Services Links         |
| Party Name    |                     |                |            |               |   |             |              |            |   |                        |
| Valid From    | ≡                   | Long Name      |            |               | = | Short Name  |              |            |   |                        |
| 2023-03-07    |                     | Payment Bank P | BBKSKMM016 |               |   | PBBK SK 016 |              |            |   |                        |
|               |                     |                |            |               |   |             |              |            |   |                        |
| tal rows: 1   |                     |                |            |               |   |             |              |            |   |                        |
|               |                     |                |            |               |   |             |              |            |   |                        |
| Party Address |                     |                |            |               |   |             |              |            |   |                        |

- Click on the *Technical Address Network Service Links* button and choose the Technical Address and the Network Service from the drop down menu. Then click on the *Submit row* button.

|               | target             |                 |              |               | Se    | T2S OPERATOR USER 1<br>ission ID: eyjhbGciOiJIUzi1NijS<br>arent BIC: TCSOTCS0X0X BIC: | Business Date: 2023-0 |            |            |       |   |                                             |
|---------------|--------------------|-----------------|--------------|---------------|-------|---------------------------------------------------------------------------------------|-----------------------|------------|------------|-------|---|---------------------------------------------|
| 20 🕷 🔪        | Common Parties Par | ties 🔪 Q Search | 🔷 👁 Details  | <b>V</b> Edit |       |                                                                                       |                       |            | <b>8 3</b> |       |   |                                             |
|               | - PARTY UPDATE -   |                 |              |               |       |                                                                                       |                       |            |            |       |   |                                             |
| Parent BIC:   |                    | NCBXSKMMXX      | x            |               |       |                                                                                       |                       |            |            |       |   |                                             |
| Party Type:   |                    | Payment Bank    |              |               |       |                                                                                       |                       |            |            | (     | = |                                             |
| Opening Date: |                    | 2023-03-08      |              | ₩ 0           | Closi | ing Date:                                                                             |                       | 9999-12-31 | 1          | . 0 ( | Ŏ | Submit                                      |
| LEI:          |                    | 1234567899P     | BBKSKMM16    |               |       |                                                                                       |                       |            |            | (     | 5 | Reset                                       |
|               |                    |                 |              |               |       |                                                                                       |                       |            |            | (     | × | Cancel                                      |
| Codes         |                    |                 |              |               |       |                                                                                       |                       |            |            | 1     |   | Technical Address Network<br>Services Links |
| BIC:          |                    |                 |              |               | Valid | l From:                                                                               |                       | 2023-03-07 |            | 曲     |   | JETVICES LINKS                              |
|               |                    |                 |              |               |       |                                                                                       |                       |            | ×          | +     |   |                                             |
| Valid From    |                    | E               | BIC          |               |       | E                                                                                     | Status                |            |            | =     |   |                                             |
| 2023-03-07    | 7                  |                 | PBBKSKMM01   | 6             |       |                                                                                       | Active                |            |            |       |   |                                             |
|               |                    |                 |              |               |       |                                                                                       |                       |            |            |       |   |                                             |
| Total rows: 1 |                    |                 |              |               |       |                                                                                       |                       |            | 1          | Ξ.    |   |                                             |
|               |                    |                 |              |               |       |                                                                                       |                       |            |            |       |   |                                             |
| Names         |                    |                 |              |               |       |                                                                                       |                       |            |            |       |   |                                             |
| Long Name:    |                    |                 |              |               | Shor  | t Name:                                                                               |                       |            |            |       |   |                                             |
| Valid From:   |                    | 2023-03-07      |              | 曲             |       |                                                                                       |                       |            |            |       |   |                                             |
|               |                    |                 |              |               |       |                                                                                       |                       |            | ×          | +     |   |                                             |
| Valid From    |                    | ≡               | Long Name    |               |       | E                                                                                     | Short Name            |            |            | =     |   |                                             |
| 2023-03-07    | ,                  |                 | Dayment Bank | DBBKSKMM      | 4016  |                                                                                       | DBBK SK 016           |            |            |       |   |                                             |

| = target                                                                                                    | T2S OPERATOR USER 1   2023-03-08 09:46:09   » ? Help   »                                                                                                    |
|----------------------------------------------------------------------------------------------------|----------------------------------------------------------------------------------------------------|
| 2 The common Parties Parties Q Search P @ Details Effective Effective Common Parties P articles P articles P a | dit 🔰 🗄 Technical Address Network Services Links 🛛 🔄 为                                                                                                    |
| TECHNICAL ADDRESSES NETWORK SER<br>LINKS<br>Status = Technical Address                                                                                                    | VICES SIA<br>SIA-COLT.FILESNF<br>SIA-COLT.MSGRT<br>SIA.NOTIF<br>SWIFT<br>SWIFT<br>SWIFT                                                                                                    |
|                                                                                                    | SWIFT.MSGSNF<br>SWIFT.NGTIF<br>TIPSBILL.SIA-COLT.FILESNF<br>TIPSBILL.SIA-COLT.MSGSNF<br>TIPSBILL.SWIFT.INSGSNF<br>TIPSBILL.SWIFT.MSGSNT<br>TIPSBILL.SWIFT.MSGSNF<br>TIPSBILL.SWIFT.MSGSNF<br>TIPSCRDM.SIA-COLT.FILESNF<br>TIPSCRDM.SIA-COLT.FILESNF |
| Total rows: 0                                                                                                    | TIPSCRDM.SIA-COLT.MSGSNF<br>TIPSCRDM.SWIFT.FILESNF<br>TIPSCRDM.SWIFT.MSGRT                                                                                                    |
| Technical Address: dn-originator-pbbk16sk 🗸 Network S                                                                                                    | TIPSCRDM.SWIFT.MSGSNF       ervice:       Choose Network Service                                                                                                    |
| + Submit Row Delete Row D Restore Row Keset                                                                                                    | ← Back to Party  Exercisions                                                                                                    |

- The first TANSL has been successfully created.
- <u>Please note that if the Network Service used by that Party is SWIFT or SIA, the correct technical</u> <u>Network Service name to select for the configuration of reports and notifications will be</u> <u>"SWIFT.NOTIF" or "SIA.NOTIF" respectively</u>.
- <u>A Party cannot have more than one TANSL to a "\*.NOTIF" Network Service</u>
- If the "\*.NOTIF" Network Service is used also for sending Instant Payments and Liquidity Transfers no other Network Service is needed.

|             | target                                                         | LT2S OPERATOR USER 1         2023-03-08 10:28:27           Session ID: eyjhbGci0jiUz11Nij9         Business Date: 2023-03-07           Parent BIC: TCSOTCS000X         BIC: TCSOTCS000X |     | Request completed! ×                                                            |
|-------------|----------------------------------------------------------------|----------------------------------------------------------------------------------------------------|-----|---------------------------------------------------------------------------------|
| 20 * 0      | iommon 🔪 Parties 🎽 Parties 🎽 Q Search 🎽 @ Details 🔪 🗹 Edit     | ☐ Technical Address Network Services Links                                                                                                    | 🖲 📩 | Your request with id<br><95000000000779298> has been<br>successfully submitted! |
|             | <ul> <li>TECHNICAL ADDRESSES NETWORK SERV<br/>LINKS</li> </ul> | /ICES                                                                                                    |     |                                                                                 |
| Status      |                                                                | ■ Network Service                                                                                                    |     | =                                                                               |
| Active      | dn-originator-pbbk16sk                                         | SWIFT.NOTIF                                                                                                    |     |                                                                                 |
|             |                                                                |                                                                                                    |     |                                                                                 |
|             |                                                                |                                                                                                    |     |                                                                                 |
|             |                                                                |                                                                                                    |     |                                                                                 |
| Total rows: | 1                                                              |                                                                                                    |     |                                                                                 |
| Technical A | ddress: dn-originator-pbbk16sk v Network Ser                   | vice: SWIFT.NOTIF                                                                                                    | ~   |                                                                                 |
| + Subn      | iit Row ① Delete Row ⑦ Restore Row ★ Reset 🔸                   | - Back to Party                                                                                                    |     |                                                                                 |

- The two TANSL are now in place.

|             | target                                                       |                                                    |            |                                                                                  |  |  |  |  |
|-------------|--------------------------------------------------------------|----------------------------------------------------|------------|----------------------------------------------------------------------------------|--|--|--|--|
| 20 # )      | Common 🔪 Parties 🔪 Parties 🎽 Q Search 🎽 🏵 Details 🔰 🗹        | 'Edit 🔰 滘 Technical Address Network Services Links | <u>8</u> 5 | Your request with id<br><950000000000779304> has been<br>successfully submitted! |  |  |  |  |
|             | <ul> <li>TECHNICAL ADDRESSES NETWORK SE<br/>LINKS</li> </ul> | ERVICES                                            |            |                                                                                  |  |  |  |  |
| Status      |                                                              | ■ Network Service                                  |            | =                                                                                |  |  |  |  |
| Active      | dn-originator-pbbk16s                                        | SWIFT.NOTIF                                        |            |                                                                                  |  |  |  |  |
| Active      | dn-originator-pbbk16s                                        | s SWIFT                                            |            |                                                                                  |  |  |  |  |
| Total rows: | 2                                                            |                                                    |            |                                                                                  |  |  |  |  |
| Technical A | Address: dn-originator-pbbk16sk v Networ                     | k Service: SWIFT                                   | ~          |                                                                                  |  |  |  |  |
| + Subn      | nit Row Delete Row Destore Row XReset                        | ← Back to Party SRevisions                         |            |                                                                                  |  |  |  |  |

## 1.1.2 Define the Party as a TIPS Participant, Reachable party or Ancillary System

### For TIPS Participant:

Go to the <u>Common / Parties / Party Service Links / New</u> path and click on the **New** option. As an alternative path, go to the <u>Common / Parties / Party Service Links / Search</u> screen and click on the **New** button. Then create the Party Service link for party NCBXSKMMXXX/PBBKSKMM016. Please note that the Valid from of the link cannot be earlier than the Valid from of the relating party. Similarly, the Valid to cannot be later than the Valid to of the corresponding party.

| 😑 tar        | 9 <u>et</u>                      |                              |
|--------------|----------------------------------|------------------------------|
| COMMON       | PARTIES                          | Parties                      |
| T2 +         | CASH                             | Party Service Links 👻        |
| T25 )        | ACCESS RIGHTS MANAGEMENT         | + New                        |
|              | MESSAGES AND REPORTS             | Q Search                     |
|              | MARKET SPECIFIC CONFIGURATION    | TIPS Directory               |
| 1            | SERVICES                         | Restricted Parties -         |
|              | NETWORK CONFIGURATION            | mon reference use management |
|              | SCHEDULING                       |                              |
|              | GENERAL CONFIGURATION PARAMETERS |                              |
| a sala sa sa | BILLING                          |                              |
|              | REVISIONS                        |                              |
|              |                                  |                              |

#### WHAT IS CRDM?

CRDM is a centralized, harmonized reference data management component that will handle in a single point all data that is shared by more than one Eurosystem service.

| = targe                 | t                                |            | T2S OPERATOR USER 1         2023-03-08 1           Session ID: eyjhbGciOijiUzi1Nij9         Business Date:           Parent BIC: TCSOTCS000X         BIC: TCSOTCS000X |                  |       |          |
|-------------------------|----------------------------------|------------|----------------------------------------------------------------------------------------------------|------------------|-------|----------|
| A Common Parti          | es > Party Service Links > + New |            |                                                                                                    |                  |       |          |
| PARTY S                 |                                  |            |                                                                                                    |                  |       | _        |
|                         |                                  |            |                                                                                                    |                  |       |          |
|                         |                                  |            |                                                                                                    |                  |       |          |
| Parent BIC:             | NCBXSKMMXXXX                     | Party BIC: | PBBKSKMM016                                                                                                    | ٩                | Party |          |
| Parent BIC:<br>Service: | NCBXSKMMDOX<br>TIPS SERVICE      | Party BIC: | PBBKSKMM016 Party Type for service:                                                                                                    | TIPS Participant | Party | + Submit |
|                         | 1                                |            |                                                                                                    |                  |       | • s      |

- The Party service link has been created.

| = targe                | t                                |            | T2S OPERATOR USER 1   2023-03-03     Session ID: eyhbGciOijIUzI1Nij9 Business Dat     Parent BIC: TCSOTCS000X BIC: TCSOTCS000X |                  | equest completed! | ×                                                                             |  |
|------------------------|----------------------------------|------------|----------------------------------------------------------------------------------------------------|------------------|-------------------|-------------------------------------------------------------------------------|--|
| 2 🕢 🏘 🔪 Common 🔪 Parti | es > Party Service Links > + New |            |                                                                                                    | 8                | <9                | our request with id<br>950000000000779316> has been<br>accessfully submitted! |  |
| PARTY S                |                                  |            |                                                                                                    |                  |                   | -                                                                             |  |
| Parent BIC:            | NCBXSKMMXXX                      | Party BIC: | PBBKSKMM016                                                                                                    | QI               | Party             |                                                                               |  |
| L                      |                                  |            |                                                                                                    |                  |                   | + Submit                                                                      |  |
| Service:               | TIPS SERVICE                     | ~          | Party Type for service:                                                                                                    | TIPS Participant | ~                 | S Reset                                                                       |  |
| Valid From:            | 2023-03-09                       | i O        | Valid To:                                                                                                    | yyyy-mm-dd       | # O               | × Cancel                                                                      |  |

### For Reachable Parties:

- Party NCBXSKMMXXX/PBBKSKMM017 has been created

| = target                                                                                                    |                                | T25 OPERATOR USER 1   2023-03-08 11:40:22  » ? Help   » ▲ Logout     Session ID: ey/hbGd0jU211Nj9 Business Date: 2023-03-09 Stage: IAC version: 3.0.2     Parent BIC: TCSOTCS000X BIC: TCSOTCS000X | Request completed! X         |
|----------------------------------------------------------------------------------------------------|--------------------------------|----------------------------------------------------------------------------------------------------|------------------------------|
| Image: 20 million     Parties     Parties       PARTY NEW     Parent BIC:       Parent BIC:       Parent Type: | N95K  NCBXSKMMXXX Payment Bank | න්                                                                                                    | Submit     Submit     Submit |
| Opening Date:<br>LEI:                                                                                          | 2023-03-09 🗰 🖸                 | Closing Date: yyyy-mm-dd                                                                                                    | Cancel                       |
| Codes                                                                                                    |                                |                                                                                                    |                              |
| BIC:                                                                                                    |                                |                                                                                                    |                              |
| Max number of operation allowed reached                                                                        |                                | × +                                                                                                    |                              |
| Valid From                                                                                                    | ≡ BIC                          | ≣ Status                                                                                                    |                              |
| 2023-03-09                                                                                                    | PBBKSKMM017                    | Active                                                                                                    |                              |
| Total rows: 1                                                                                                  |                                |                                                                                                    |                              |

Go to the <u>Common / Parties / Party Service Links / New</u> path and click on the **New** option. As an alternative path, go to the <u>Common / Parties / Party Service Links / Search</u> screen and click on the **New** button. Insert the data as shown in the screenshot below (Party type is TIPS Reachable Party) and click on the **Submit** button.

| = target                 | 5                           |            | T2S OPERATOR USER 1       2023-03-08 1         Session ID: eyjhbGciOjiJU211Nij9       Business Date:         Parent BIC: TCSOTCS000X       BIC: TCSOTCS000X |                        |          |
|--------------------------|-----------------------------|------------|----------------------------------------------------------------------------------------------------|------------------------|----------|
| 2 🕢 🛪 🔪 Common 🔪 Parties | Party Service Links 🔪 + New |            |                                                                                                    |                        |          |
|                          |                             |            |                                                                                                    |                        | _        |
|                          |                             |            |                                                                                                    |                        |          |
| Parent BIC:              | NCBXSKMMXXX                 | Party BIC: | PBBKSKMM017                                                                                                    | Q Party                |          |
|                          |                             |            |                                                                                                    |                        | + Submit |
| Service:                 | TIPS SERVICE                | ~          | Party Type for service:                                                                                                    | TIPS Reachable Party 🗸 | 5 Reset  |
| Valid From:              | 2023-03-09                  | i O        | Valid To:                                                                                                    | yyyy-mm-dd 🗰 🝳         | × Cancel |
|                          |                             |            |                                                                                                    |                        |          |

- The Party service Links has been created. NCBXSKMMXXX/PBBKSKMM017 has been established as a Reachable Party, therefore it cannot hold TIPS Accounts.

| = tar       | get                                   |            | T2S OPERATOR USER 1   2023-03 Session ID: eyjhbGciOijIU:11Nij9 Business Parent BIC: TCSOTCS0X0X BIC: TCSOTCS0X | Date: 2023-03-09 Stage: IAC version: 3.0.2 | 2        | Request completed!                                                               |
|-------------|---------------------------------------|------------|----------------------------------------------------------------------------------------------------|--------------------------------------------|----------|----------------------------------------------------------------------------------|
| * Common    | Parties > Party Service Links > + New |            |                                                                                                    |                                            |          | Your request with id<br><950000000000779325> has been<br>successfully submitted! |
|             |                                       |            |                                                                                                    |                                            |          |                                                                                  |
| PAR         | IT SERVICE EINKINEW                   |            |                                                                                                    |                                            |          |                                                                                  |
|             |                                       |            | 1                                                                                                    | _                                          |          |                                                                                  |
| Parent BIC: | NCBXSKMM000                           | Party BIC: | PBBKSKMM017                                                                                                    |                                            | Q Party  | E<br>Submit                                                                      |
|             |                                       | Party BIC: | PBBKSKMM017 Party Type for service:                                                                            | TIPS Reachable Party                       | Q. Party |                                                                                  |

For Ancillary System Parties:

- Party NCBXSKMMXXX/ANSYSKMM004 has been created

| = target                                |                      |   | T2S OPERATOR USER 1     Session ID: eyjhbGciOijIUz11Nij9     Parent BIC: TCSOTCS000X BIC: | Business Date: 2023 |            |     | Request completed! ×                                                             |
|-----------------------------------------|----------------------|---|-------------------------------------------------------------------------------------------|---------------------|------------|-----|----------------------------------------------------------------------------------|
| 2 👁 希 🔪 Common 🔪 Parties 🔪 Partie       | s 🔪 Q Search 🔪 + New |   |                                                                                           |                     |            | 1   | Your request with id<br><950000000000779342> has been<br>successfully submitted! |
| PARTY NEW                               |                      |   |                                                                                           |                     |            |     |                                                                                  |
| System Entity:                          | N9SK                 | ~ |                                                                                           |                     |            |     | $\bigcirc$                                                                       |
| Parent BIC:                             | NCBXSKMMXXX          |   |                                                                                           |                     |            |     | Submit                                                                           |
| Party Type:                             | Ancillary System     | ~ |                                                                                           |                     |            |     | Reset                                                                            |
| Opening Date:                           | 2023-03-09           | 0 | Closing Date:                                                                             |                     | yyyy-mm-dd | 曲   | Cancel                                                                           |
| LEI:                                    |                      |   |                                                                                           |                     |            |     |                                                                                  |
|                                         |                      |   |                                                                                           |                     |            |     |                                                                                  |
| Codes                                   |                      |   |                                                                                           |                     |            |     |                                                                                  |
| BIC:                                    |                      |   |                                                                                           |                     |            |     |                                                                                  |
| Max number of operation allowed reached |                      |   |                                                                                           |                     |            |     |                                                                                  |
|                                         |                      |   |                                                                                           |                     |            | × + |                                                                                  |
| Valid From                              | ≡ BIC                |   | Ξ.                                                                                        | Status              |            | 1   |                                                                                  |
| 2023-03-09                              | ANSYSKMM004          |   |                                                                                           | Active              |            |     |                                                                                  |
| Total rows: 1                           |                      |   |                                                                                           |                     |            | ī   |                                                                                  |

Go to the <u>Common / Parties / Party Service Links / New</u> path and click on the **New** option. As an alternative path, go to the <u>Common / Parties / Party Service Links / Search</u> screen and click on the **New** button. Insert the data as shown in the screenshot below (Party type is TIPS Ancillary System) and click on the **Submit** button.

| = target       | 5                           |            | ▲ T2S OPERATOR USER 1   2023-03-08 12:13:00   > ? Help   > △ Logout     Session ID: eyjhbGciOijUU:1Nij9 Business Date: 2023-03-09 Stage: IAC version: 3.0.2     Parent BIC: TCSOTCS000X BIC: TCSOTCS000X |                         |          |  |
|----------------|-----------------------------|------------|----------------------------------------------------------------------------------------------------|-------------------------|----------|--|
| Common Parties | Party Service Links > + New |            |                                                                                                    | න්                      |          |  |
| PARTY SE       |                             |            |                                                                                                    |                         | -        |  |
| Parent BIC:    | NCBXSKMMXXX                 | Party BIC: | ANSYSKMM004                                                                                                    | Q, Party                | (III)    |  |
|                |                             |            |                                                                                                    |                         | + Submit |  |
| Service:       | TIPS SERVICE                | ~          | Party Type for service:                                                                                                    | TIPS Ancillary System 🗸 | D Reset  |  |
| Valid From:    | 2023-03-09                  | <b>#</b> O | Valid To:                                                                                                    | yyyy-mm-dd 🗰 🔇          | × Cancel |  |
|                |                             |            |                                                                                                    |                         | •        |  |
|                |                             |            |                                                                                                    |                         |          |  |

- The Party service Links has been created. NCBXSKMMXXX/ANSYSKMM004 has been established as an Ancillary System, **therefore it can only hold TIPS Ancillary System Technical Account (ASTA).** 

| = targ         | t                                 |            |                         | 13-08 12:14:22  <b>&gt; ?</b> Help   > |          | equest completed!                                                             | × |
|----------------|-----------------------------------|------------|-------------------------|----------------------------------------|----------|-------------------------------------------------------------------------------|---|
| r Common Parti | ies > Party Service Links > + New |            |                         | க்                                     | <9       | our request with id<br>950000000000780290> has been<br>accessfully submitted! |   |
| PARTY S        |                                   |            |                         |                                        |          | _                                                                             |   |
| Parent BIC:    | NCBXSKMMXXXX                      | Party BIC: | ANSYSKMM004             | Q. Part                                |          |                                                                               |   |
|                |                                   |            |                         |                                        | <u> </u> | + Submit                                                                      |   |
| Service:       | TIPS SERVICE                      | ~          | Party Type for service: | TIPS Ancillary System                  | ~        | Reset                                                                         |   |
| Valid From:    | 2023-03-09                        | ₩ 0        | Valid To:               | yyyy-mm-dd                             | 0        | Cancel                                                                        |   |

# 1.1.3 Create an Administrator user for the TIPS Actor

 Go to the <u>Common / Access Rights Management / Users / New</u> path and click on the **New** option. As an alternative path, go to the <u>Common / Access Rights Management / Users / Search</u> screen and click on the **New** button.

| COMMON   | PARTIES                          |                                           |                                                                                                    |
|----------|----------------------------------|-------------------------------------------|----------------------------------------------------------------------------------------------------|
| T2 +     | CASH                             |                                           |                                                                                                    |
| T25      | ACCESS RIGHTS MANAGEMENT         | Users                                     | •                                                                                                    |
|          | MESSAGES AND REPORTS             | + New                                     | a second second s |
|          | MARKET SPECIFIC CONFIGURATION    | Q Search                                  |                                                                                                    |
|          | SERVICES                         | Certificate Distinguished Names           | -                                                                                                    |
|          | NETWORK CONFIGURATION            | User Certificate Distinguished Name Links | -                                                                                                    |
|          | SCHEDULING                       | Roles                                     | -                                                                                                    |
|          | GENERAL CONFIGURATION PARAMETERS | Grant/Revoke System Privileges            |                                                                                                    |
| Salar En | BILLING                          | Grant/Revoke Roles                        |                                                                                                    |
|          | REVISIONS                        | Privileges                                | <b>v</b> .                                                                                                    |
|          |                                  | Secured Groups                            | •                                                                                                    |
| 14/114   | LIS CRDM?                        | User Access Rights Check                  | •                                                                                                    |

- Then insert the data as shown in the screenshot below.

| = targ                 | Et                 |                  | Session ID: e |          | siness Date: 20 |    | » ? Help  »            |   |        |
|------------------------|--------------------|------------------|---------------|----------|-----------------|----|------------------------|---|--------|
| 2 Common Ac            |                    | sers 🔪 + New     |               |          |                 |    | ත්                     | _ |        |
| Login Name:            | PBBKSKM            | 1016 AdminUser1  | Name:         |          |                 | L  | PBBKSKMM016 AdminUser1 |   |        |
| System User Reference: | PBBKSKM            | /I016 AdminUser1 |               |          |                 |    |                        | + | Submit |
| Lockout:               | Lockout From Date: | yyyy-mm-dd       |               | Time:    | нн :            | MN |                        | 5 | Reset  |
|                        |                    |                  |               |          | ~               | ~  |                        | × | Cancel |
| Parent BIC:            | NCBXSKMMXXX        | Party BIC:       |               | PBBKSKMN | 1016            |    | Q Party                |   |        |

- The User has been created

| = targ                 |                            |                | Session ID: e |          | isiness Date: |    | » ? Help   » ▲ Logout<br>Stage: IAC version: 3.0.2 | Request completed!                                                               | × |
|------------------------|----------------------------|----------------|---------------|----------|---------------|----|----------------------------------------------------|----------------------------------------------------------------------------------|---|
| 2 🕢 🏘 🔪 Common 🔪 Acce  | ess Rights Management 💙 Us | ers 🔪 + New    |               |          |               |    | ත්                                                 | Your request with id<br><950000000000780308> has been<br>successfully submitted! |   |
| USER N                 | EW                         |                |               |          |               |    |                                                    |                                                                                  |   |
| Login Name:            | PBBKSKMM                   | 016 AdminUser1 | Name:         |          |               |    | PBBKSKMM016 AdminUser1                             |                                                                                  |   |
| System User Reference: | PBBKSKMM                   | 016 AdminUser1 |               |          |               |    |                                                    | + Submit                                                                         |   |
| Lockout:               | Lockout From Date:         | yyyy-mm-dd     |               | Time:    | нн            | MN |                                                    | S Reset                                                                          |   |
|                        |                            |                |               |          | ~             | ~  |                                                    | × Cancel                                                                         |   |
| Parent BIC:            | NCBXSKMMXXX                | Party BIC:     |               | PBBKSKMM | 1016          |    | Q Party                                            |                                                                                  |   |
|                        |                            |                |               |          |               |    |                                                    | _                                                                                |   |

# 1.1.4 Create a new Certificate Distinguished Name

 Go to the <u>Common / Access Rights Management / Certificate Distinguished Names / New</u> path and click on the **New** option. As an alternative path, go to the <u>Common / Access Rights Management /</u> <u>Certificate Distinguished Names / Search</u> screen and click on the **New** button.

| 📃 tar          | rget                             |                                                  | 2023-03-08 12:26:33  » ? Help  » 🌥 Logout<br>usiness Date: 2023-03-09 Stage: IAC version: 3.0.2                                                                                                    |
|----------------|----------------------------------|--------------------------------------------------|----------------------------------------------------------------------------------------------------|
| COMMON         | PARTIES                          | Parent Bit: ICSOTCSOTC                           | 0103000                                                                                                    |
| T2 >           | CASH                             | ARCANESS AND AND AND AND AND AND AND AND AND AND |                                                                                                    |
| T25            | ACCESS RIGHTS MANAGEMENT         | Users                                            | ·                                                                                                    |
|                | MESSAGES AND REPORTS             | Certificate Distinguished Names                  | ·                                                                                                    |
|                | MARKET SPECIFIC CONFIGURATION    | + New                                            | A STREET, STREET, STRE |
|                | SERVICES                         | Q Search                                         |                                                                                                    |
|                | NETWORK CONFIGURATION            | User Certificate Distinguished Name Links        | -                                                                                                    |
|                | SCHEDULING                       | Roles                                            |                                                                                                    |
|                | GENERAL CONFIGURATION PARAMETERS | Grant/Revoke System Privileges                   |                                                                                                    |
| and the second | BILLING                          | Grant/Revoke Roles                               |                                                                                                    |
|                | REVISIONS                        | Privileges                                       | •                                                                                                    |
|                |                                  | Secured Groups                                   | •                                                                                                    |
|                | T IS CRDM?                       | User Access Rights Check                         | *                                                                                                    |

CRDM is a centralized, harmonized reference data management component that will handle in a single point all data that is shared by more than one Eurosystem service.

- Insert the Certificate Distinguished Name data and click on the *Submit* button.

| = target                           |                   |                                    | T2S OPERATOR USER 1   2023-03-08 13:<br>Session ID: eyjhbGci0ijIU±11Nij9 Business Date: 20:<br>Parent BIC: TCSOTCS000X BIC: TCSOTCS000X |    |   |                           |
|------------------------------------|-------------------|------------------------------------|----------------------------------------------------------------------------------------------------|----|---|---------------------------|
|                                    | Rights Management | Certificate Distinguished Names    | + New                                                                                                    | க் |   |                           |
| Certificate Distinguished<br>Name: |                   | test, OU=tips, O=trgtxetg, O=swift |                                                                                                    |    | • | Submit<br>Reset<br>Cancel |

- The Certificate Distinguished Name has been created

| = target                                                                          | TZS OPERATOR USER 1   2023-03-08 13:13:31   ⇒ ? Help   ⇒ ▲ Logout Session ID: ey/hbG:00/UU:11N/J9 Business Date: 2023-03-09 Stage: IAC version: 3.0.2 Parent BIC: TCSOTCS000X BIC: TCSOTCS000X | Request completed! X                                                           |
|-----------------------------------------------------------------------------------|----------------------------------------------------------------------------------------------------|--------------------------------------------------------------------------------|
| 2 7 A Common Access Rights Management Certificate Distinguishe                    | ed Names 🔪 + New 🥳                                                                                                    | Your request with id<br><9500000000779356> has been<br>successfully submitted! |
| CERTIFICATE DISTINGUISHED NAME                                                    | NEW                                                                                                    |                                                                                |
| Certificate Distinguished CN=u2a-user16, OU=test, OU=tips, O=trgtxetg, O<br>Name: | D=swift                                                                                                    |                                                                                |
|                                                                                   |                                                                                                    | + Submit                                                                       |
|                                                                                   |                                                                                                    | Reset                                                                          |
|                                                                                   |                                                                                                    | × Cancel                                                                       |
|                                                                                   |                                                                                                    |                                                                                |

It is worth noting that if the DN is meant for a U2A user, it shall be captured with upper-case qualifiers and with one space after each comma. If it is meant for an A2A user, it shall be captured with lower-case qualifiers and without any spaces. For example:

- U2A user: CN=example, OU=sampledn, O=swift
- <u>A2A user: cn=example,ou=sampledn,o=swift</u>

# 1.1.5 Create a User-Certificate Distinguished Name Link for the new User

Go to the <u>Common / Access Rights Management / User Certificate Distinguished Name Links / New</u> path and click on the **New** option. As an alternative path, go to the <u>Common / Access Rights</u> <u>Management / User Certificate Distinguished Name Links / Search</u> screen and click on the **New** button.

| = tar               | 'get                             | Session ID: eyjhbGciOijIUz11Nij9 Bu<br>Parent BIC: TCSOTCSOXXX BIC: TCS                                                                                                    | usiness Date: 2023-03-09 Stage: IAC version: 3.0.2<br>SOTCS0000 |
|---------------------|----------------------------------|----------------------------------------------------------------------------------------------------|-----------------------------------------------------------------|
| COMMON              | PARTIES                          |                                                                                                    |                                                                 |
| T2 +                | CASH >                           | A A CONTRACT OF THE OWNER OF THE OWNER OWNER OWNER OWNER OWNER OWNER OWNER OWNER OWNER OWNER OWNER OWNER OWNER OWNER OWNER OWNER OWNER OWNER OWNER OWNER OWNER OWNER OWNER OWNER OWNER OWNER OWNER OWNER OWNER OWNER OWNER OWNER OWNER |                                                                 |
| T25                 | ACCESS RIGHTS MANAGEMENT         | Users                                                                                                    | • • • • • • • • • • • • • • • • • • •                           |
|                     | MESSAGES AND REPORTS             | Certificate Distinguished Names                                                                                                    |                                                                 |
|                     | MARKET SPECIFIC CONFIGURATION    | User Certificate Distinguished Name Links                                                                                                    |                                                                 |
|                     | SERVICES                         | + New                                                                                                    |                                                                 |
|                     | NETWORK CONFIGURATION            | <b>Q</b> , Search                                                                                                    |                                                                 |
|                     | SCHEDULING F                     | Roles                                                                                                    |                                                                 |
|                     | GENERAL CONFIGURATION PARAMETERS | Grant/Revoke System Privileges                                                                                                    |                                                                 |
| State of the second | BILLING                          | Grant/Revoke Roles                                                                                                    |                                                                 |
|                     | REVISIONS                        | Privileges                                                                                                    | •                                                               |
|                     | L                                | Secured Groups                                                                                                    | •                                                               |
|                     | T IS CRDM?                       | User Access Rights Check                                                                                                    | •                                                               |
|                     | I IS CRUIVI?                     |                                                                                                    |                                                                 |

- Then insert the Login name of the User and the Certificate Distinguished Name you have created, then click on the *Submit* button<sup>3</sup>.
- If the DN is not configured with Main User flag ticked to yes, the user won't be able to see TIPS GUI menu

| = target                        | T2S OPERATOR USER 1   2023-03-08 13:20:19   ≫ ? Help   > ⊕ Logout     Session ID: ey/hbGcl0jl/Uzi1N/j9 Business Date: 2023-03-09 Stage: IAC version: 3.0.2     Parent BIC: TCSOTCS000X BIC: TCSOTCS000X |          |
|---------------------------------|----------------------------------------------------------------------------------------------------|----------|
| 2 🔹 🐐 🔪 Common 🔪 Access Righ    | ts Management 💙 User Certificate Distinguished Name Links 💙 + New                                                                                                    |          |
|                                 |                                                                                                    |          |
| USER CERT                       | IFICATE DISTINGUISHED NAME NEW                                                                                                    |          |
| Login Name:                     | PBBKSKMM016 AdminUser1                                                                                                    |          |
| Certificate Distinguished Name: | CN=u2a-user16, OU=test, OU=tips, O=trgtxetg, O=swift                                                                                                    |          |
| Default:                        | -<br>Main User:                                                                                                    | + Submit |
|                                 |                                                                                                    | 5 Reset  |
|                                 |                                                                                                    | × Cancel |
|                                 |                                                                                                    |          |

- The link between the User and the Certificate Distinguished Name has been created

| = target                        |                                           | T2S OPERATOR USER 1   2023-03-08 1 Session ID: eyjhbGciO(jIU:11Nij9 Business Date: 2 Parent BIC: TCSOTCS0XXX BIC: TCSOTCS0XXX | Request completed!                                                                   | × |
|---------------------------------|-------------------------------------------|----------------------------------------------------------------------------------------------------|--------------------------------------------------------------------------------------|---|
| 2 Common Access Rights          | Management 💙 User Certificate Distinguish | hed Name Links + New                                                                                                    | <br>Your request with id<br><950000000000779360> has been<br>successfully submitted! |   |
| USER CERTI                      | FICATE DISTINGUISHED NA                   | AME NEW                                                                                                    |                                                                                      |   |
| Login Name:                     | PBBKSKMM016 AdminUser1                    |                                                                                                    |                                                                                      |   |
| Certificate Distinguished Name: | CN=u2a-user16, OU=test, OU=tips,          | O=trgtxetg, O=swift                                                                                                    | Submit                                                                               |   |
| Default:                        | Main User:                                |                                                                                                    | D Reset                                                                              |   |
|                                 |                                           |                                                                                                    | × Cancel                                                                             |   |
|                                 |                                           |                                                                                                    |                                                                                      |   |
|                                 |                                           |                                                                                                    |                                                                                      |   |

<sup>&</sup>lt;sup>3</sup> DNs can be linked, via User-Certificate DN Links with Main User flag set to TRUE, to multiple Users. These Users can belong to different Payment Bank parties, but there can be only one User for each Payment Bank that is the Main User for a specific DN.

# 1.1.6 Create Roles for the TIPS Actor

The TIPS Operator has already granted to the Central Bank Party all the needed privileges through the agreed predefined roles for CBs (see Annex I).

The Central bank must create the TIPS roles as laid out in the List of Roles and Privileges for CBs and Account holders. Central Banks should not grant single privileges to any users but rather always create and grant the MTRSG-defined TIPS roles.

To create the predefined roles for a TIPS Actor execute the following steps:

go to the <u>Common / Access Rights Management / Roles / New</u> screen and click on the **New** option.
 As an alternative path, go to the <u>Common / Access Rights Management / Roles / Search</u> screen and click on the **New** button.

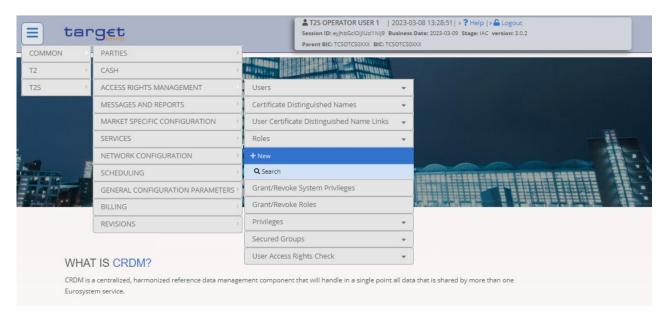

- Assign a Name and a Description to the Role and click on the Submit button

| = targ            | et.                                  | 13-03-08 13:31:25   » <b>?</b> Help  » <b>&amp;</b> Logout<br>hess Date: 2023-03-09 Stage: IAC version: 3.0.2<br>CSDXXX |          |
|-------------------|--------------------------------------|----------------------------------------------------------------------------------------------------|----------|
| 2 Common Acco     | ess Rights Management<br>Roles + New | கீ                                                                                                    |          |
| Role Name:        | CRDMTIPS-REF-DATA-GUIDE              |                                                                                                    |          |
| Role Description: | CRDMTIPS-REF-DATA-GUIDE              |                                                                                                    | + Submit |
|                   |                                      |                                                                                                    | × Cancel |
|                   |                                      |                                                                                                    |          |

The Role CRDMTIPS-REF-DATA-GUIDE<sup>₄</sup> has been successfully created

-

| = target                | 5                                 | L T2S OPERATOR USER 1   2023-03-08 13:33:10  » ? Help  » Logout<br>Session ID: eyhbGd0jlU211Nj9 Business Date: 2023-03-09 Stage: IAC version: 3.0.2 | Request completed!                                        | × |
|-------------------------|-----------------------------------|----------------------------------------------------------------------------------------------------|-----------------------------------------------------------|---|
|                         | 8                                 | Parent BIC: TCSOTCS000X BIC: TCSOTCS000X                                                                                                    | Your request with id                                      |   |
| 2 💿 🌴 🔪 Common 🔪 Access | Rights Management 💙 Roles 💙 + New | ත්                                                                                                    | <9500000000000779363> has been<br>successfully submitted! |   |
| ROLE NE                 | W                                 |                                                                                                    |                                                           |   |
| Role Name:              | CRDMTIPS-REF-DATA-GUIDE           |                                                                                                    |                                                           |   |
| Role Description:       | CRDMTIPS-REF-DATA-GUIDE           |                                                                                                    | + Submit                                                  |   |
|                         |                                   |                                                                                                    | Reset                                                     |   |
|                         |                                   |                                                                                                    | × Cancel                                                  |   |
|                         |                                   |                                                                                                    |                                                           |   |

 Go to the <u>Common / Access Rights Management / Grant/Revoke System Privileges / Search</u> screen, select the <u>Role name</u> radio button, choose the newly created role from the drop down menu and click on the **Search** button

| = target                                                                  | T25 OPERATOR USER1   2023-03-08 13:34:50   > ? Help   > ▲ Logout     Session ID: ey/hbG:(0)j/Uz1Nij9 Business Date: 2023-03-09 Stage: IAC version: 3.0.2     Parent BIC: TCSOTCS000X: BIC: TCSOTCS000X: |
|---------------------------------------------------------------------------|----------------------------------------------------------------------------------------------------|
| 2 🕢 🏟 🔪 Common 🔪 Access Rights Management 🔪 Grant/Revoke System Privilege | es 🔪 Q. Search 🖉 👼                                                                                                    |
| GRANT/REVOKE SYSTEM PRIVILEGES                                            | 3                                                                                                    |
| Role name: CRDMTIPS-REF-DATA-GUIDE                                        | ×                                                                                                    |
| Intra-System Entity Parties                                               |                                                                                                    |
| O Intra-Party Parent BIC: Choose BIC Intra-                               | -Party Party BIC: Choose BIC                                                                                                    |
| Cross-System Entity Parties                                               |                                                                                                    |
| Cross-Party Parent BIC: Choose BIC Cross-                                 | I-Party Party BIC: Choose BIC                                                                                                    |
| User                                                                      |                                                                                                    |
| O Login name: Choose                                                      |                                                                                                    |
|                                                                           |                                                                                                    |
| QSearch Display                                                           |                                                                                                    |

- Select from the left part of the screen the Privileges you want to grant to the role and decide whether to grant them in Administrator mode, 4-eyes mode or to Deny them, then click on the *Submit* button. The privileges will be granted.

<sup>&</sup>lt;sup>4</sup> This is just a fake role name to show as an example

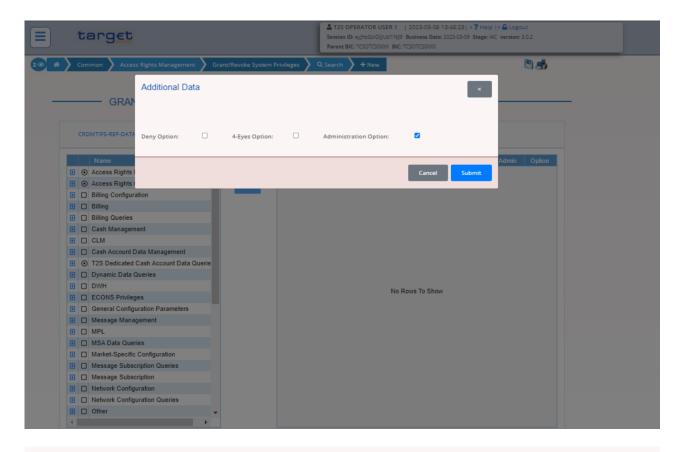

Results

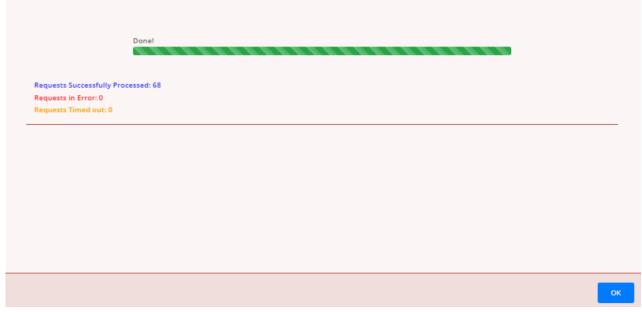

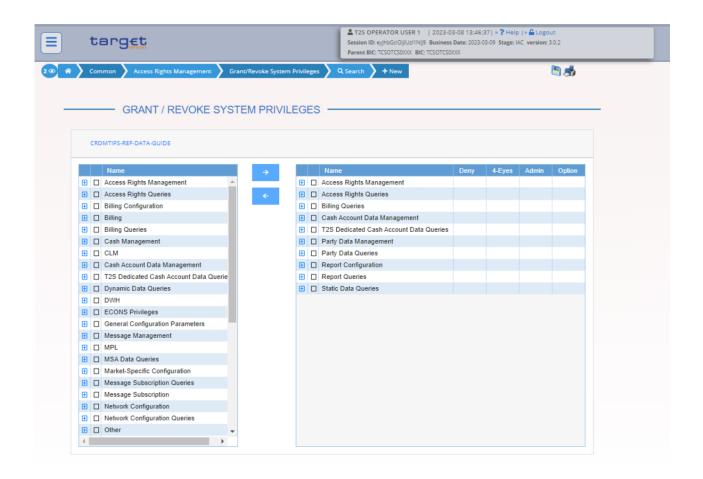

# 1.1.7 Grant privileges (through Roles) to the TIPS Actor Party

- Go to the <u>Common / Access Rights Management / Grant/Revoke Roles / Search</u> screen and select the Parent and Party BIC of the TIPS Actor.
- Then click on the *Search* button.

|          | target                      |                                      | TZS OPERATOR USER 1   2023-03-08 14:24:00  > ? Help  > & Logs     Session ID: eyihbG:(0)]U211Nij9 Business Date: 2023-03-09 Stage: IAC version:     Parent BIC: TCSOTCS000X BIC: TCSOTCS000X |   |
|----------|-----------------------------|--------------------------------------|----------------------------------------------------------------------------------------------------|---|
| 20 🕷 🔪 🤇 | Common 🔪 Access Rights Mana | agement 🔪 Grant/Revoke Roles 🔪 Q Sea | irch 📳 .                                                                                                    | 5 |
|          | - GRANT/REVOK               | EROLES                               |                                                                                                    |   |
| Role     |                             |                                      |                                                                                                    |   |
| 0        | Role name:                  | Choose Role 🗸                        |                                                                                                    |   |
| Party    |                             |                                      |                                                                                                    |   |
| ٠        | Parent BIC:                 | NCBXSKMMXXXX Party BIC:              | PBBKSKMM016                                                                                                    |   |
| User     |                             |                                      |                                                                                                    |   |
| 0        | Login name:                 | Choose                               |                                                                                                    |   |
|          |                             |                                      |                                                                                                    |   |
|          |                             |                                      |                                                                                                    |   |
| QSear    | ch 🔲 🖵 Display              |                                      |                                                                                                    |   |

- Select the Role (or the set of Roles) that you want to grant to the TIPS Actor then click on the upper arrow.

|          | tar     | J€t                                  |                 | Session ID: eyjhbGciOi | ISER 1         2023-03-08 14:25:01   » ? Help           IU211Nij9         Business Date: 2023-03-09         Stage: IAC           OXX         BIC: TCSOTCS0/0X |   |
|----------|---------|--------------------------------------|-----------------|------------------------|----------------------------------------------------------------------------------------------------|---|
| 20 * ) ( | ommon 🔪 | Access Rights Management 💙 Grant/Rev | oke Roles 🔪 Q S | Search 🔪 🖅 Grant/Rev   | oke                                                                                                    | S |
|          |         |                                      |                 |                        |                                                                                                    |   |
|          |         |                                      |                 |                        |                                                                                                    |   |
|          | — GRA   | NT/REVOKE ROLES                      |                 |                        |                                                                                                    |   |
|          |         |                                      |                 |                        |                                                                                                    |   |
|          | Par     | ty NCBXSKMMXXX - PBBKSKMM016         |                 |                        |                                                                                                    |   |
|          | , un    | y reporting over 1 borowing to       |                 |                        |                                                                                                    |   |
|          |         | Roles 🛪                              |                 |                        | Current Granted Roles                                                                                                    |   |
|          |         | [crdm                                |                 | → <u> </u>             | Filter                                                                                                    |   |
|          | 0       | ANSY CRDM 2E                         | *               | <del>&lt;</del>        |                                                                                                    |   |
|          |         | BT Full Access (except CRDM)         |                 |                        |                                                                                                    |   |
|          |         | CRDM NCB Role 2E                     |                 |                        |                                                                                                    |   |
|          | 1       | CRDMTIPS-REF-DATA-GUIDE              |                 |                        |                                                                                                    |   |
|          |         | EAT ESMIG ACCESS NO CRDM             |                 |                        |                                                                                                    |   |
|          |         | ID AH CRDM Access 2E                 |                 |                        | No Rows To Show                                                                                                    |   |
|          |         | NCB CRDM 2E                          |                 |                        | No Rows to Show                                                                                                    |   |
|          |         | NCB SE CRDM 2E                       |                 |                        |                                                                                                    |   |
|          |         | OT-CRDM-2E                           |                 |                        |                                                                                                    |   |
|          |         | OT-CRDM-4E                           |                 |                        |                                                                                                    |   |
|          |         | OT-CRDM-BILL-CONFIG-2E               |                 |                        |                                                                                                    |   |
|          |         | PBBK CRDM 2E                         |                 |                        |                                                                                                    |   |
|          |         | PBBK SE CRDM 2E                      |                 |                        |                                                                                                    |   |
|          |         | RBPT CRDM 2E                         | -               |                        |                                                                                                    |   |
|          |         |                                      |                 |                        |                                                                                                    |   |

- The Role has been granted to the selected TIPS Actor Party

| Results                                          |                                                                                                    |                                                                                                    |                                   |
|--------------------------------------------------|----------------------------------------------------------------------------------------------------|----------------------------------------------------------------------------------------------------|-----------------------------------|
|                                                  | Done!                                                                                                    |                                                                                                    |                                   |
| Requests Succ<br>Requests in Er<br>Requests Time |                                                                                                    |                                                                                                    |                                   |
|                                                  |                                                                                                    |                                                                                                    |                                   |
|                                                  |                                                                                                    |                                                                                                    |                                   |
|                                                  |                                                                                                    |                                                                                                    |                                   |
|                                                  |                                                                                                    |                                                                                                    | ОК                                |
|                                                  |                                                                                                    |                                                                                                    |                                   |
| E ta                                             | arget                                                                                                    | T2S OPERATOR USER 1   2023-03-08 14:<br>Session ID: eyhbGclOil/U±11Nij9 Business Date: 202<br>Parent BIC: TCSOTCS0000: BIC: TCSOTCS0000 |                                   |
| E ta                                             |                                                                                                    | Session ID: ey/hbGclOiJ/Uz11Nij9 Business Date: 202<br>Parent BIC: TCSOTCS0XXX_BIC: TCSOTCS0XXX                                         |                                   |
| 2 🔊 🌴 Common                                     | Access Rights Management Grant/Revoke Roles                                                                                                    | Session ID: ey/hbGclOiJ/Uz11Nij9 Business Date: 202<br>Parent BIC: TCSOTCS0XXX_BIC: TCSOTCS0XXX                                         | 3-03-09 Stage: IAC version: 3.0.2 |
| 2 ( Common                                       | Access Rights Management Grant/Revoke Roles                                                                                                    | Session ID: ey/hbGclOiJ/Uz11Nij9 Business Date: 202<br>Parent BIC: TCSOTCS0XXX_BIC: TCSOTCS0XXX                                         | 3-03-09 Stage: IAC version: 3.0.2 |
| 2 🔊 🌴 Common                                     | Access Rights Management Grant/Revoke Roles GRANT/REVOKE ROLES Party NCEXSKMMXXX - PBBKSKMM016  Roles Filter A2A ADMIN EXT. ANSY ADMIN 2E                                                           | Session ID: eyjhbGci0ijUEtINij9 Business Date: 202<br>Parent BIC: TCSOTCS000X: BIC: TCSOTCS000X<br>Q Search                             | 3-03-09 Stage: IAC version: 3.0.2 |
| 2 () (Common                                     | Access Rights Management Grant/Revoke Roles  GRANT/REVOKE ROLES  Party NCBXSKMMXXX - PBBKSKMM016  Roles Filter AX2A ADMIN EXT. ANSY ADMIN 2E ANSY ADMIN 2E ANSY Admin 4E ANSY Admin 4E ANSY CRDM 2E | Session ID: eyjhbGci0ijUEd1Nij9 Business Date: 202<br>Parent BIC: TCSOTCS000X: BIC: TCSOTCS000X<br>Q Search                             | 3-03-09 Stage: IAC version: 3.0.2 |
| 2 🔊                                              | Access Rights Management Grant/Revoke Roles                                                                                                    | Session ID: eyjhbGci0ijUEd1Nij9 Business Date: 202<br>Parent BIC: TCSOTCS000X: BIC: TCSOTCS000X<br>Q Search                             | 3-03-09 Stage: IAC version: 3.0.2 |

Alternatively, to grant the same Role to more Parties at the same time:

BBK OP CLM All 2-Eyes

BBK OP CLM All 2-Eyes - CriSit

- Go to the <u>Common / Access Rights Management / Grant/Revoke Roles / Search</u> screen and select the Role to be granted. Then click on the **Search** button
- Select one or multiple TIPS Actor Parties on the left side of the screen, then click on the *right arrow*.

| E t          | arg     | JET                                                                                                    |                                                                                                    |            | Session ID: e | yJhbGciOiJl |                                                           | :28:40  » ? Help   » 🔒 Log<br>)23-03-09 Stage: IAC version | 1: 3.0.2 |
|--------------|---------|----------------------------------------------------------------------------------------------------|----------------------------------------------------------------------------------------------------|------------|---------------|-------------|-----------------------------------------------------------|------------------------------------------------------------|----------|
| 2 🕢 🤻 🔪 Comm |         | Access Rights Managem                                                                                                    |                                                                                                    | es 🔪 Q Sea | arch 🔪 🚝 🕻    | ārant/Rev   | oke                                                       |                                                            | <b>đ</b> |
|              | Role    | CRDMTIPS-REF-DATA-G                                                                                                    | UIDE                                                                                                    |            |               |             |                                                           |                                                            |          |
|              | Parties | Parent BIC T<br>ncbxsk<br>NCBXSKMMDXX<br>NCBXSKMMXXX<br>NCBXSKMMXXX<br>NCBXSKMMXXX<br>NCBXSKMMXXX<br>NCBXSKMMXXX<br>NCBXSKMMXXX<br>NCBXSKMMXXX<br>NCBXSKMMXXX<br>NCBXSKMMXXX<br>NCBXSKMMXXX<br>NCBXSKMMXXX | Party BIC<br>Filter<br>PBBKSKMM001<br>PBBKSKMM002<br>PBBKSKMM003<br>PBBKSKMM005<br>PBBKSKMM006<br>PBBKSKMM007<br>PBBKSKMM010<br>PBBKSKMM011<br>PBBKSKMM012<br>PBBKSKMM013 | •          |               | Curre       | nt Granted Parties<br>Parent BIC<br>Filter<br>NCBXSKMMXXX | Party BIC<br>Filter<br>PBBKSKMM016                         |          |
|              | Role    | CRDMTIPS-REF-DATA-G<br>Users<br>Filter<br>20200716144306<br>40JQSBANK                                                                                                    | UIDE                                                                                                    | ÷          |               | •           | Current Granted Use<br>Filter                             | rs                                                         |          |

- The Role is granted to all the selected TIPS Actor Parties

| Results                                                                             |      |    |
|-------------------------------------------------------------------------------------|------|----|
| Done!                                                                               | <br> |    |
| Requests Successfully Processed: 3<br>Requests in Error: 0<br>Requests Timed out: 0 |      |    |
|                                                                                     |      |    |
|                                                                                     |      |    |
|                                                                                     |      |    |
|                                                                                     |      | ОК |

| 4 |
|---|
|   |
| 4 |
|   |
|   |
|   |
|   |
|   |
|   |
|   |
|   |
|   |
|   |
|   |

# **1.1.8** Grant the Administrator user with Administrative privileges (by means of the relevant Role)

- Go to the <u>Common / Access Rights Management / Grant/Revoke Roles / Search</u> screen and select the user from the menu as shown in the screenshot below. Then click on the **Search** button.

|        | = target            |                            | Session ID: eyjhbGo  | R USER 1   2023-03-10 15:37<br>:OIJIUz11NIJ9 Business Date: 2023-<br>:SOXX BIC: TCSOTCS0XXX |            |   |
|--------|---------------------|----------------------------|----------------------|---------------------------------------------------------------------------------------------|------------|---|
| 20 8   | Common Access Right | ts Management 💙 Grant/Revo | ike Roles 💙 Q Search |                                                                                             | <b>8</b> 8 | - |
| Role   |                     |                            |                      |                                                                                             |            |   |
| 0      | Role name:          | Choose Role                | ~                    |                                                                                             |            |   |
| Party  | Parent BIC:         | Choose BIC                 | Party BIC:           | Choose BIC                                                                                  |            |   |
| User   | Login name:         | PBBKSKMM016 AdminUse       | a                    |                                                                                             |            |   |
| QSearc | th Display          |                            |                      |                                                                                             |            |   |

- Select the Party Administrator and the CRDM-Access roles and grant them to the Administrator User
- Please note that <u>only</u> the following 7 privileges can be granted by a CB user to a TIPS Actor user via roles: ARM\_AdministerParty, ARM\_GrantPrivilege, ARM\_GrantRole, ARQ\_GrantedSysPrivilegesListQuery, ARQ\_GrantObjectPrivilegesListQuery, ARQ\_GrantedRolesListQuery, CRDM\_Access<sup>5</sup>

Alternatively, to grant the same Roles to more Administrator Users at the same time:

The following actions need to be done for both the (i) *Party Administrator* and the (ii) *CRDM-Access* roles:

- Go to the <u>Common / Access Rights Management / Grant/Revoke Roles / Search</u> screen and select the Role to be granted. Then click on the *Search* button
- Select one or multiple Administrator Users on the left side of the screen, then click on the *right arrow*.
- $\circ$   $\;$  The Role is granted to all the selected Administrator Users  $\;$

## 1.1.9 Create Cash Account for which the TIPS Actor is the owner

For TIPS Participant:

- Go to the <u>Common / Cash / Cash Accounts / New</u> path and click on the **New** option. As an alternative path, go to the <u>Common / Cash / Cash Accounts / Search</u> screen and click on the **New** button.

<sup>&</sup>lt;sup>5</sup> The *CRDM-Access* role will only include *CRDM\_Access* privilege. The *Party Administrator* role will include the remaining six privileges.

|           | = targ                                       | - CELARGE                                    | T2S OPERATOR USER 1   2023-03-1 Session ID: eyjhbGci0ijiUzi1Nij9 Business Da Parent BIC: TCSOTCS0XXX BIC: TCSOTCS0XXX | ate: 2023-03-10 Stage: IAC version: 3.0.3                                                                                                    |  |
|-----------|----------------------------------------------|----------------------------------------------|----------------------------------------------------------------------------------------------------|----------------------------------------------------------------------------------------------------|--|
|           | COMMON                                       | PARTIES                                      |                                                                                                    |                                                                                                    |  |
|           | T2 +                                         | CASH                                         | Cash Accounts 👻                                                                                                    |                                                                                                    |  |
|           | T2S                                          | ACCESS RIGHTS MANAGEMENT                     | + New                                                                                                    |                                                                                                    |  |
|           |                                              | MESSAGES AND REPORTS                         | Q Search                                                                                                    |                                                                                                    |  |
|           |                                              | MARKET SPECIFIC CONFIGURATION                | Limits 👻                                                                                                    |                                                                                                    |  |
| - I       |                                              | SERVICES                                     | Authorised Account Users 🔹                                                                                            | orised Account Users 👻                                                                                                    |  |
|           | -                                            | NETWORK CONFIGURATION                        | Standing/Predefined Liquidity                                                                                         |                                                                                                    |  |
|           |                                              | SCHEDULING                                   |                                                                                                    | - AND REAL PROPERTY AND A REAL PROPERTY AND A REAL PROPERTY A REAL PROPERTY AND A REAL PROPERTY AND A REAL |  |
| lanne and |                                              | GENERAL CONFIGURATION PARAMETERS             | External RTGS Account                                                                                                 |                                                                                                    |  |
|           | and a set                                    | BILLING                                      |                                                                                                    |                                                                                                    |  |
|           |                                              | REVISIONS                                    |                                                                                                    |                                                                                                    |  |
|           |                                              |                                              |                                                                                                    |                                                                                                    |  |
|           | WHAT IS CR                                   | DM?                                          |                                                                                                    |                                                                                                    |  |
|           | CRDM is a centralized<br>Eurosystem service. | d, harmonized reference data management comp | onent that will handle in a single point all dat                                                                      | ta that is shared by more than one                                                                                                    |  |

- Define the new Cash Account for party NCBXSKMMXXX/PBBKSKMM016 as indicated on the screen below. Please remember that the *Opening* and *Closing dates* of the Cash Account cannot exceed the validity dates of the Owner Party.

| = target                   |                     |                              | 03-10 15:51:58   <b>» ? Help   » 🔒 Logout</b><br>s Date: 2023-03-10 Stage: IAC version: 3.0.3<br>000X |                                       |
|----------------------------|---------------------|------------------------------|----------------------------------------------------------------------------------------------------|---------------------------------------|
| 2 👁 🌴 🔪 Common 🔪 Cash 🔪 Ca | sh Accounts > + New |                              | \$                                                                                                    |                                       |
| CASH ACCC                  |                     |                              |                                                                                                    |                                       |
| Cash Account Number:       | ISKEURPBBKSKMM016   | Account Type:                | TIPS Account                                                                                          | <ul> <li>Y</li> <li>Submit</li> </ul> |
| Opening Date:              | 2023-03-10 🗰 🤇      | Closing Date:                | yyyy-mm-dd                                                                                            |                                       |
| Parent BIC: NC             | BXSKMMXXX Party     | BIC: PBBKSKMM016             | Q Party                                                                                               | Cancel                                |
| Floor notification Amount: |                     | Ceiling notification Amount: |                                                                                                    |                                       |
| Currency:                  | Euro                | ~                            |                                                                                                    |                                       |
| Linked Account Type:       |                     | ✓ Linked Account Number:     |                                                                                                    |                                       |
|                            |                     |                              |                                                                                                    |                                       |

- The Cash Account ISKEURPBBKSKMM016 has been successfully created.

| = target                   |                       |            | Lass         COPERATOR USER 1         2023           Session ID:         eyjhbGciOijIUz11Nij9         Busine           Parent BIC:         TCSOTCS0XXX         BIC:         TCSOTCS | ss Date: 2023-03-10 Stage: IAC version | Request    | completed!                                                | × |
|----------------------------|-----------------------|------------|----------------------------------------------------------------------------------------------------|----------------------------------------|------------|-----------------------------------------------------------|---|
| 🔊 🛪 🔪 Common 🔪 Cash 🔪      | Cash Accounts 🔪 + New |            |                                                                                                    | ನೆ                                     | <950000    | iest with id<br>1000000780962> has been<br>Ily submitted! |   |
| CASH ACC                   |                       |            |                                                                                                    |                                        |            | -                                                         |   |
| Cash Account Number:       | ISKEURPBBKSKN         | 1M016      | Account Type:                                                                                                    | TIPS Account                           | ~          | + Submit                                                  |   |
| Opening Date:              | 2023-03-10            | <b>#</b> O | Closing Date:                                                                                                    | yyyy-mm-dd                             | <b>H</b> O | D Reset                                                   |   |
| Parent BIC:                | NCBXSKMMXXX           | Party BIC: | PBBKSKMM01                                                                                                    | 6 Q                                    | Party      | × Cancel                                                  |   |
| Floor notification Amount: |                       |            | Ceiling notification Amount:                                                                                                    |                                        |            |                                                           |   |
| Currency:                  | Euro                  | ~          |                                                                                                    |                                        |            |                                                           |   |
| Linked Account Type:       |                       | ~          | Linked Account Number:                                                                                                    |                                        |            |                                                           |   |

### For Ancillary System:

- Go to the <u>Common / Cash / Cash Accounts / New</u> path and click on the **New** option. As an alternative path, go to the <u>Common / Cash / Cash Accounts / Search</u> screen and click on the **New** button.
- Define the new Cash Account for party NCBXSKMMXXX/ANSYSKMM004 as indicated on the screen below. Please remember that the *Opening* and *Closing dates* of the Cash Account cannot exceed the validity dates of the Owner Party.

| = target                   |                           |                             | 023-03-10 17:16:20  > <b>?</b> Help  > <b>&amp;</b> Logout<br>siness Date: 2023-03-10 Stage: IAC version: 3.0.3<br>DTCS0X0X |          |
|----------------------------|---------------------------|-----------------------------|----------------------------------------------------------------------------------------------------|----------|
| 🗥 🔪 Common 🔪 Cash 🔪 C      | ash Accounts 💙 Q Search 🔪 | + New                       | ன்                                                                                                    |          |
| CASH ACC                   |                           |                             |                                                                                                    | _        |
|                            |                           |                             |                                                                                                    |          |
| Cash Account Number:       | ASKEURANSYSKMM004         | Account Type:               | TIPS Ancillary System Ter 💙                                                                                                 | + Submit |
| Opening Date:              | 2023-03-10                | Closing Date:               | yyyy-mm-dd 🗰 🔇                                                                                                    | 5 Reset  |
| Parent BIC: N              | CBXSKMMXXX P              | Party BIC: ANSYSKMM         | A004 Q Party                                                                                                    | × Cancel |
| Floor notification Amount: |                           | Ceiling notification Amount | :                                                                                                    |          |
| Currency:                  | Euro                      | ~                           |                                                                                                    |          |
|                            |                           |                             |                                                                                                    |          |

- The Cash Account ASKEURANSYSKMM004 has been successfully created.

| = target                   | i                      |            | T2S OPERATOR USER 1         2023-03-1           Session ID: eyjhbGciOjjUUzI1Nij9         Business Da           Parent BIC: TCSOTCS0000         BIC: TCSOTCS0000 | ate: 2023-03-10 Stage: IAC version | Request  | completed!                                                | × |
|----------------------------|------------------------|------------|----------------------------------------------------------------------------------------------------|------------------------------------|----------|-----------------------------------------------------------|---|
| 2 🕢 🐔 🔪 Common 🔪 Cash 🔪    | Cash Accounts 💙 Q Sear | ch 🔪 + New |                                                                                                    | 8                                  | <9500000 | iest with id<br>1000000779719> has been<br>Ily submitted! |   |
| CASH AC                    |                        |            |                                                                                                    |                                    |          | -                                                         |   |
| Cash Account Number:       | ASKEURANSYSK           | MM004      | Account Type:                                                                                                    | TIPS Ancillary System              | Ter 🗸    | + Submit                                                  |   |
| Opening Date:              | 2023-03-10             | i O        | Closing Date:                                                                                                    | yyyy-mm-dd                         | <b>@</b> | Reset                                                     |   |
| Parent BIC:                | NCBXSKMMXXX            | Party BIC: | ANSYSKMM004                                                                                                    | Q                                  | Party    | × Cancel                                                  |   |
| Floor notification Amount: |                        |            | Ceiling notification Amount:                                                                                                    |                                    |          |                                                           |   |
| Currency:                  | Euro                   | ~          |                                                                                                    |                                    |          |                                                           |   |
| Linked Account Type:       |                        | ~          | Linked Account Number:                                                                                                    |                                    |          |                                                           |   |

# 1.1.10 Define an AAU for the Dedicated Cash Account or the Ancillary System Technical Account

- This step can also be performed by Payment Banks (and Ancillary Systems), which can create Authorised Account users for TIPS Accounts (and TIPS ASTA) owned by them and for the TIPS CMBs linked to them.
- Go to the <u>Common / Cash / Authorised Account User / New</u> path and click on the **New** option.
   As an alternative path, go to the <u>Common / Cash / Authorised Account User / Search</u> screen and click on the **New** button.

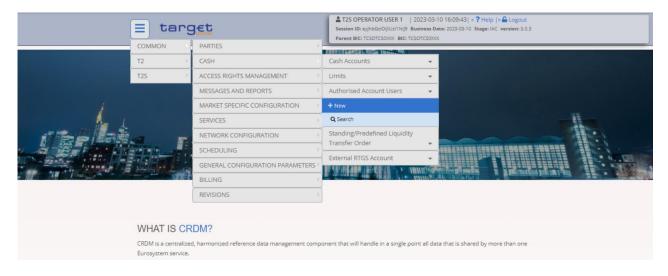

- Insert the data as shown in the screenshot below.

| = targ <u>et</u>                |                              | LT2S OPERATOR USER 1   2023-0:<br>Session ID: eyjhbGciOijiUz11Nij9 Business<br>Parent BIC: TCSOTCS0XX BIC: TCSOTCS0X | Date: 2023-03-10 Stage: IAC version: 3.0.3 |          |
|---------------------------------|------------------------------|----------------------------------------------------------------------------------------------------|--------------------------------------------|----------|
| 2 👁 🏘 🔪 Common 🔪 Cash 🔪 Auth    | orised Accounts User 🔪 + New |                                                                                                    | 8                                          |          |
| AUTHORISEE                      | ACCOUNT USER NEV             | v                                                                                                    |                                            |          |
| Authorised Account User BIC (): | PBBKSKMM016                  | Cash Account Number:                                                                                                 | ISKEURPBBKSKMM016                          |          |
| Participation Type:             | ~                            | Maximum IP Amount:                                                                                                   |                                            | + Submit |
|                                 |                              |                                                                                                    | Unlimited:                                 | D Reset  |
| Valid From:                     | 2023-03-10 🗰 🔇               | Valid To:                                                                                                    | yyyy-mm-dd 🗰 📀                             | Cancel   |
|                                 |                              |                                                                                                    |                                            |          |
|                                 |                              |                                                                                                    |                                            |          |

- The AAU has been created.
- Please remember that the selected BIC PBBKSKMM016 cannot be authorised for any other TIPS Cash Account or CMB in the same validity period, while Account ISKEURPBBKSKMM016 can have more BICs defined as AAU. Banks may decide to have their "Main BIC" reachable on the TIPS ASTA of their ACH or on their TIPS DCA and also use a secondary BIC for the other account.

| = target                        |                              |                      | 23-03-10 16:20:27  » ? Help   » 🔒 Logn<br>iness Date: 2023-03-10 Stage: IAC version<br>TCS0XXX | Request completed! X                                                             |
|---------------------------------|------------------------------|----------------------|------------------------------------------------------------------------------------------------|----------------------------------------------------------------------------------|
| 2 ( Author                      | ised Accounts User 💙 Q Searc | h 🔪 + New            | \$                                                                                             | Your request with id<br><950000000000780964> has been<br>successfully submitted! |
| AUTHORISED                      | ACCOUNT USER N               | EW                   |                                                                                                |                                                                                  |
| Authorised Account User BIC (): | PBBKSKMM016                  | Cash Account Number: | ISKEURPBBKSKMM010                                                                              | 5                                                                                |
| Participation Type:             |                              | Maximum IP Amount:   |                                                                                                | + Submit                                                                         |
|                                 |                              |                      | Unlimited:                                                                                     | D Reset                                                                          |
| Valid From:                     | 2023-03-10                   | Valid To:            | yyyy-mm-dd                                                                                     | 🛱 🛛 🗙 Cancel                                                                     |
|                                 |                              |                      |                                                                                                |                                                                                  |

# 1.1.11 Define a DN-BIC Routing configuration for the AAU

This step can also be performed by Payment Banks for the BIC which currently identifies their own Party.

 Go to the <u>Common / Network Configuration / DN BIC Routing / New</u> path and click on the **New** option. As an alternative path, go to the <u>Common / Network Configuration / DN BIC Routing /</u> <u>Search</u> screen and click on the New button.

| E                                                                                                    | = targ              | let                                            |                                            | 23-03-10 16:23:36  > <b>?</b> Help  > <b>A</b> Logout<br>ness Date: 2023-03-10 Stage: IAC version: 3.0.3<br>rcs3000. |
|----------------------------------------------------------------------------------------------------|---------------------|------------------------------------------------|--------------------------------------------|----------------------------------------------------------------------------------------------------|
|                                                                                                    |                     | PARTIES                                        |                                            |                                                                                                    |
| 1                                                                                                    | T2 F                | CASH                                           |                                            |                                                                                                    |
| 1                                                                                                    | T2S                 | ACCESS RIGHTS MANAGEMENT                       |                                            |                                                                                                    |
|                                                                                                    |                     | MESSAGES AND REPORTS                           |                                            |                                                                                                    |
| 1                                                                                                    |                     | MARKET SPECIFIC CONFIGURATION                  | DM U2A                                     |                                                                                                    |
|                                                                                                    |                     | SERVICES                                       | ence Data Management                       |                                                                                                    |
|                                                                                                    |                     | NETWORK CONFIGURATION                          | DN BIC Routing                             |                                                                                                    |
|                                                                                                    |                     | SCHEDULING                                     | + New                                      |                                                                                                    |
| to an a state of the state of the state of the state of the state of the state of the state of the state of the |                     | GENERAL CONFIGURATION PARAMETERS               | <b>Q</b> Search                            |                                                                                                    |
|                                                                                                    |                     | BILLING                                        | Routing                                    |                                                                                                    |
|                                                                                                    |                     | REVISIONS                                      | BIC Directory                              | •                                                                                                    |
|                                                                                                    |                     |                                                | Network Services                           | •                                                                                                    |
| 1                                                                                                    | WHAT IS CR          | DM?                                            |                                            |                                                                                                    |
|                                                                                                    |                     | , harmonized reference data management comp    | opent that will handle in a single point   | all data that is shared by more than one                                                                             |
|                                                                                                    | Eurosystem service. | , in the second state and the negative in comp | energie ander min nervale in a angre ponte |                                                                                                    |

- Define the data as shown in the screenshot below and click on the *Submit* button.

This configuration is needed both to define DNs authorised to instruct payments and DNs authorised to receive payments on the Beneficiary side.

Please consider that in case the Direction is Outbound there can be only one Distinguished Name linked to a specific BIC11 for a certain validity period. Please remember also that the BIC (mandatory) field only shows BIC that have an AAU already set.

Moreover, the Distinguished Name must already be linked via a User-Certificate DN link to an A2A user belonging to the party BIC used for the routing.

| = target            | i                              |                | 2023-03-10 16:36:34  » ? Help  » Log<br>Business Date: 2023-03-10 Stage: IAC version<br>NCBXSKMMXXX |          |  |
|---------------------|--------------------------------|----------------|----------------------------------------------------------------------------------------------------|----------|--|
| A Common Network    | Configuration 💙 DN-BIC Routing | Q Search + New |                                                                                                    |          |  |
|                     |                                |                |                                                                                                    |          |  |
| DN-BIC R            |                                |                |                                                                                                    |          |  |
|                     |                                |                |                                                                                                    |          |  |
|                     |                                |                |                                                                                                    |          |  |
| Distinguished Name: | dn-originator-pbbk16sk         | Direction:     | Outbound                                                                                            | Submit   |  |
| Participation Type: |                                | ~              |                                                                                                    |          |  |
|                     |                                | •              |                                                                                                    | 5 Reset  |  |
| Valid From:         | 2023-03-10                     | O Valid To:    | yyyy-mm-dd                                                                                          | Cancel   |  |
| BIC (mandatory):    |                                |                |                                                                                                    | X Cancel |  |
| bic (manuacory).    | pbbkskmm0                      |                |                                                                                                    |          |  |
|                     | PBBKSKMM004                    | *              |                                                                                                    |          |  |
|                     | PBBKSKMM005                    |                |                                                                                                    |          |  |
|                     | PBBKSKMM006                    |                |                                                                                                    |          |  |
|                     | PBBKSKMM007                    |                |                                                                                                    |          |  |
|                     | PBBKSKMM008                    |                |                                                                                                    |          |  |
|                     | PBBKSKMM009                    | _              |                                                                                                    |          |  |
|                     | PBBKSKMM012                    |                |                                                                                                    |          |  |
|                     | PBBKSKMM014                    | _              |                                                                                                    |          |  |
|                     | PBBKSKMM015                    |                |                                                                                                    |          |  |
|                     | PBBKSKMM016                    | •              |                                                                                                    |          |  |

# 1.1.12 Billing configuration

This section contains all steps to configure CRDM data for propagation in BILL. In order to fully configure System Entities and Participants, the following CRDM reference data objects need to be defined:

- Invoice Configuration;
- Routing Configuration;
- Message Subscription Rule Set and Message Subscription Rule.

The following sections show the main configuration steps for each of these CRDM objects. They refer only to the relevant fields for BILL configuration related to TIPS Service.

For additional details on specific field's usage please refer to the official UDFS and UHB documentation for CRDM and BILL Common Components <u>published on ECB website</u>.

### 1. Invoice Configuration

### For TIPS Central Bank:

Go to the <u>Common / Billing / Invoice Configuration / New</u> path and click on the **New** option. As an alternative path, go to the <u>Common / Billing / Invoice Configuration / Search</u> screen and click on the **New** button.

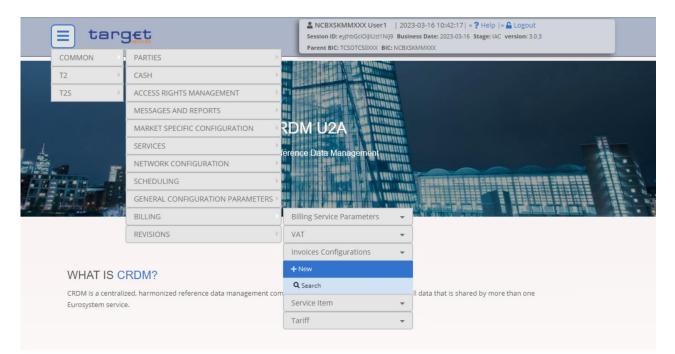

- Insert the most relevant TIPS related data<sup>6</sup> as shown below.
  - TIPS Service as Service
  - Parent BIC and Party BIC identifying the Central Bank
  - Consumption Message<sup>7</sup>
  - Direct Invoicing<sup>8</sup>

<sup>&</sup>lt;sup>6</sup> Please note that *Annual Amount Threshold* is a mandatory field and must be filled in even if not relevant for TIPS (e.g. 100,000). *Invoice Adrress* and *Invoice Template* sections need to be filled in before submitting the creation request. For additional details on specific field's usage please refer to the official UDFS and UHB documentation for CRDM and BILL Common Components published on ECB website

<sup>&</sup>lt;sup>7</sup> It need to be set to 'Yes' in order to receive camt.077 CONS; 'No' otherwise.

<sup>&</sup>lt;sup>8</sup> It need be set to 'Yes' in order to let BILL activate direct invoicing for the system entity; 'No' otherwise. In case 'Yes' is selected, to guarantee the correct functioning of the billing process, all participants of the system entity must have a valid invoice configuration.

| A Common Billing                | Invoice Configurations | h 🔪 + New            | 5           |                   |
|---------------------------------|------------------------|----------------------|-------------|-------------------|
|                                 | CONFIGURATION NEW      |                      |             |                   |
| Service:                        | TIPS SERVICE           | ~                    |             |                   |
| Parent BIC:                     | TCSOTCS0XXX            | Party BIC:           | NCBXSKMMXXX |                   |
|                                 |                        |                      |             | (III)             |
| Consumption Message:            |                        | Direct Invoicing:    | -           | 300               |
| ax Exempt:                      |                        | Annual Amount Thresh | old:        | 1,700,000 5 Reset |
| /AT ID:                         |                        | Tariff:              |             | v x Canc          |
| Street:                         | 1                      | House Number:        |             |                   |
| Country Code:                   |                        | ✓ City:              |             |                   |
| Postal Code:                    |                        | State or Province:   |             |                   |
|                                 |                        | Fax Number:          |             |                   |
| Phone Number:                   |                        |                      |             |                   |
| Phone Number:<br>Email Address: |                        |                      |             |                   |
|                                 |                        |                      | ×           | +                 |

- Then click on Submit button. The Invoice Configuration for the Central Bank is now active.

### For TIPS Participant or Ancillary System:

- Go to the <u>Common / Billing / Invoice Configuration / New</u> path and click on the **New** option. As an alternative path, go to the <u>Common / Billing / Invoice Configuration / Search</u> screen and click on the **New** button.
- Insert the most relevant TIPS related data<sup>9</sup> as shown below.
  - TIPS Service as *Service*
  - o Parent BIC and Party BIC identifying the TIPS Participant or Ancillary System
  - Direct Charging<sup>10</sup> flag and Cash Accounts for Direct Debit Invoice Configuration setup<sup>11</sup>

<sup>&</sup>lt;sup>9</sup> Please note that *Annual Amount Threshold* is a mandatory field and must be filled in even if not relevant for TIPS (e.g. 100,000). *Invoice Adrress, Invoice Template* and *Direct Debit Invoice Configuration* sections need to be filled in before submitting the creation request. For additional details on specific field's usage please refer to the official UDFS and UHB documentation for CRDM and BILL Common Components published on ECB website.

 $<sup>^{10}</sup>$  It must be set to 'Yes' in order to allow the direct charging on configured accounts; 'No' otherwise.

<sup>&</sup>lt;sup>11</sup> The Credited Account of the Direct Debit Invoice Configuration must refer to an open, existing and active Cash Account instance in CRDM that belongs to the same System Entity of the Linked Party. The Debited Account of the Direct Debit Invoice Configuration must refer to an existing Cash Account instance in CRDM with type "Main Cash Account", not necessarily under the CB datascope.

| = target                                                                                                    |                                                                                                  | NCBX5KMMXXX User1   2023-03-<br>Session ID: ey/hbGciOijIUz11Nij9 Business D<br>Parent BIC: TCSOTCS0X0X BIC: NCBX5KMM0                 | Date: 2023-03-16 Stage: IAC version: 3.0.3                                                                |          |
|----------------------------------------------------------------------------------------------------|--------------------------------------------------------------------------------------------------|----------------------------------------------------------------------------------------------------|----------------------------------------------------------------------------------------------------|----------|
| 2 🕢 希 🔪 Common 🔪 Billing 🔪                                                                                                    | Invoice Configurations <b>A</b> Search <b>+</b> New                                              |                                                                                                    | 8                                                                                                    |          |
| INVOICE CONF                                                                                                    | IGURATION NEW                                                                                    |                                                                                                    |                                                                                                    | _        |
| Service:                                                                                                    | TIPS SERVICE                                                                                     | •                                                                                                    |                                                                                                    |          |
| Parent BIC:                                                                                                    | NCBXSKMMXXX                                                                                      | Party BIC:                                                                                                    | PBBKSKMM001                                                                                               |          |
| Consumption Message:                                                                                                    |                                                                                                  | Direct Invoicing:                                                                                                    |                                                                                                    |          |
| Tax Exempt:                                                                                                    |                                                                                                  | Annual Amount Threshold:                                                                                                    | 100,000                                                                                                   | + Submit |
| VAT ID:                                                                                                    |                                                                                                  | Tariff:                                                                                                    | Ŷ                                                                                                    | D Reset  |
| Invoice Address                                                                                                    |                                                                                                  |                                                                                                    |                                                                                                    | × Cancel |
| Street:                                                                                                    |                                                                                                  | House Number:                                                                                                    |                                                                                                    |          |
| Country Code:                                                                                                    |                                                                                                  | , City:                                                                                                    |                                                                                                    |          |
| Postal Code:                                                                                                    |                                                                                                  | State or Province:                                                                                                    |                                                                                                    |          |
| Phone Number:                                                                                                    | 1                                                                                                | Fax Number:                                                                                                    |                                                                                                    |          |
| Email Address:                                                                                                    |                                                                                                  |                                                                                                    |                                                                                                    |          |
|                                                                                                    |                                                                                                  |                                                                                                    | × +                                                                                                    |          |
| Max number of operation allowed reached                                                                                                    |                                                                                                  |                                                                                                    |                                                                                                    |          |
| Street         Ξ         House Number Ξ           Main Street         1                                                                                                    | Country Code Ξ         City         Ξ         Posta           SK         Bratislava         1234 | al Code                                                                                                    | Number ≣ Fax Number ≡ Email Address ≡                                                                     |          |
|                                                                                                    |                                                                                                  |                                                                                                    |                                                                                                    |          |
|                                                                                                    |                                                                                                  |                                                                                                    |                                                                                                    |          |
|                                                                                                    |                                                                                                  |                                                                                                    |                                                                                                    |          |
|                                                                                                    |                                                                                                  |                                                                                                    |                                                                                                    |          |
| = taroft                                                                                                    |                                                                                                  | Session ID: evibloGridillut/1Nil9 Business D                                                                                          |                                                                                                    |          |
| = targ <u>et</u>                                                                                                    |                                                                                                  | NCBXSKMMXXX User1   2023-03-<br>Session ID: ey/b5G:0JJU211NJ9 Business D<br>Parent BIC: TCSOTCSD00X BIC: NCBXSMMXX                    | Date: 2023-03-16 Stage: IAC version: 3.0.3                                                                |          |
| 2 ( A Common Billing )                                                                                                    | Invoice Configurations 💙 Q Search 💙 + New                                                        | Session ID: eyJhbGciOiJIUzI1NiJ9 Business D                                                                                           | Date: 2023-03-16 Stage: IAC version: 3.0.3                                                                |          |
| 2 Common Billing                                                                                                    |                                                                                                  | Session ID: cyhtoGOUJUU1Nij9 Business D<br>Parent BIC:TCSOTCS000C BIC: NCB/SKMM0                                                      | Date: 2023-03-16 Stage: IAC version: 3.0.3                                                                |          |
| 2 ( A Common Billing )                                                                                                    | Invoice Configurations <b>A Search + New</b>                                                     | Session ID: ey/hbGc0/JUd1NIJ9 Business D<br>Parent BIC: TCSOTCSDOX: BIC: NCBXSMMM                                                     | Date: 2023-03-16 Stage: IAC version: 3.0.3                                                                |          |
| 2 Common Billing                                                                                                    |                                                                                                  | Session ID: cyhtoGOUJUU1Nij9 Business D<br>Parent BIC:TCSOTCS000C BIC: NCB/SKMM0                                                      | Date: 2023-03-16 Stage: IAC version: 3.0.3                                                                |          |
| 2 @ # Common     Billing       Invoice Template   No VAT: Statement Means Of Payment:                                                                                                    |                                                                                                  | Session ID: ey/hbGc0/JUd1NIJ9 Business D<br>Parent BIC: TCSOTCSDOX: BIC: NCBXSMMM                                                     | Date: 2023-03-16 Stage: IAC version: 3.0.3                                                                |          |
| 2 2 A Common Billing I<br>Invoice Template                                                                                                    |                                                                                                  | Session ID: ey/hbGc0/JUd1NIJ9 Business D<br>Parent BIC: TCSOTCSDOX: BIC: NCBXSMMM                                                     | Date: 2023-03-16 Stage: IAC version: 3.0.3                                                                | + Submit |
| 2 2 4 Common Billing Invoice Template No VAT: Statement Means Of Payment: Issuer Name:                                                                                                    |                                                                                                  | Session ID: ey/hbGc0/JUd1NIJ9 Business D<br>Parent BIC: TCSOTCSDOX: BIC: NCBXSMMM                                                     | Date: 2023-03-16 Stage: IAC version: 3.0.3                                                                | + Submit |
| 200 a)     Common     Billing     Invoice Template       Invoice Template       No VAT:       Statement Means Of Payment:       Issuer Name:       Max number of operation allowed reached                                                                                                    |                                                                                                  | Session ID: eg/hbGc0/JU21NI/9 Busines D<br>Parent BIC: TCS0TCS000X BIC: NCBXSNAMM<br>Statement Legal Mention:<br>Footer:              | Nate: 2023-03-16 Stage: IAC version: 3.0.3                                                                | + Submit |
| 200 a)     Common     Billing     Invoice Template       Invoice Template       No VAT:       Statement Means Of Payment:       Issuer Name:       Max number of operation allowed reached                                                                                                    |                                                                                                  | Session ID: ey/hbGc0/JUd1NIJ9 Business D<br>Parent BIC: TCSOTCSDOX: BIC: NCBXSMMM                                                     | Jate: 2023-03-16 Stage: IAC version: 3.0.3                                                                | + Submit |
| 200     A     Common     Billing       Invoice Template       No VAT:       Statement Means Of Payment:       Issuer Name:       Max number of operation allowed reached       No VAT     E                                                                                                    |                                                                                                  | Session ID: eg/hbGc0/JU21NI/9 Busines D<br>Parent BIC: TCS0TCS000X BIC: NCBXSNAMM<br>Statement Legal Mention:<br>Footer:              | Nate: 2023-03-16 Stage: IAC version: 3.0.3                                                                | + Submit |
| 200     A     Common     Billing       Invoice Template       No VAT:       Statement Means Of Payment:       Issuer Name:       Max number of operation allowed reached       No VAT     E                                                                                                    |                                                                                                  | Session ID: eg/hbGc0/JU21NI/9 Busines D<br>Parent BIC: TCS0TCS000X BIC: NCBXSNAMM<br>Statement Legal Mention:<br>Footer:              | Nate: 2023-03-16 Stage: IAC version: 3.0.3                                                                | + Submit |
| 200     A     Common     Billing       Invoice Template       No VAT:       Statement Means Of Payment:       Issuer Name:       Max number of operation allowed reached       No VAT     E                                                                                                    |                                                                                                  | Session ID: eg/hbGc0/JU21NI/9 Busines D<br>Parent BIC: TCS0TCS000X BIC: NCBXSNAMM<br>Statement Legal Mention:<br>Footer:              | Nate: 2023-03-16 Stage: IAC version: 3.0.3                                                                | + Submit |
| 200     A     Common     Billing       Invoice Template       No VAT:       Statement Means Of Payment:       Issuer Name:       Max number of operation allowed reached       No VAT     E                                                                                                    |                                                                                                  | Session ID: eg/hbGc0/JU21NI/9 Busines D<br>Parent BIC: TCS0TCS000X BIC: NCBXSNAMM<br>Statement Legal Mention:<br>Footer:              | Nate: 2023-03-16 Stage: IAC version: 3.0.3                                                                | + Submit |
| 200     #     Common     Billing       Invoice Template       No VAT:       Statement Means Of Payment:       Issuer Name:   Max number of operation allowed reached       No VAT         No VAT         Total rows: 1                                                                                                    |                                                                                                  | Session ID: eg/hbGc0/JU21NI/9 Busines D<br>Parent BIC: TCS0TCS000X BIC: NCBXSNAMM<br>Statement Legal Mention:<br>Footer:              | hate: 2023-03-16 Stage: IAC version: 3.0.3                                                                | + Submit |
| 2 @ # Common     Billing       Invoice Template       No VAT:       Statement Means Of Payment:       Issuer Name:       Max number of operation allowed reached       No VAT     E       No VAT     E       Statement for the second second | □<br>tatement Legal Mention                                                                      | Session ID: eg/hbGc0/JU21NI/9 Busines D<br>Parent BIC: TCS0TCS000X BIC: NCBXSNAMM<br>Statement Legal Mention:<br>Footer:              | hate: 2023-03-16 Stage: IAC version: 3.0.3                                                                | + Submit |
| 200 Ø Commo Billing       Invoice Template       No VAT:       Statement Means Of Payment:       Issuer Name:       Max number of operation allowed reached       No VAT     S       No       Total rows: 1       Direct Debit Invoice Configuration       Direct Charging:                                                                                                    | C                                                                                                | Session ID: eg/hbGc0/JU21NI/9 Busines D<br>Parent BIC: TCS0TCS000X BIC: NCBXSNAMM<br>Statement Legal Mention:<br>Footer:              | hate: 2023-03-16 Stage: IAC version: 3.0.3                                                                | + Submit |
| 2 @ # Common     Billing       Invoice Template       No VAT:       Statement Means Of Payment:       Issuer Name:       Max number of operation allowed reached       No VAT     E       No VAT     E       Statement for the second second | □<br>tatement Legal Mention                                                                      | Session ID: cyhoGCOUUU11Nij9 Busines D Parent BIC: TCSOTCS000X BIC: NCB/SAMAA Statement Legal Mention: Footer: ans Of Payment  Footer | hate: 2023-03-16 Stage: IAC version: 3.0.3<br>3000<br>x +<br>E Issuer Name Code ≡<br>I Issuer Name Code ■ | + Submit |
|                                                                                                    | C                                                                                                | Session ID: cyhoGCOUUU11Nij9 Busines D Parent BIC: TCSOTCS000X BIC: NCB/SAMAA Statement Legal Mention: Footer: ans Of Payment  Footer | hate: 2023-03-16 Stage: IAC version: 3.0.3<br>3000<br>x +<br>E Issuer Name Code ≡<br>I Issuer Name Code ■ | + Submit |
| 200 Ø Commo Billing       Invoice Template       No VAT:       Statement Means Of Payment:       Issuer Name:       Max number of operation allowed reached       No VAT     S       No       Total rows: 1       Direct Debit Invoice Configuration       Direct Charging:                                                                                                    | C                                                                                                | Session ID: cyhoGCOUUU11Nij9 Busines D Parent BIC: TCSOTCS000X BIC: NCB/SAMAA Statement Legal Mention: Footer: ans Of Payment  Footer | Tate: 2023-03-16 Stage: IAC version: 3.0.3                                                                | + Submit |

- Then click on Submit button. The Invoice Configuration for the TIPS Participant is now active.

### 2. Routing Configuration for Billing

### For TIPS Central Bank:

Go to the <u>Common / Network Configuration / Routing / New</u> path and click on the **New** option. As an alternative path, go to the <u>Common / Network Configuration / Routing / Search</u> screen and click on the **New** button.

| 🔳 tai   | rget                                                             | Logout Session ID: ey/bGc/OijUt/1Nij9 Business Date: 2023-03-14 Stage: IAC version: 3.0.3<br>Parent BIC: TCSOTCS0000, BIC: NCEXSMM0000 |   |
|---------|------------------------------------------------------------------|----------------------------------------------------------------------------------------------------|---|
| COMMON  | PARTIES                                                          |                                                                                                    |   |
| T2 )    | CASH                                                             |                                                                                                    |   |
| T25     | ACCESS RIGHTS MANAGEMENT                                         |                                                                                                    |   |
|         | MESSAGES AND REPORTS                                             |                                                                                                    |   |
|         | MARKET SPECIFIC CONFIGURATION                                    | CRDM U2A                                                                                                    |   |
|         | SERVICES                                                         | mon Reference Data Management                                                                                                    |   |
|         | NETWORK CONFIGURATION                                            | DN BIC Routing                                                                                                    |   |
|         | SCHEDULING                                                       | Routing                                                                                                    | S |
|         | GENERAL CONFIGURATION PARAMETERS                                 |                                                                                                    | - |
|         | BILLING                                                          | Q Search                                                                                                    | • |
|         | REVISIONS                                                        | BIC Directory 💌                                                                                                    |   |
|         |                                                                  | Network Services 💌                                                                                                    |   |
|         | AT IS CRDM?<br>s a centralized, harmonized reference data manage | ement component that will handle in a single point all data that is shared by more than one                                            |   |
| Eurosvs | tem service.                                                     |                                                                                                    |   |

- Insert the most relevant TIPS related data as shown below.
  - Select a TIPSBILL.XXX Network Service<sup>12</sup>
  - Parent BIC and Party BIC identifying the Central Bank
  - Select a *Party Technical Address* already defined at *Party* level and linked to the *Network Service* selected above
  - Select the flag Default Routing<sup>13</sup>

 $<sup>^{12}</sup>$  To allow the reception of camt.077 generated by the system (INVC and CONS) the Network Services are `*TIPSBILL.XXX.FILESNF*' and `*TIPSBILL.XXX.MSGSNF*'. To allow A2A BILL query feature (ITEM and CUMU) the Network Services is `*TIPSBILL.XXX.MSGRT*'.

 $<sup>^{13}</sup>$  It must be set to 'Yes' since at least one default routing has to be defined. In case of conditional routing set up the flag must be set to 'No' and it must be defined the 'Message Type' for which a dedicated routing path is needed.

| = target            |                                     |              | ACBX5KMMXXX User1   2023-03-16 12:04:42   » ? Help   » ▲ Logout Session ID: eyjhbGci0ijU211Nij9 Business Date: 2023-03-16 Stage: IAC version: 3.0.3 Parent BIC: TCSOTCS0XXX BIC: NCEX5KMMX0XX |                       |         |
|---------------------|-------------------------------------|--------------|----------------------------------------------------------------------------------------------------|-----------------------|---------|
| 🛪 🔪 Common 🔪 Netwo  | ork Configuration 💙 Routing 💙 Q Sea | irch 🔪 + Nev | v                                                                                                    | 5                     |         |
|                     | SNEW                                |              |                                                                                                    |                       | -       |
| Description:        | RoutingTIPSBILL-NCBXSK              | ¢            | Network Service:                                                                                                    | TIPSBILL.SWIFT.MSGSNF |         |
| Parent BIC:         | TCSOTCS0XXX                         | Party BIC:   | NCBXSKMMXXX                                                                                                    | ( Q Party             | + Subm  |
| Technical Address:  | PTANCBXSKMMXXX                      | ~            | Default Routing:                                                                                                    | ۷                     | 5 Reset |
| Compression Flag:   | No Compression                      | ~            | Sequence:                                                                                                    |                       | × Cance |
| Size (lower bound): |                                     |              | Size (upper bound):                                                                                                    |                       |         |
| Currency:           | Choose                              | ~            | Message Type:                                                                                                    | Choose 🗸              |         |
| Positive:           |                                     |              |                                                                                                    |                       |         |

- Then click on Submit button. The Routing Configuration for the Central Bank is now active.

For TIPS Participant or Ancillary System (this step can also be performed by TIPS Participant or Ancillary System):

- Go to the <u>Common / Network Configuration / Routing / New</u> path and click on the **New** option. As an alternative path, go to the <u>Common / Network Configuration / Routing / Search</u> screen and click on the **New** button.
- Insert the most relevant TIPS related data as shown below.
  - Select a TIPSBILL.XXX Network Service<sup>14</sup>
  - o Parent BIC and Party BIC identifying the TIPS Participant or Ancillary System
  - Select a *Party Technical Address* already defined at *Party* level and linked to the *Network Service* selected above
  - Select the flag *Default Routing*<sup>15</sup>

| = targ <u>et</u>                       |                               | A NCBXSKMMXXX User1   2023-03-16 12:07:43   » ? Help   » |                         |   |        |
|----------------------------------------|-------------------------------|----------------------------------------------------------|-------------------------|---|--------|
| 2 🕢 🌴 🔪 Common 🔪 Network Configuration | in 🔪 Routing 🔪 Q Search 🔪 + I | lew                                                      |                         |   |        |
| ROUTING NEW -                          |                               |                                                          |                         | - |        |
| Description:                           | RoutingTIPSBILL-PBBKSKMM001   | Network Service:                                         | TIPSBILL.SWIFT.MSGSNF 🗸 |   |        |
| Parent BIC: NCBXSKM                    | /XXX Party BIC                | PBBKSKMM001                                              | Q Party                 | • | Submit |
| Technical Address:                     | dn-pbbkskmm001-002 🗸          | Default Routing:                                         |                         | 5 | Reset  |
| Compression Flag:                      | No Compression 🗸              | Sequence:                                                |                         | × | Cancel |
| Size (lower bound):                    |                               | Size (upper bound):                                      |                         |   |        |
| Currency:                              | Choose 🗸                      | Message Type:                                            | Choose 🗸                |   |        |
| Positive:                              |                               |                                                          |                         |   |        |

<sup>&</sup>lt;sup>14</sup>To allow the reception of camt.077 generated by the system (INVC and CONS) the Network Services are `*TIPSBILL.XXX.FILESNF'* and `*TIPSBILL.XXX.MSGSNF'*. To allow A2A BILL query feature (ITEM and CUMU) the Network Services is `*TIPSBILL.XXX.MSGRT'*.

<sup>&</sup>lt;sup>15</sup> It must be set to 'Yes' since at least one default routing has to be defined. In case of conditional routing set up the flag must be set to 'No' and it must be defined the 'Message Type' for which a dedicated routing path is needed.

- Then click on Submit button. The **Invoice Configuration for the TIPS Participant or Ancillary System** is now active.
- 3. Message Subscription Rule Set/Rule Configuration for Billing

### For TIPS Central Bank:

Go to the <u>Common / Messages and Reports / Message Subscription Rule Sets / Search</u> screen and click on the **New** button. As an alternative path, go to the <u>Common / Messages and Reports / Message Subscription Rule Sets / Search</u> screen and click on the **New** button.

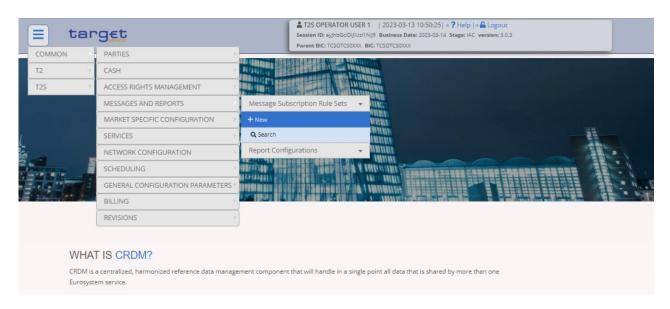

- Insert the most relevant TIPS related data as shown below.
  - o TIPS Service as Service
  - Parent BIC and Party BIC identifying the Central Bank as Creator Party
  - o Parent BIC and Party BIC identifying the Central Bank as Interested Party
  - The positive flag as *Positive/Negative parameter set* value

| = target                         |                          |                    |                    | 03-16 12:11:16   <b>»                                  </b> |          |
|----------------------------------|--------------------------|--------------------|--------------------|-------------------------------------------------------------|----------|
| 2 🐼 🔦 Common 🔪 Messages and      | Reports 🔪 Message Subscr | iption Rule Sets > | Q Search + New     | 8                                                           |          |
|                                  |                          |                    |                    |                                                             |          |
| MESSAGE SU                       | BSCRIPTION RUL           | E SET NEW          |                    |                                                             |          |
| Name:                            | MsgSubscriptRuleSe       |                    | Description:       | MsgSubscriptRuleSet-NCBXSKMM(                               |          |
|                                  |                          |                    | Description.       | Msgoubscriptkuleset-IVCBASKMM,                              | + Submit |
| Service:                         | TIPS SERVICE             | ~                  |                    |                                                             | D Reset  |
| Valid From:                      | 2023-03-17               | <b>⊞ ⊙</b>         | Valid To:          | yyyymmrdd                                                   | × Cancel |
| Positive/Negative parameter set: | Positive                 | ~                  |                    |                                                             | Cancer   |
| Creator Parent BIC:              | TCSOTCS0XXX              |                    | Creator Party BIC: | NCBXSKMMXXX                                                 |          |
|                                  |                          |                    |                    |                                                             |          |
| Interested Parties               |                          |                    |                    |                                                             |          |
| Parent BIC: Ch                   | oose BIC                 | Party BIC:         | Choose BIC         | Q Party                                                     |          |
|                                  |                          |                    | 1                  |                                                             |          |
|                                  |                          |                    |                    | × +                                                         |          |
| Parent BIC                       |                          | E                  | Party BIC          |                                                             |          |
| TCSOTCS0XXX                      |                          |                    | NCBXSKMMXXX        |                                                             |          |
|                                  |                          |                    |                    |                                                             |          |
| Total rows: 1                    |                          |                    |                    | 1 III IIII                                                  |          |

- Then click on Submit button. The Message Subscription Rule Set for the Central Bank is now active.

| = target                         |                                              | NCBXSKMMXXX User1   2023-03-1612     Session ID: eyjhbGciOijIUz11Nij9 Business Date: 2     Parent BIC: TCSOTCS0X0X BIC: NCBXSKMMX0X |                              | Request completed!                                                              | × |
|----------------------------------|----------------------------------------------|----------------------------------------------------------------------------------------------------|------------------------------|---------------------------------------------------------------------------------|---|
| 2 Common Messages and            | I Reports 🔪 Message Subscription Rule Sets 🔪 | Q Search + New                                                                                                    | க்                           | Your request with id<br><95000000000783560> has been<br>successfully submitted! |   |
| MESSAGE SU                       | JBSCRIPTION RULE SET NEW                     | /                                                                                                    |                              |                                                                                 |   |
| Name:                            | MsgSubscriptRuleSet-NCBXSKMM;                | Description:                                                                                                    | MsgSubscriptRuleSet-NCBXSKMM | $\sim$                                                                          |   |
| Service:                         | TIPS SERVICE                                 |                                                                                                    |                              | + Submit                                                                        |   |
| Valid From:                      | 2023-03-17 🗰 🔇                               | Valid To:                                                                                                    | yyyy-mm-dd                   | C Reset                                                                         |   |
| Positive/Negative parameter set: | Positive 🗸                                   |                                                                                                    |                              | × Cancel                                                                        |   |
| Creator Parent BIC:              | TCSOTCS0XXX                                  | Creator Party BIC:                                                                                                    | NCBXSKMMXXX                  |                                                                                 |   |
| Interested Parties               | hoose BIC Party BIC:                         | Choose BIC                                                                                                    | Q Party                      |                                                                                 |   |
| Parent BIC                       | Ξ                                            | Party BIC                                                                                                    |                              |                                                                                 |   |
| TCSOTCS0XXX                      |                                              | NCBXSKMMXXX                                                                                                    |                              |                                                                                 |   |
| Total rows: 1                    |                                              |                                                                                                    | Î                            |                                                                                 |   |

- Go to the <u>Common / Messages and Reports / Message Subscription Rule Sets / Search</u> screen, search for the newly created Message Subscription Rule Set and click on the **Details** button.

| = target             |                                                                                        | NCBXSKMMXXX User1   2023-03-18     Session ID: ey/hbGi0/jIU/J1Nij9 Business Dat     Parent BIC: TCSOTCS000C BIC: NCDXSKMM000 | e: 2023-03-16 Stage: IAC version: 3.0.3 |   |
|----------------------|----------------------------------------------------------------------------------------|----------------------------------------------------------------------------------------------------|-----------------------------------------|---|
|                      | lessages and Reports Y Message Subscription Rule Sets<br>SUBSCRIPTION RULE SET DETAILS | Q Search 💙 👁 Details                                                                                                    | <u>ு</u> க்                             | _ |
| atus:                | Active                                                                                 | Service:                                                                                                    | TIPS SERVICE                            |   |
| le Set Id:           | 500285154                                                                              | Name:                                                                                                    | MsgSubscriptRuleSet-NCEXSKMMXXX         |   |
| scription:           | MsgSubscriptRuleSet-NCBXSKMMXXX                                                        | Positive/Negative parameter set:                                                                                             | Positive                                |   |
| id From:             | 2023-03-17                                                                             | Valid To:                                                                                                    | 9999-12-31                              |   |
| ator Parent BIC:     | TCSOTCS0XXX                                                                            | Creator Party BIC:                                                                                                    | NCBXSKMMDOX                             |   |
|                      |                                                                                        |                                                                                                    |                                         |   |
| Interested Parties   |                                                                                        |                                                                                                    |                                         |   |
| Parent BIC           |                                                                                        | ■ Party BIC                                                                                                    | =                                       |   |
| TCSOTCS0XXX          |                                                                                        | NCBXSKMMXXX                                                                                                    |                                         |   |
|                      |                                                                                        |                                                                                                    |                                         |   |
| otal rows: 1         |                                                                                        |                                                                                                    |                                         |   |
|                      |                                                                                        |                                                                                                    |                                         |   |
| Rules                |                                                                                        |                                                                                                    |                                         |   |
| Status:              | Active 🗸                                                                               |                                                                                                    |                                         |   |
|                      |                                                                                        |                                                                                                    |                                         |   |
| Status ≡ Seq. ≡ Rule | e                                                                                      | an Expression                                                                                                    | Ξ.                                      |   |
|                      |                                                                                        |                                                                                                    |                                         |   |
|                      |                                                                                        |                                                                                                    |                                         |   |
|                      | N                                                                                      | lo Rows To Show                                                                                                    |                                         |   |
|                      |                                                                                        |                                                                                                    |                                         |   |
|                      |                                                                                        |                                                                                                    |                                         |   |
|                      |                                                                                        |                                                                                                    |                                         |   |
|                      |                                                                                        |                                                                                                    |                                         |   |
| otal rows: 0         |                                                                                        |                                                                                                    | <i>i</i> ≠                              |   |
|                      |                                                                                        |                                                                                                    | Revisions +Add Rule                     |   |

- Click on the Add rule button under section Rules
- Then add the *Sequence*, *Valid from* and *Valid to* values, then click on the *Add Group* button.
- Define the *Group* name and then Click on the *+* **icon**. Then choose the *Message type* **camt.077** from the drop down menu and click on the *Ok* button

| = targ                                                                                                |                                                                                                    | NCBXSKMMXXX User1   2023-03-16 12:19:11   * ? Help<br>Session ID: eyhbGri0(IU.11NI)* Business Date: 2023-03-16 Stage: /A<br>Parent BIC: TCSOTCS000X: BIC: NCBXSKMMXXXX                             |                                                  |
|----------------------------------------------------------------------------------------------------|----------------------------------------------------------------------------------------------------|----------------------------------------------------------------------------------------------------|--------------------------------------------------|
| 2 🕢 🌴 Common                                                                                          | Messages and Reports MSR5 Q. Search @ Details }<br>Predicate AGE SUE Message Type Camt.077 Camt.077 Cam | Prevet BIC: TCOTCSDOX: BIC: NCBRGHUNDOX                                                                                                    | criptRuleSet-NCBXSKMM000X<br>31<br>mm-dd  Cancel |
|                                                                                                    | A Rule must contain at least a Message Type, a Cash Account, a Debit/Credit li<br>& Group Group1<br>Predicates mandatory:<br>+<br>AND                                                                                                    | + Add G                                                                                                    | oup                                              |
| = tar                                                                                                 |                                                                                                    | NCBXSKMMXXXX User1   2023-03-16 12:19:11   • ? H     Session ID: ey]/bGG0[JUL/1Nj9 Business Date: 2023-03-16 Stag     Parent BIC: TCS0TCS000X BIC: NCBXSMMX00X                                     | e: IAC version: 3.0.3                            |
| 2 🕢 希 🔪 Common                                                                                        | Messages and Reports X MSRS X Q Search X @ Details                                                                                                    | Session ID: eyJhbGciOiJIUzI1Nij9 Business Date: 2023-03-16 Stag                                                                                                    |                                                  |
| 2 🕢 希 🔪 Common                                                                                        |                                                                                                    | Session ID: eyJhbG(iO)IU/J1Nij9 Business Date: 2023-03-16 Stag<br>Parent BIC: TCSOTCS0X0C BIC: NCBXSKMMX0X                                                                                         | e: IAC version: 3.0.3                            |
| Commo                                                                                                 | Messages and Reports MSRS Q Search @ Details AGE SUBSCRIPTION RULE NEW                                                                                                    | Session ID: https://dci.org/ULd11498 Husiness Date: 2023-03-16 Stag<br>Parent BIC: TCSOTCS000C BIC: NCBXSKMM000C<br>ER New Message Rule<br>Name: MrgS                                              | ubscriptRuleSet-NCEXSKMM000X                     |
| 20 R Commo                                                                                            | Messages and Reports MSRS Q Search @ Details AGE SUBSCRIPTION RULE NEW                                                                                                    | Session ID: https://dci.org/ULd11498 Husiness Date: 2023-03-16 Stag<br>Parent BIC: TCSOTCS000C BIC: NCBXSKMM000C<br>ER New Message Rule<br>Name: MrgS                                              | ubscriptRuleSet-NCEXSKMM000<br>12-31             |
| 2 2 Rule Set Id:                                                                                      | Messages and Reports MSRS Q Search O Details AGE SUBSCRIPTION RULE NEW TIPS SERVICE 500285154                                                                                                    | Session ID: ry/hbGr04JUd11NJ9 Business Date: 2023-03-16 Stage<br>Parent BIC: TCSOTCSDOOL BIC: NCBXSMMMOOL<br>R New Message Rule<br>Name: MtgS                                                      | ubscriptRuleSet-NCBXSKMMXXX                      |
| 2 2 R Commo<br>MESS<br>Service:<br>Rule Set Id:<br>Rule Set Valid From:                               | Messages and Reports MSRS Q Search @ Details<br>AGE SUBSCRIPTION RULE NEW<br>TIPS SERVICE<br>S00285154<br>2023-03-17                                                                                                    | Session ID: Hyl/EGGOR/ULITNIP Business Date: 2023-03-16 Stag<br>Parent BIC: TCSOTCS000X BIC: NCBXSKMM00X<br>ER New Message Rule<br>Name: MagS<br>Rule Set Valid To: 9999                           | ubscriptRuleSet-NCEXSKMM000C<br>12-31            |
| 220 RUESS<br>Service:<br>Rule Set Id:<br>Rule Set Valid From:<br>Sequence #:                          | Messages and Reports MSRS Q. Search @ Details<br>AGE SUBSCRIPTION RULE NEW<br>TIPS SERVICE<br>500228154<br>2023-03-17                                                                                                    | Session ID: Hyl/EGGOR/ULITNIP Business Date: 2023-03-16 Stag<br>Parent BIC: TCSOTCS000X BIC: NCBXSKMM00X<br>ER New Message Rule<br>Name: MagS<br>Rule Set Valid To: 9999                           | ubscriptRuleSet-NCBXSKMM00X<br>12-31             |
| 2 2 R Commo<br>MESS<br>Service:<br>Rule Set Id:<br>Rule Set Valid From:<br>Sequence #:<br>Valid From: | Messages and Reports       MSRS       Q Search       Image: Details         AGE SUBSCRIPTION RULE NEW       TIPS SERVICE       500285154         2023-03-17       1       1         (Message Type = camt.077) as Group1       (Message Type = camt.077) as Group1                                                                                                    | Session ID: Hyl/EGGOR/ULITNIP Business Date: 2023-03-16 Stag<br>Parent BIC: TCSOTCS000X BIC: NCBXSKMM00X<br>ER New Message Rule<br>Name: MagS<br>Rule Set Valid To: 9999                           | ubscriptRuleSet-NCBXSKMM00X<br>12-31             |
| 2 2 R Commo<br>MESS<br>Service:<br>Rule Set Id:<br>Rule Set Valid From:<br>Sequence #:<br>Valid From: | Messages and Reports       MSRS       Q Search       Image: Details         AGE SUBSCRIPTION RULE NEW       TIPS SERVICE       500285154         2023-03-17       1       1         (Message Type = camt.077) as Group1       (Message Type = camt.077) as Group1                                                                                                    | Session ID: ry/rbGr09RU41199 Business Date: 2023-03-16 Stag<br>Parent BIC: TC/0TCS000C BIC: NCDXSRMM00C<br>F New Message Rule Name: Msg5 Rule Set Valid To: 9999 Valid To: 22 ficates              | ubscriptRuleSet-NCBXSKMM00X<br>12-31             |
| 2 2 R Commo<br>MESS<br>Service:<br>Rule Set Id:<br>Rule Set Valid From:<br>Sequence #:<br>Valid From: | Messages and Reports MSR Q Search @ Details<br>AGE SUBSCRIPTION RULE NEW<br>TIPS SERVICE<br>500285154<br>2023-03-17<br>1<br>(Message Type = camt.077) as Group1<br>Pred                                                                                                    | Session ID: ry/rbGr09RU41199 Business Date: 2023-03-16 Stag<br>Parent BIC: TC/0TCS000C BIC: NCDXSRMM00C<br>F New Message Rule Name: Msg5 Rule Set Valid To: 9999 Valid To: 22 ficates              | ubscriptRuleSet-NCBXSKMM00X<br>12-31             |
| 2 2 R Commo<br>MESS<br>Service:<br>Rule Set Id:<br>Rule Set Valid From:<br>Sequence #:<br>Valid From: | A Rule must contain at least a Message Type, a Cash Account, a Debit/Credit                                                                                                    | Session ID: ry/rbGr09RU41199 Business Date: 2023-03-16 Stag<br>Parent BIC: TC/0TCS000C BIC: NCDXSRMM00C<br>F New Message Rule Name: Msg5 Rule Set Valid To: 9999 Valid To: 22 ficates              | ubscriptRuleSet-NCBXSKMM00X<br>12-31             |
| 2 2 R Commo<br>MESS<br>Service:<br>Rule Set Id:<br>Rule Set Valid From:<br>Sequence #:<br>Valid From: | A Rule must contain at least a Message Type, a Cash Account, a Debit/Credi                                                                                                    | Session ID: ry/HCG:OQUALITY97 Husiness Date: 2023-03-16 Stag<br>Parent BIC: TCSOTCSDOX BIC: NCBXSKMM002<br>E New Message Rule Name: Mrg55 Rule Set Valid To: 9999 Valid To: 22 dicates t Indicator | ubscriptRuleSet-NCEKSKMM00X<br>12:31             |
| 2 2 R Commo<br>MESS<br>Service:<br>Rule Set Id:<br>Rule Set Valid From:<br>Sequence #:<br>Valid From: | AGE SUBSCRIPTION RULE NEW<br>TIPS SERVICE<br>S00285154<br>2023-03-17<br>(Message Type = camt.077) as Group1<br>A Rule must contain at least a Message Type, a Cash Account, a Debit/Credit<br>Message Type = camt.077<br>+                                                                                                    | Session ID: ry/HCG:OQUALITY97 Husiness Date: 2023-03-16 Stag<br>Parent BIC: TCSOTCSDOX BIC: NCBXSKMM002<br>E New Message Rule Name: Mrg55 Rule Set Valid To: 9999 Valid To: 22 dicates t Indicator | ubscriptRuleSet-NCBXSKMM00X<br>12-31             |

- Then click on **Submit** button. The **Message Subscription Rule for the Central Bank** has been created.

| = tar                | get                                                                            | NCBXSKMMXXX User1   2023-03-16 12:23     Session ID: ey/hbGcl0jIU/11Nj9 Business Date: 2023     Parent BIC: TCSOTCS0X0X: BIC: NCDX5KMMXXX |                                 | Request completed! X                                                             |
|----------------------|--------------------------------------------------------------------------------|----------------------------------------------------------------------------------------------------|---------------------------------|----------------------------------------------------------------------------------|
| 2 🕢 🕷 🔪 Commo        | n 🔪 Messages and Reports 🔪 MSRS 🔪 Q Search 🔪 👁 Details 义 🛱                     | ∃ New Message Rule                                                                                                    | லீ                              | Your request with id<br><950000000000783564> has been<br>successfully submitted! |
| Service:             | AGE SUBSCRIPTION RULE NEW                                                      |                                                                                                    |                                 |                                                                                  |
| Rule Set Id:         | 500285154                                                                      | Name:                                                                                                    | MsgSubscriptRuleSet-NCBXSKMMXXX |                                                                                  |
| Rule Set Valid From: | 2023-03-17                                                                     | Rule Set Valid To:                                                                                                    | 9999-12-31                      |                                                                                  |
| Sequence #:          | 1                                                                              |                                                                                                    |                                 | + Submit                                                                         |
| Valid From:          | 2023-03-17 🛍 O                                                                 | Valid To:                                                                                                    | yyyy-mm-dd                      | Cancel                                                                           |
| Boolean Expression:  | (Message Type = camt.077) as Group1                                            |                                                                                                    |                                 |                                                                                  |
|                      | Predica                                                                        |                                                                                                    |                                 |                                                                                  |
|                      | A Rule must contain at least a Message Type, a Cash Account, a Debit/Credit in | lacator                                                                                                    |                                 |                                                                                  |
|                      | Message Type = camt 077                                                        |                                                                                                    |                                 |                                                                                  |
|                      | AND                                                                            |                                                                                                    |                                 |                                                                                  |
|                      |                                                                                |                                                                                                    | + Add Group                     |                                                                                  |
|                      | OR                                                                             |                                                                                                    |                                 |                                                                                  |

For TIPS Participant or Ancillary System (this step can also be performed by TIPS Participant or Ancillary System):

- Go to the <u>Common / Messages and Reports / Message Subscription Rule Sets / Search</u> screen and click on the **New** button. As an alternative path, go to the <u>Common / Messages and Reports / Message Subscription Rule Sets / Search</u> screen and click on the **New** button.
- Insert the most relevant TIPS related data as shown below.
  - TIPS Service as Service
  - o Parent BIC and Party BIC identifying the Central Bank as Creator Party<sup>16</sup>
  - Parent BIC and Party BIC identifying the TIPS Participant or Ancillary System as Interested Party
  - The positive flag as *Positive/Negative parameter set* value

<sup>&</sup>lt;sup>16</sup> In case the TIPS Participant or Ancillary System performs this step, *Parent BIC* and *Party BIC* identifying its own Party must be inserted as *Creator Party*.

| = target                                                |                           |            |                          | 03-16 12:26:12   <b>» ? Help   » ≙ Logout</b><br>ss Date: 2023-03-16 Stage: IAC version: 3.0.3<br>MM000X |          |
|---------------------------------------------------------|---------------------------|------------|--------------------------|----------------------------------------------------------------------------------------------------|----------|
| Common      Messages and F                              | Reports Message Subscript |            | Q Search + New           | ත්                                                                                                    |          |
| Name:<br>Service:                                       | MsgSubscriptRuleSet-P     |            | Description:             | MsgSubscriptRuleSet-PBBKSKMM(                                                                            | E Submit |
| Valid From:                                             | 2023-03-17                | ₩ 0        | Valid To:                | yyyy-mm-dd 🗰 오                                                                                           | D Reset  |
| Positive/Negative parameter set:<br>Creator Parent BIC: | Positive<br>TCSOTCS0XXX   | ~          | Creator Party BIC:       | NCBXSKMMXXX                                                                                              |          |
| Interested Parties                                      |                           |            |                          |                                                                                                    |          |
| Parent BIC: Che                                         | pose BIC                  | Party BIC: | Choose BIC               | Q. Party                                                                                                 |          |
|                                                         |                           |            |                          | x +                                                                                                    |          |
| Parent BIC<br>NCBXSKMMXXX                               |                           | =          | Party BIC<br>PBBKSKMM001 | =                                                                                                    |          |
| Total rows: 1                                           |                           |            |                          | Î                                                                                                    |          |

- Then click on Submit button. The Message Subscription Rule Set for the TIPS Participant or Ancillary System is now active.

| = target                           |                                            | NCBXSKMMXXX User1   2023-0 Session ID: eyjhbGclOljIU:11NIJ9 Business Parent BIC: TCSOTCS0X0X BIC: NCBXSKMI | Request completed! ×         |                                                                                  |
|------------------------------------|--------------------------------------------|----------------------------------------------------------------------------------------------------|------------------------------|----------------------------------------------------------------------------------|
| 2 🧑 🌴 🔪 Common 🔪 Messages and R    | teports 🔪 Message Subscription Rule Sets 义 | Q Search + New                                                                                             | க்                           | Your request with id<br><950000000000783565> has been<br>successfully submitted! |
| MESSAGE SU                         | BSCRIPTION RULE SET NEV                    | /                                                                                                    |                              |                                                                                  |
| Name:                              | MsgSubscriptRuleSet-PBBKSKMM(              | Description:                                                                                               | MsgSubscriptRuleSet-PBBKSKMI |                                                                                  |
| Service:                           | TIPS SERVICE V                             |                                                                                                    |                              | + Submit                                                                         |
| Valid From:                        | 2023-03-17 🗰 🔘                             | Valid To:                                                                                                  | yyyy-mm-dd                   | S Reset                                                                          |
| Positive/Negative parameter set:   | Positive 👻                                 |                                                                                                    |                              | × Cancel                                                                         |
| Creator Parent BIC:                | TCSOTC50XXX                                | Creator Party BIC:                                                                                         | NCBXSKMMXXX                  |                                                                                  |
| Interested Parties Parent BIC: Chr | pose BIC Party BIC:                        | Choose BIC                                                                                                 | Q, Party                     |                                                                                  |
|                                    |                                            |                                                                                                    | × +                          |                                                                                  |
| Parent BIC                         | Ξ                                          | Party BIC                                                                                                  | 1                            |                                                                                  |
| NCBXSKMMXXX                        |                                            | PBBKSKMM001                                                                                                |                              |                                                                                  |
| Total rows: 1                      |                                            |                                                                                                    | ũ                            |                                                                                  |

- Go to the <u>Common / Messages and Reports / Message Subscription Rule Sets / Search</u> screen, search for the newly created Message Subscription Rule Set and click on the **Details** button.

| = targ              | t                                                   | NCBXSKMMXXX User1   2023-03-16     Session ID: ey/hbGrl0jIUu(11Nij9 Business Dat     Parent BIC: TCS0TCS000C BIC: NCBXSKMM000 | e: 2023-03-16 Stage: IAC version: 3.0.3 |           |
|---------------------|-----------------------------------------------------|----------------------------------------------------------------------------------------------------|-----------------------------------------|-----------|
|                     | Messages and Reports Message Subscription Rule Sets | Q Search 💙 👁 Details                                                                                                    | <u></u>                                 |           |
| Status:             | E SUBSCRIPTION RULE SET DETAILS                     | Service:                                                                                                    | TIPS SERVICE                            | _         |
| Rule Set Id:        | 500286148                                           | Name:                                                                                                    | MsgSubscriptRuleSet-PBBKSKMM001         |           |
| Description:        | MsgSubscriptRuleSet-PBBKSKMM001                     | Positive/Negative parameter set:                                                                                              | Positive                                |           |
| Valid From:         | 2023-03-17                                          | Valid To:                                                                                                    | 9999-12-31                              | ~         |
| Creator Parent BIC: | TCSOTCS0XXX                                         | Creator Party BIC:                                                                                                    | NCBXSKMMXXX                             |           |
|                     |                                                     |                                                                                                    |                                         | 🕜 Edit    |
| Interested Parties  |                                                     |                                                                                                    |                                         | Delete    |
| Parent BIC          |                                                     | ≡ Party BIC                                                                                                    | =                                       | Restore   |
| NCBXSKIMMXXX        |                                                     | PBBKSKMM001                                                                                                    |                                         | Revisions |
|                     |                                                     |                                                                                                    |                                         |           |
| Total rows: 1       |                                                     |                                                                                                    |                                         |           |
|                     |                                                     |                                                                                                    |                                         |           |
| Rules               |                                                     |                                                                                                    |                                         |           |
| Status:             | Active 🗸                                            |                                                                                                    |                                         |           |
| Status ⊒ Seq. ⊒ R   | Rule ≡ Valid From ≡ Valid To ≡ Rule Boolea          | n Expression                                                                                                    | =                                       |           |
|                     |                                                     |                                                                                                    |                                         |           |
|                     |                                                     |                                                                                                    |                                         |           |
|                     |                                                     |                                                                                                    |                                         |           |
|                     | No                                                  | o Rows To Show                                                                                                    |                                         |           |
|                     |                                                     |                                                                                                    |                                         |           |
|                     |                                                     |                                                                                                    |                                         |           |
|                     |                                                     |                                                                                                    |                                         |           |
| Total rows: 0       |                                                     |                                                                                                    | ✓ Ξ ♥                                   |           |
|                     |                                                     |                                                                                                    | Revisions +Add Rule                     |           |

- Click on the *Add rule* button under section *Rules*
- Then add the *Sequence*, *Valid from* and *Valid to* values, then click on the *Add Group* button.
- Define the *Group* name and then Click on the *+* **icon**. Then choose the *Message type* **camt.077** from the drop down menu and click on the *Ok* button

| 🗐 tar                                                                                                | 9€t                                                                                                    |                                                                                                    | 8-03-16 12:31:25] > ? Help [> & Logout<br>ess Date: 2023-03-16: Stage: MC version: 3.0.3<br>(MM000) |                                        |                 |
|----------------------------------------------------------------------------------------------------|----------------------------------------------------------------------------------------------------|----------------------------------------------------------------------------------------------------|----------------------------------------------------------------------------------------------------|----------------------------------------|-----------------|
| Comm                                                                                                 | on Messages and Reports MSRS Q Search<br>Predicate SAGE SUE                                                                                                    | @ Details                                                                                                    | න්                                                                                                  |                                        |                 |
| Service:<br>Rule Set Id:                                                                             | Message Type 🗸 🗸                                                                                                    | camt.077                                                                                                    | criptRuleSet-PBBKSKI                                                                                |                                        |                 |
| Rule Set Id:<br>Rule Set Valid From:                                                                 |                                                                                                    | 1                                                                                                    | Cancel Ok 31                                                                                        |                                        |                 |
| Sequence #:                                                                                          | 1                                                                                                    |                                                                                                    |                                                                                                    |                                        | Submit          |
| Valid From:                                                                                          | 2023-03-17                                                                                                    | Talid To:                                                                                                    | yyyy-mm-dd                                                                                          |                                        | Cancel          |
| Boolean Expression:                                                                                  | () as Group1                                                                                                    |                                                                                                    |                                                                                                    |                                        |                 |
|                                                                                                    |                                                                                                    | Predicates                                                                                                    |                                                                                                    |                                        |                 |
|                                                                                                    | A Rule must contain at least a Message Type, a Cash Accour                                                                                                    | a Debit/Credit Indicator                                                                                                    |                                                                                                    |                                        |                 |
|                                                                                                    | &Group Group1                                                                                                    |                                                                                                    |                                                                                                    |                                        |                 |
|                                                                                                    | Predicates mandatory                                                                                                    |                                                                                                    |                                                                                                    |                                        |                 |
|                                                                                                    | +                                                                                                    |                                                                                                    |                                                                                                    |                                        |                 |
|                                                                                                    | AND                                                                                                    |                                                                                                    |                                                                                                    |                                        |                 |
|                                                                                                    |                                                                                                    |                                                                                                    | + Add Group                                                                                         |                                        |                 |
|                                                                                                    |                                                                                                    | OR                                                                                                    |                                                                                                    |                                        |                 |
|                                                                                                    |                                                                                                    |                                                                                                    |                                                                                                    |                                        |                 |
| E tar                                                                                                | qet                                                                                                    |                                                                                                    | 03-16 12:31:25   » ? Help  » 🔒 Logout<br>ss Date: 2023-03-16 Stage: IAC version: 3.0.3              |                                        |                 |
| E tar                                                                                                |                                                                                                    | Session ID: eyjhbGci0ijIU211Nij9 Busines<br>Parent BIC: TCSOTCS000X BIC: NCBXSK                                                                                            | ss Date: 2023-03-16 Stage: IAC version: 3.0.3 MMDOCX                                                |                                        |                 |
|                                                                                                    |                                                                                                    | Session ID: eyjhbGci0ijIU211Nij9 Busines<br>Parent BIC: TCSOTCS000X BIC: NCBXSK                                                                                            | ss Date: 2023-03-16 Stage: IAC version: 3.0.3                                                       |                                        |                 |
| Commo                                                                                                |                                                                                                    | Session ID: eyjhbGci0ijIU211Nij9 Busines<br>Parent BIC: TCSOTCS000X BIC: NCBXSK                                                                                            | ss Date: 2023-03-16 Stage: IAC version: 3.0.3 MMDOCX                                                |                                        |                 |
| 2 2 🕷 Commo                                                                                          | Messages and Reports MSRS Q Search                                                                                                    | Session ID: eyjhbGci0ijIU211Nij9 Busines<br>Parent BIC: TCSOTCS000X BIC: NCBXSK                                                                                            | ss Date: 2023-03-16 Stage: IAC version: 3.0.3 MMDOCX                                                | IM001                                  |                 |
| 2 2 A Commo                                                                                          | Messages and Reports MSRS Q Search ASAGE SUBSCRIPTION RULE NEW                                                                                                    | Session 10: eyh4Gi-0]Uut14j9 Busines<br>Parent BIG: TCSOTCSDOX: BIG: NCBXSKI<br>@ Details                                                                                  | ss Date: 2023 03:16 Stage: MC version: 3.0.3<br>MMOOC                                               | IM001                                  |                 |
| 22 A Commo<br>MESS<br>Service:<br>Rule Set Id:<br>Rule Set Valid From:                               | Messages and Reports MSR Q Search AGE SUBSCRIPTION RULE NEW TIPS SERVICE<br>500286148<br>2023-03-17                                                                                                    | Session ID: cythoGioQUUITH99 Busines<br>Parent BIC: TCSOTCSDOX: BIC: NCBXSXX<br>@ Details IE: New Message Rule Name:                                                       | As Date: 2023 03-16 Stage: WC version: 3.0.3                                                        |                                        | Submit          |
| 23 R Commo<br>MESS<br>Service:<br>Rule Set Id:<br>Rule Set Valid From:<br>Sequence #:                | n Messages and Reports MSRS Q Search<br>SAGE SUBSCRIPTION RULE NEW<br>TIPS SERVICE<br>500286148<br>2023-03-17<br>1                                                                                                    | Session 10: rg/HoGi OU[Uuf14]9 Busines<br>Parent BIG: TCSOTCSDOOK BIC: NCBXXXX<br>@ Details III: New Message Rule<br>Name:<br>Rule Set Valid To:                           | As Date: 2023 03-16 Stage: WC version: 3.0.3                                                        | ······································ | Submit<br>Reset |
| 22 A Commo<br>MESS<br>Service:<br>Rule Set Id:<br>Rule Set Valid From:<br>Sequence #:<br>Valid From: | Messages and Reports MSR Q Search AGE SUBSCRIPTION RULE NEW TIPS SERVICE<br>500286148<br>2023-03-17                                                                                                    | Session ID: cythoGioQUUITH99 Busines<br>Parent BIC: TCSOTCSDOX: BIC: NCBXSXX<br>@ Details IE: New Message Rule Name:                                                       | As Date: 2023 03-16 Stage: WC version: 3.0.3                                                        | ·····                                  |                 |
| 23 R Commo<br>MESS<br>Service:<br>Rule Set Id:<br>Rule Set Valid From:<br>Sequence #:                | Messages and Reports     MSRS     Q. Search       CAGE SUBSCRIPTION RULE NEW     —       TIPS SERVICE     500286148       2023-03-17       1       2023-03-17                                                                                                    | Session 10: rg/HoGi OU[Uuf14]9 Busines<br>Parent BIG: TCSOTCSDOOK BIC: NCBXXXX<br>@ Details III: New Message Rule<br>Name:<br>Rule Set Valid To:                           | As Date: 2023 03-16 Stage: WC version: 3.0.3                                                        | ······································ | Reset           |
| 22 A Commo<br>MESS<br>Service:<br>Rule Set Id:<br>Rule Set Valid From:<br>Sequence #:<br>Valid From: | Messages and Reports     MSRS     Q. Search       CAGE SUBSCRIPTION RULE NEW     —       TIPS SERVICE     500286148       2023-03-17       1       2023-03-17                                                                                                    | Session 10: rg/HoGi OU[Uuf14]9 Busines<br>Parent BIG: TCSOTCSDOOK BIC: NCBXXXX<br>@ Details III: New Message Rule<br>Name:<br>Rule Set Valid To:                           | As Date: 2023 03-16 Stage: WC version: 3.0.3                                                        | ······································ | Reset           |
| 22 A Commo<br>MESS<br>Service:<br>Rule Set Id:<br>Rule Set Valid From:<br>Sequence #:<br>Valid From: | Messages and Reports       MSRS       Q. Search         GAGE SUBSCRIPTION RULE NEW                                                                                                    | Session ID: rg/HoGi OU[Uuf Hig9 Busine<br>Parent BIC: TCSOTCSDOX: BIC: NCBXCBA<br>© Details IE: New Message Rule<br>Name:<br>Rule Set Valid To:<br>Valid To:<br>Predicates | As Date: 2023 03-16 Stage: WC version: 3.0.3                                                        | ······································ | Reset           |
| 22 A Commo<br>MESS<br>Service:<br>Rule Set Id:<br>Rule Set Valid From:<br>Sequence #:<br>Valid From: | Messages and Reports     MSRS     Q. Search       CAGE SUBSCRIPTION RULE NEW     —       TIPS SERVICE     500286148       2023-03-17       1       2023-03-17                                                                                                    | Session ID: rg/HoGi OU[Uuf Hig9 Busine<br>Parent BIC: TCSOTCSDOX: BIC: NCBXCBA<br>© Details IE: New Message Rule<br>Name:<br>Rule Set Valid To:<br>Valid To:<br>Predicates | As Date: 2023 03-16 Stage: WC version: 3.0.3                                                        | ······································ | Reset           |
| 22 A Commo<br>MESS<br>Service:<br>Rule Set Id:<br>Rule Set Valid From:<br>Sequence #:<br>Valid From: | Messages and Reports       MSRS       Q. Search         GAGE SUBSCRIPTION RULE NEW                                                                                                    | Session ID: rg/HoGi OU[Uuf Hig9 Busine<br>Parent BIC: TCSOTCSDOX: BIC: NCBXCBA<br>© Details IE: New Message Rule<br>Name:<br>Rule Set Valid To:<br>Valid To:<br>Predicates | As Date: 2023 03-16 Stage: WC version: 3.0.3                                                        | ······································ | Reset           |
| 22 A Commo<br>MESS<br>Service:<br>Rule Set Id:<br>Rule Set Valid From:<br>Sequence #:<br>Valid From: | Messages and Reports       MSRS       Q.Search         SAGE SUBSCRIPTION RULE NEW                                                                                                    | Session ID: rg/HoGi OU[Uuf Hig9 Busine<br>Parent BIC: TCSOTCSDOX: BIC: NCBXCBA<br>© Details IE: New Message Rule<br>Name:<br>Rule Set Valid To:<br>Valid To:<br>Predicates | As Date: 2023 03-16 Stage: WC version: 3.0.3                                                        | ······································ | Reset           |
| 22 A Commo<br>MESS<br>Service:<br>Rule Set Id:<br>Rule Set Valid From:<br>Sequence #:<br>Valid From: | Messages and Reports       MSRS       Q. Search         SAGE SUBSCRIPTION RULE NEW       TIPS SERVICE         S00286148       2023-03-17         1       2023-03-17         (Message Type = camt.077) as Group1                                                                                                    | Session ID: rg/HoGi OU[Uuf Hig9 Busine<br>Parent BIC: TCSOTCSDOX: BIC: NCBXCBA<br>© Details IE: New Message Rule<br>Name:<br>Rule Set Valid To:<br>Valid To:<br>Predicates | As Date: 2023 03-16 Stage: WC version: 3.0.3                                                        | ······································ | Reset           |
| 22 A Commo<br>MESS<br>Service:<br>Rule Set Id:<br>Rule Set Valid From:<br>Sequence #:<br>Valid From: | Messages and Reports       MSRS       Q Search         SAGE SUBSCRIPTION RULE NEW       TIPS SERVICE         S00286148       2023-03-17         1       2023-03-17         (Message Type = camt.077) as Group1         A Rule must contain at least a Message Type, a Cash Account         @Group Group1         Message Type = camt.077         #                            | Session ID: rg/HoGi OU[Uuf Hig9 Busine<br>Parent BIC: TCSOTCSDOX: BIC: NCBXCBA<br>© Details IE: New Message Rule<br>Name:<br>Rule Set Valid To:<br>Valid To:<br>Predicates | As Date: 2023 03-16 Stage: WC version: 3.0.3                                                        | ······································ | Reset           |
| 22 A Commo<br>MESS<br>Service:<br>Rule Set Id:<br>Rule Set Valid From:<br>Sequence #:<br>Valid From: | Messages and Reports       MSRS       Q Search         SAGE SUBSCRIPTION RULE NEW         TIPS SERVICE         500286148         2023-03-17         1       2023-03-17         (Message Type = camt.077) as Group1         A Rule must contain at least a Message Type. a Cash Account         & Group Group1         Message Type = camt.077         Message Type = camt.077 | Session ID: rg/HoGi OU[Uuf Hig9 Busine<br>Parent BIC: TCSOTCSDOX: BIC: NCBXCBA<br>© Details IE: New Message Rule<br>Name:<br>Rule Set Valid To:<br>Valid To:<br>Predicates | As Date: 2023 03-16 Stage: WC version: 3.0.3                                                        | ······································ | Reset           |
| 22 A Commo<br>MESS<br>Service:<br>Rule Set Id:<br>Rule Set Valid From:<br>Sequence #:<br>Valid From: | Messages and Reports       MSRS       Q Search         SAGE SUBSCRIPTION RULE NEW       TIPS SERVICE         S00286148       2023-03-17         1       2023-03-17         (Message Type = camt.077) as Group1         A Rule must contain at least a Message Type, a Cash Account         @Group Group1         Message Type = camt.077         #                            | Session ID: rg/HoGi OU[Uuf Hig9 Busine<br>Parent BIC: TCSOTCSDOX: BIC: NCBXCBA<br>© Details IE: New Message Rule<br>Name:<br>Rule Set Valid To:<br>Valid To:<br>Predicates | As Date: 2023 03-16 Stage: WC version: 3.0.3                                                        | ······································ | Reset           |

- Then click on Submit button. The Message Subscription Rule for the TIPS Participant or Ancillary System has been created

| = targ               | Jet                                                                             | NCBXSKMMXXXX User1   2023-03-16 12:33     Session ID: ry/hbG:OgIUz1Nij9 Business Date: 2023-     Parent BIC: TCSOTCS0XXX BIC: NCBXSKMMXXXX |                                 | Request completed!                                                               |
|----------------------|---------------------------------------------------------------------------------|----------------------------------------------------------------------------------------------------|---------------------------------|----------------------------------------------------------------------------------|
| 2 🔊 🐐 🔪 Common       | n 🔪 Messages and Reports 🎽 MSRS 🎽 Q. Search 👌 🏵 Details 🔪 🗃                     | New Message Rule                                                                                                    | ன்                              | Your request with id<br><950000000000784557> has been<br>successfully submitted! |
| MESS                 | AGE SUBSCRIPTION RULE NEW                                                       |                                                                                                    |                                 |                                                                                  |
| Rule Set Id:         | 500286148                                                                       | Name:                                                                                                    | MsgSubscriptRuleSet-PBBKSKMM001 |                                                                                  |
| Rule Set Valid From: | 2023-03-17                                                                      | Rule Set Valid To:                                                                                                    | 9999-12-31                      |                                                                                  |
|                      |                                                                                 |                                                                                                    |                                 | + Submit                                                                         |
| Sequence #:          | 1                                                                               |                                                                                                    |                                 | Reset                                                                            |
| Valid From:          | 2023-03-17 🗰 🔘                                                                  | Valid To:                                                                                                    | yyyy-mm-dd 🗰 O                  | × Cancel                                                                         |
| Boolean Expression:  | (Message Type = camt.077) as Group1                                             |                                                                                                    |                                 |                                                                                  |
|                      | Predicat                                                                        | tes                                                                                                    |                                 |                                                                                  |
|                      | A Rule must contain at least a Message Type, a Cash Account, a Debit/Credit Inc | dicator                                                                                                    |                                 |                                                                                  |
|                      | &Group Group1                                                                   |                                                                                                    |                                 |                                                                                  |
|                      | Message Type = camt.077                                                         |                                                                                                    |                                 |                                                                                  |
|                      | +                                                                               |                                                                                                    |                                 |                                                                                  |
|                      | AND                                                                             |                                                                                                    |                                 |                                                                                  |
|                      |                                                                                 |                                                                                                    | + Add Group                     |                                                                                  |
|                      | OR                                                                              |                                                                                                    |                                 |                                                                                  |

### 1.2 Reference data under TIPS Actor responsibility

### 1.2.1 Create a non-Administrator user for the TIPS Actor Party

- Create a new user (e.g. USER2 SKPB016) by filling out all the relevant fields:

| = targ <u>et</u>             |                 |               | Session ID: e |       | Business Date: |    | P Help   ≈ Logout<br>Stage: IAC version: 3.0.3 | Request completed!                                                               |  |
|------------------------------|-----------------|---------------|---------------|-------|----------------|----|------------------------------------------------|----------------------------------------------------------------------------------|--|
| 2 🔊 🎓 🔪 Common 🔪 Access Righ | ts Management 🔪 | Users > + New |               |       |                |    | க்                                             | Your request with id<br><950000000000781001> has been<br>successfully submitted! |  |
| USER NEW                     |                 |               |               |       |                |    |                                                |                                                                                  |  |
| Login Name:                  | USER2 SK        | PB016         | Name:         |       |                |    | USER2 SKPB016                                  |                                                                                  |  |
| System User Reference:       | USER2 SH        | PB016         |               |       |                |    |                                                | (+) Submit                                                                       |  |
| Lockout: 🗌 Lock              | out From Date:  | yyyy-mm-dd    |               | Time: | нн             | MA |                                                | © Reset                                                                          |  |
|                              |                 |               |               |       | ~              | ~  |                                                | Cancel                                                                           |  |
|                              |                 |               |               |       |                |    |                                                |                                                                                  |  |

#### 1.2.2 Create a new Certificate Distinguished Name

 Go to the <u>Common / Access Rights Management / Certificate Distinguished Names / Search</u> screen and click on the **New** button. Insert the Certificate Distinguished Name and click on the **Submit** button.

| = target                                                                                 | TZS OPERATOR USER 1   2023-03-13 08:49:03   » ? Help   » & Logout     Session ID: ey/hbGc/0ijU211Nij9 Business Date: 2023-03-10 Stage: IAC version: 3.0.3     Parent BIC: TCSOTCS000X BIC: TCSOTCS000X | Request completed! X                                                            |
|------------------------------------------------------------------------------------------|----------------------------------------------------------------------------------------------------|---------------------------------------------------------------------------------|
| Common Access Rights Management Certificate Distinguished Names                          |                                                                                                    | Your request with id<br><95000000000782000> has been<br>successfully submitted! |
| Certificate Distinguished CN=u2a-user2pb16, OU=test, OU=tips, O=trgtxetg, O=swi<br>Name: |                                                                                                    | E<br>Submit<br>Reset<br>Cancel                                                  |

It is worth noting that if the DN is meant for a U2A user, it shall be captured with upper-case qualifiers and with one space after each comma. If it is meant for an A2A user, it shall be captured with lower-case qualifiers and without any spaces. For example:

- U2A user: CN=example, OU=sampledn, O=swift
- A2A user: cn=example,ou=sampledn,o=swift

#### 1.2.3 Complete the TIPS Actor Admin access rights configuration

A TIPS Actor Administrator can only be granted with the Party Administrator role by its relevant CB. This role only contains the 7 basic privileges to access the CRDM GUI and to execute administrative actions on Access Rights. This means that, as a first step, **the Admin user has to enter the GUI and grant himself any other needed privileges and roles**. For example the "PB Access rights administrator - Advanced" which is necessary for the Admin to proceed with creating new users, new Certificate DNs and new User-Certificate DN links. In order to do so:

- Go to the <u>Common / Access Rights Management / Grant/Revoke Roles</u> screen and select from the Login name radio button the Administrator user, then click on the **Search** button.

|          | target                    |                                       | T2S OPERATOR USER 1   2023-03-13       Session ID: eyjhbGciOjJU211Nij9 Business Date:     Parent BIC: TCSOTCS0XXX BIC: TCSOTCS0XXX |       |  |
|----------|---------------------------|---------------------------------------|----------------------------------------------------------------------------------------------------|-------|--|
| 20 🕷 🔪 0 | Common 💙 Access Rights Ma | inagement > Grant/Revoke Roles > Q Se | arch                                                                                                    | B 🔊   |  |
|          | - GRANT/REVOR             | KE ROLES                              |                                                                                                    |       |  |
| Role     |                           |                                       |                                                                                                    |       |  |
| 0        | Role name:                | Choose Role 💊                         |                                                                                                    |       |  |
| Party    |                           |                                       |                                                                                                    |       |  |
|          | Parent BIC:               | Choose BIC Party BIC:                 | Choose BIC                                                                                                    |       |  |
| User     |                           |                                       |                                                                                                    | bert. |  |
| ۲        | Login name:               | PBBKSKMM016 AdminUser1                |                                                                                                    |       |  |
|          |                           |                                       |                                                                                                    |       |  |
|          |                           |                                       |                                                                                                    |       |  |
| QSearc   | ch 🖵 Display              |                                       |                                                                                                    |       |  |

 Select the relevant role (e.g. PB Access rights administrator - Advanced) and grant it to the Admin user

Alternatively, to grant the same Role to more Users at the same time:

- Go to the <u>Common / Access Rights Management / Grant/Revoke Roles / Search</u> screen and select the Role to be granted. Then click on the **Search** button
- Select one or multiple Users on the left side of the screen, then click on the upper arrow.
- The Role has been granted to the Users

#### 1.2.4 Create a User Certificate Distinguished Name Link for the new User

- Go to the <u>Common /Access Rights Management/ User Certificate Distinguished Name Links/ New</u> path and click on the **New** option. As an alternative path, go to the <u>Common / Access Rights</u> <u>Management / User Certificate Distinguished Name Links / Search</u> screen and click on the **New** button. Then insert the Login name of the User and the Certificate Distinguished Name you have created, then click on the **Submit** button<sup>17</sup>.
- If the DN has not been flagged as Main User, the user will not be able to see TIPS GUI menu

<sup>&</sup>lt;sup>17</sup> DNs can be linked, via User-Certificate DN Links with Main User flag set to TRUE, to multiple Users. These Users can belong to different Payment Bank parties, but there can be only one User for each Payment Bank that is the Main User for a specific DN.

| = target                        | Set                                                | T2S OPERATOR USER 1   2023-03-13 08:52:4<br>ssion ID: eyjhbGci0ijIU:11Nij9 Business Date: 2023-03<br>rent BIC: TCSOTCS000X BIC: TCSOTCS000X | and the second second second second second second second second second second second second second second second | Request completed!                                                               | × |
|---------------------------------|----------------------------------------------------|----------------------------------------------------------------------------------------------------|----------------------------------------------------------------------------------------------------|----------------------------------------------------------------------------------|---|
| 2 🕢 🌴 🔪 Common 🔪 Access Rights  | Management 💙 User Certificate Distinguished Name I | unks > + New                                                                                                    | க்                                                                                                    | Your request with id<br><950000000000781005> has been<br>successfully submitted! |   |
| USER CERTIF                     | FICATE DISTINGUISHED NAME N                        | EW                                                                                                    |                                                                                                    |                                                                                  |   |
| Login Name:                     | USER2 SKPB016                                      |                                                                                                    |                                                                                                    |                                                                                  |   |
| Certificate Distinguished Name: | CN=u2a-user2pb16, OU=test, OU=tips, O=trgtx        | etg, O=swift                                                                                                    |                                                                                                    | + Submit                                                                         |   |
| Default:                        | Main User:                                         |                                                                                                    |                                                                                                    | Reset                                                                            |   |
|                                 |                                                    |                                                                                                    |                                                                                                    | × Cancel                                                                         |   |
|                                 |                                                    |                                                                                                    |                                                                                                    |                                                                                  |   |

#### 1.2.5 Grant Privileges via Roles to the User

 Go to <u>Common / Access Rights Management / Grant/Revoke Roles / Search</u> screen, select the Login name Radio button and choose the newly created user from the drop down menu, then click on the Search button.

| = target                                                           | T2S OPERATOR USER 1   2023-03-13 08:54:52   » |
|--------------------------------------------------------------------|-----------------------------------------------|
| 2 👁 🛪 🔪 Common 🔪 Access Rights Management 🔪 Grant/Revoke Roles 🔪 C | L Search 🔄 👼                                  |
| GRANT/REVOKE ROLES                                                 |                                               |
| Role                                                               |                                               |
| O Role name: Choose Role                                           | •                                             |
| Party                                                              |                                               |
| O Parent BIC: Choose BIC Party Bi                                  | IC: Choose BIC                                |
| User                                                               |                                               |
| Login name: USER2 SKPB016                                          |                                               |
|                                                                    |                                               |
|                                                                    |                                               |
| QSearch 🖵 Display                                                  |                                               |

- Grant to the user the appropriate Roles

|       | target                                            | T2S OPERATOR USER 1   2023-03-13 09:50:14  > ? Help  > △ Logout     Session ID: eyjhbGri0ijIU:11Nij9 Business Date: 2023-03-14 Stage: IAC version: 3.0.3     Parent BIC: TCSOTCS000X BIC: TCSOTCS000X |
|-------|---------------------------------------------------|----------------------------------------------------------------------------------------------------|
| • * > | Common Access Rights Management Grant/Revoke Role | es 💊 Q. Search 🔪 :≣ Grant/Revoke                                                                                                    |
|       |                                                   |                                                                                                    |
|       |                                                   |                                                                                                    |
| -     | GRANT/REVOKE ROLES                                |                                                                                                    |
|       |                                                   |                                                                                                    |
|       | User USER2 SKPB016                                |                                                                                                    |
|       |                                                   |                                                                                                    |
|       | Roles                                             | Current Granted Roles                                                                                                    |
|       | Filter                                            | Filter                                                                                                    |
|       | □ A2A ▲                                           | ← PB CMB Manager                                                                                                    |
|       | ADMIN EXT.                                        | PB Configuration Manager                                                                                                    |
|       | ANSY ADMIN 2E                                     | PB Liquidity Manager                                                                                                    |
|       | ANSY Admin 2E                                     | PB Reading Role                                                                                                    |
|       | ANSY Admin 4E                                     |                                                                                                    |
|       | ANSY CRDM 2E                                      |                                                                                                    |
|       | ANSY Reading Role                                 |                                                                                                    |
|       | AS Bilateral Agreement Search                     |                                                                                                    |
|       | AS procedure                                      |                                                                                                    |
|       | Access Rights Basic                               |                                                                                                    |
|       | Advanced Access rights admin                      |                                                                                                    |
|       | BBK CLM GUI ALL                                   |                                                                                                    |
|       | BBK OP CLM All 2-Eyes                             |                                                                                                    |
|       | BBK OP CLM All 2-Eyes - CriSit                    |                                                                                                    |

Alternatively, to grant the same Role to more Users at the same time:

- Go to the <u>Common / Access Rights Management / Grant/Revoke Roles / Search</u> screen and select the Role to be granted. Then click on the **Search** button
- Select one or multiple Users on the left side of the screen, then click on the upper arrow.
- The Role has been granted to the Users

## **1.2.6** Define an AAU for the Dedicated Cash Account or Ancillary System Technical Account

- Go to the <u>Common / Cash / Authorised Account User / New</u> path and click on the **New** option.
   As an alternative path, go to the <u>Common / Cash / Authorised Account User / Search</u> screen and click on the **New** button.
- Insert the data as shown in the screenshot below.

|                                           |                      | Parent BIC: TCSOTCS0XXX BIC: TCSOTCS | ss Date: 2023-03-14 Stage: IAC version: 3.0.3<br>5000X |          |
|-------------------------------------------|----------------------|--------------------------------------|--------------------------------------------------------|----------|
| 2 Common Cash Authorised Accounts User    | r 🔪 Q Search 🔪 🕇 Nev | N                                    | 80                                                     |          |
| AUTHORISED ACCOUNT U                      |                      |                                      |                                                        | -        |
| Authorised Account User BIC (): PBBKSKMM0 | 016                  | Cash Account Number:                 | ISKEURPBBKSKMM016                                      |          |
| Participation Type:                       | ~                    | Maximum IP Amount:                   |                                                        | Submit   |
|                                           |                      |                                      | Unlimited:                                             |          |
| Valid From: 2023-03-31                    | <b>a o</b>           | Valid To:                            | yyyy-mm-dd 🗰 🛇                                         | 5 Reset  |
|                                           |                      |                                      |                                                        | x Cancel |

- The AAU has been created.

- <u>Please remember that BIC PBBKSKMM016 cannot be authorised for any other Account or CMB in</u> <u>the same validity period, while Account ISKEURPBBKSKMM016 can have more Accounts defined</u> <u>as AAU.</u>

| = target                        |                                   |         | Lassion ID: eyibbGciOijIU211Nij9 Business Date<br>Parent BIC: TCSOTCS0XXX BIC: TCSOTCS0XXX |                   | Request completed!                                                              | × |
|---------------------------------|-----------------------------------|---------|--------------------------------------------------------------------------------------------|-------------------|---------------------------------------------------------------------------------|---|
| 20 希 🔪 Common 🔪 Cash 🔪 Au       | thorised Accounts User 💙 Q Search | 🔪 + Nev |                                                                                            | ත්                | Your request with id<br><95000000000781020> has been<br>successfully submitted! |   |
| AUTHORISED                      | ACCOUNT USER NEW                  |         |                                                                                            |                   |                                                                                 |   |
| Authorised Account User BIC (): | PBBKSKMM016                       |         | Cash Account Number:                                                                       | ISKEURPBBKSKMM016 |                                                                                 |   |
| Participation Type:             |                                   | ~       | Maximum IP Amount:                                                                         |                   | Submit                                                                          |   |
|                                 |                                   |         |                                                                                            | Unlimited:        | Reset                                                                           |   |
| Valid From:                     | 2023-03-31                        | 0       | Valid To:                                                                                  | yyyy-mm-dd        | Cancel                                                                          |   |
|                                 |                                   |         |                                                                                            |                   |                                                                                 |   |

#### 1.2.7 Define a DN-BIC Routing configuration for the AAU

- Go to the <u>Common / Network Configuration / DN BIC Routing / New</u> path and click on the **New** option.
   As an alternative path, go to the <u>Common / Network Configuration / DN BIC Routing / Search</u> screen and click on the New button.
- Define the data as shown in the screenshot below and click on the *Submit* button.
- <u>This configuration is needed both to define DNs authorised to instruct payments and DNs</u> authorised to receive payments on the Beneficiary side.
- <u>Please consider that in case the Direction is Outbound there can be only one Distinguished Name</u> <u>linked to a specific BIC11 for a certain validity period. Please remember also that the BIC</u> <u>(mandatory) field only shows BIC that have an AAU already set.</u>
- <u>Moreover, the Distinguished Name must be linked via a User-Certificate DN link to an A2A user</u> <u>belonging to the party BIC used for the routing.</u>

| ≡ targ€t            |                                           |            | 23-03-10 16:36:34] » ? Help  » 🔒 Logout<br>ness Date: 2023-03-10 Stage: IAC version: 3.0.3<br>SKMM000C |    |
|---------------------|-------------------------------------------|------------|----------------------------------------------------------------------------------------------------|----|
| A Common Network    | Configuration 🔰 DN-BIC Routing 💙 Q Search | + New      |                                                                                                    |    |
|                     |                                           |            |                                                                                                    |    |
|                     |                                           |            |                                                                                                    |    |
| DIN-DIC R           |                                           |            |                                                                                                    |    |
|                     |                                           |            |                                                                                                    |    |
| Distinguished Name: | dn-originator-pbbk16sk                    | Direction: | Outbound Y                                                                                             |    |
| D. J. J. J. T.      |                                           |            | + Subm                                                                                                 | It |
| Participation Type: | ~                                         |            | Reset                                                                                                  |    |
| Valid From:         | 2023-03-10 🗰 🗿 👌                          | Valid To:  | yyyy-mm-dd 🗰 🛛                                                                                         |    |
|                     |                                           |            | X Cance                                                                                                | 4  |
| BIC (mandatory):    | <b>T</b>                                  |            |                                                                                                    |    |
|                     | pbbkskmm0<br>PBBKSKMM004                  |            |                                                                                                    |    |
|                     | PBBKSKMM005                               |            |                                                                                                    |    |
|                     | PBBKSKMM006                               |            |                                                                                                    |    |
|                     | PBBKSKMM007                               |            |                                                                                                    |    |
|                     | PBBKSKMM008     PBBKSKMM008               |            |                                                                                                    |    |
|                     | PBBKSKMM009     PBBKSKMM012               |            |                                                                                                    |    |
|                     | PBBKSKMM012                               |            |                                                                                                    |    |
|                     | PBBKSKMM015                               |            |                                                                                                    |    |
|                     | PBBKSKMM016                               |            |                                                                                                    |    |

#### 1.2.8 Define a CMB on a Cash Account

- The definition of a CMB is not mandatory, however, if a CMB has been created, then the relevant Limits have to be defined too (see also next step).
- Login as non-administrator user USER2 SKPB001 and go to the <u>TIPS / Cash / Cash Accounts / New</u> path and click on the **New** option. As an alternative path, go to the <u>Common / Cash / Cash Accounts</u> <u>/ Search</u> screen and click on the **New** button.
- Define the new CMB under Cash Account ISKEURPBBKSKMM016 (whose Owner is the TIPS Participant) as shown on the screen below. Please remember that the Opening and Closing dates of the CMB cannot exceed the Validity dates of the Linked Account. CMB owner is TIPS Participant NCBXSKMMXXX/PBBKSKMM016.
- Moreover, in order for a CMB to be propagated to TIPS, <u>its Opening Date must be equal to the business date following the one in which it is created, at the earliest</u>; this is despite the fact that CRDM allows the Opening Date to be set to the current business date at the moment of the creation.

| = target                   |                        | La T2S OPERATOR USER 1   2023-03-13<br>Session ID: eyjhbGciOijiU211Nij9 Business Date:<br>Parent BIC: TCSOTCS0X0X BIC: TCSOTCS0X0X |                             | Request completed! ×                                                             |
|----------------------------|------------------------|----------------------------------------------------------------------------------------------------|-----------------------------|----------------------------------------------------------------------------------|
|                            | Accounts > + New       |                                                                                                    | ன்                          | Your request with id<br><950000000000781023> has been<br>successfully submitted! |
| CASH ACCOUN                |                        |                                                                                                    |                             |                                                                                  |
| Cash Account Number:       | ISKEURPBBKSKMM016CMB01 | Account Type:                                                                                                    | TIPS Credit Memorandum Bala | * (≡)                                                                            |
| Opening Date:              | 2023-03-15 🗰 🖸         | Closing Date:                                                                                                    | yyyy-mm-dd                  | Submit                                                                           |
| Parent BIC: NCBX           | 5KMMXXX Party BIC:     | PBBKSKMM016                                                                                                    | Q Party                     | Reset                                                                            |
| · · · · ·                  |                        |                                                                                                    |                             | Cancel                                                                           |
| Floor notification Amount: |                        | Ceiling notification Amount:                                                                                                    |                             |                                                                                  |
| Currency:                  | Choose 🗸               |                                                                                                    |                             |                                                                                  |
| Linked Account Type:       | Cash Account 🗸         | Linked Account Number:                                                                                                    | ISKEURPBBKSKMM016           |                                                                                  |

#### 1.2.9 Define a Limit on the CMB

- The definition of a Limit is not mandatory, however, **if a CMB has been created, then the relevant** Limits have to be defined too (see also next step).
- Go to the <u>TIPS / Cash / Limits / New</u> path and click on the **New** option. As an alternative path, go to the <u>Common / Cash / Limits / Search</u> screen and click on the **New** button

| COMMON                      | PARTIES                          |                               |
|-----------------------------|----------------------------------|-------------------------------|
| T2 )                        | CASH                             | Cash Accounts 👻 🎹             |
| T25 *                       | ACCESS RIGHTS MANAGEMENT         | Limits - Un                   |
| أالالا وتعتقلوا             | MESSAGES AND REPORTS             | + New Hittin                  |
|                             | MARKET SPECIFIC CONFIGURATION    | Q Search                      |
|                             | SERVICES                         | Authorised Account Users      |
|                             | NETWORK CONFIGURATION            | Standing/Predefined Liquidity |
|                             | SCHEDULING                       |                               |
|                             | GENERAL CONFIGURATION PARAMETERS | External RTGS Account         |
| a standard (Standard Street | BILLING                          |                               |
|                             | REVISIONS                        |                               |

- Insert the needed data as shown in the screenshot below, then click on the *Submit* button.
- <u>Please remember that in order to migrate the CMB data on TIPS (if the CMB has been created) it</u> <u>is compulsory to define a Limit.</u>
- In case the CMB must be unlimited, dedicated flag need to be selected as alternative to Limit Amount definition.

| = targe             | ţ                         |                      | 2023-03-13 10:32:39  > ? Help  > 🔒 Logout<br>Jusiness Date: 2023-03-14 Stage: IAC version: 3.0.3<br>(SOTCS0XXX |          |
|---------------------|---------------------------|----------------------|----------------------------------------------------------------------------------------------------|----------|
| 🖉 🛪 🔪 Common 🔪 Cash | Limits > Q Search > + New |                      | லீ                                                                                                    |          |
| Limit Type:         |                           | Cash Account Number: |                                                                                                    | -        |
|                     | TIPS CMB Limit            | •                    | ISKEURPBBKSKMM016CMB01                                                                                         |          |
| Authorised BIC:     |                           | Limit Amount:        | 50,000<br>Unlimited:                                                                                           | + Submit |
|                     |                           |                      | A A                                                                                                    | D Reset  |
| Valid From:         | 2023-03-14                | Time:                | 00 : 00                                                                                                    | × Cancel |
| Valid To:           | yyyy-mm-dd                | Time:                | 00 : 00                                                                                                    |          |
|                     |                           |                      |                                                                                                    |          |

#### 1.2.10 Define the Reachable Party as AAU for the CMB

Go to the <u>TIPS / Cash / Authorised Accounts User New</u> path and click on the **New** option.
 As an alternative path, go to the <u>Common / Cash / Authorised Account User / Search</u> screen and click on the **New** button.

 Insert the BIC of the AAU (in this case it's the BIC11 of the Reachable Party), the Cash Account number (in this case the CMB created in previous steps), then click on the *Submit* button.
 <u>Please remember that each BIC11 can be linked to only one TIPS Account or CMB.</u>

| = target                        |                              | T2S OPERATOR USER 1   2023-03-13 10:<br>Session ID: eyjhbGciOijIUzi1Nij9 Business Date: 20<br>Parent BIC: TCSOTCS0XXX BIC: TCSOTCS0XXX |                        |          |
|---------------------------------|------------------------------|----------------------------------------------------------------------------------------------------|------------------------|----------|
|                                 | orised Accounts User > + New |                                                                                                    | න්                     |          |
| Authorised Account User BIC (): | PBBKSKMM017                  | Cash Account Number:                                                                                                    | ISKEURPBBKSKMM016CMB01 |          |
| Participation Type:             | ~                            | Maximum IP Amount:                                                                                                    | Unlimited:             | + Submit |
| Valid From:                     | 2023-03-15 🗰 🔇               | Valid To:                                                                                                    | yyyy-mm-dd 🛱 🔇         | × Cancel |

#### 1.2.11 Define a Report Configuration for the TIPS Participant or Ancillary System

- This step is optional (based on the actor needs)
- Go to the <u>Common / Messages and Reports / Report Configurations / New</u> path and click on the **New** option. As an alternative path, go to the <u>Common / Messages and Reports / Report Configurations / Search</u> screen and click on the **New** button

You can create configuration for the following types of reports: TIPS Statement of Accounts, TIPS Statement of Account Turnover, TIPS Directory and TIPS Directory Update.

TIPS Actors who created a Report Configuration for TIPS Directory (either full and delta version) will receive only the records related to the currency of the Central Bank to which the TIPS Actor belongs to. Please note that the Routing configuration is needed for the TIPS Actor in order to correctly receive a configured Report.

|        | get                                                           | T2S OPERATOR USER 1         2023-03-13 10:50:25] » ? Help   » Logout           Session ID: ey/bGGOUJU211Nij9 Business Date: 2023-03-14 Stage: (AC version: 3.0.3           Parent BIC: TCSOTCS000X         BIC: TCSOTCS000X                                                                                                    |
|--------|---------------------------------------------------------------|----------------------------------------------------------------------------------------------------|
| COMMON | PARTIES                                                       |                                                                                                    |
| T2 )   | CASH                                                          |                                                                                                    |
| T2S +  | ACCESS RIGHTS MANAGEMENT                                      |                                                                                                    |
|        | MESSAGES AND REPORTS                                          | Message Subscription Rule Sets 👻 🔣                                                                                                    |
|        | MARKET SPECIFIC CONFIGURATION                                 | Report Configurations                                                                                                    |
| 1      | SERVICES                                                      | + New NUMBER                                                                                                    |
|        | NETWORK CONFIGURATION                                         | Q, Search                                                                                                    |
|        | SCHEDULING                                                    | HEALTH THE TREE WAY INCOMENT AND ADDRESS CONTRACTION OF THE TREE TO THE TREE TO THE TO THE TREE TO THE TREE TO THE TREE TO THE TREE TO THE TREE TO THE TREE TO THE TREE TO THE TREE TO THE TREE TO THE TREE TO THE TREE TO THE TREE TO THE TREE TO THE TREE TO THE TREE TO THE TREE TO THE TREE TO THE TO THE TREE TO THE TREE TO THE TO THE T |
|        | GENERAL CONFIGURATION PARAMETERS                              |                                                                                                    |
|        | BILLING                                                       |                                                                                                    |
|        | REVISIONS                                                     |                                                                                                    |
|        |                                                               |                                                                                                    |
| WHA    | T IS CRDM?                                                    |                                                                                                    |
|        |                                                               |                                                                                                    |
|        | a centralized, harmonized reference data manag<br>em service. | ement component that will handle in a single point all data that is shared by more than one                                                                                                    |

- Insert the requested data as per screenshot below. It is worth highlighting that as a TIPS Participant user or Ancillary System user you can create a Report configuration for your Party only.

| = targ <u>et</u>                   |                                                                | ANCBXSKMMXXX User1   2023-03-13 11:21:56   » ? Help   » ▲ Logout     Session ID: eyjhbGcl0jIU:11Nj9 Business Date: 2023-03-14 Stage: IAC version: 3.0.3     Parent BIC: TCSOTCS000X BIC: NCEXSKMM00X |                             |          |
|------------------------------------|----------------------------------------------------------------|----------------------------------------------------------------------------------------------------|-----------------------------|----------|
| 2 Common Messages and REPORT CON   | I Reports<br>Report Configurations<br>+ New<br>NFIGURATION NEW |                                                                                                    | ல்                          |          |
| Owner Parent BIC:                  | NCBX5KMMXXX                                                    | Owner Party BIC:                                                                                                    | PBBKSKMM016                 |          |
| Cash Account Number:               | Choose                                                         |                                                                                                    |                             |          |
| Configuration Name:                | ReportConfigSOA-PBBKSKMM016                                    | Configuration Description:                                                                                                    | ReportConfigSOA-PBBKSKMM016 | Submit   |
| Service:                           | TIPS SERVICE                                                   | Report Name:                                                                                                    | TIPS Statement of Accounts  | 5 Reset  |
| Frequency:                         | Choose 🗸                                                       | Delta Mode:                                                                                                    | 0                           | × Cancel |
| System Entity Wide Reporting Flag: |                                                                |                                                                                                    |                             |          |
| Party Links                        |                                                                |                                                                                                    |                             |          |
| Opting Parent BIC:                 | Choose BIC                                                     | Opting Party BIC:                                                                                                    | Choose BIC                  |          |
| Scheduled Time:                    | HH : MA                                                        | Push Mode:                                                                                                    |                             |          |
| Event Type:                        | Choose 🗸                                                       | Currency:                                                                                                    | Choose 🗸                    |          |
| Valid From:                        | yyyy-mm-dd 🗰 🛇                                                 | Valid To:                                                                                                    | yyyy-mm-dd 🗰 🗿              |          |
|                                    |                                                                |                                                                                                    | × +                         |          |
| Opting Paren ≡ Opting Party        |                                                                | Event Type    Event Type   Currency                                                                                                    |                             |          |
| NCBXSKMMXXX PBBKSKMM               | D16 Yes                                                        |                                                                                                    | 2023-03-16                  |          |

The Report configuration has been created successfully.

-

| = targ <u>et</u>                     |                                       | Session ID: eyjhbGciOiJIUzI1Nij9 Busines | ACBX5KMMXXX User1   2023-03-13 11:24:19   > ? Help   > ▲ Logout     Session ID: eylh5G:00/JU211NJ9 Business Date: 2023-03-14 Stage: IAC version: 3.0.3     Parent BIC: TCS0TCS0XXX_BIC: NCBX5KMMXXX |                                                                                 |  |
|--------------------------------------|---------------------------------------|------------------------------------------|----------------------------------------------------------------------------------------------------|---------------------------------------------------------------------------------|--|
| Common     Messages ar     REPORT CC | nd Reports<br>Report Configurations + | New                                      | ன்                                                                                                    | Your request with id<br><95000000000782033> has been<br>successfully submitted! |  |
| wner Parent BIC:                     | NCBXSKMMXXXX                          | Owner Party BIC:                         | PBBKSKMM016                                                                                                    |                                                                                 |  |
| ash Account Number:                  | Choose                                |                                          |                                                                                                    |                                                                                 |  |
| onfiguration Name:                   | ReportConfigSOA-PBBKSKMM016           | Configuration Description:               | ReportConfigSOA-PBBKSKMM0                                                                                                    | 116 + Submit                                                                    |  |
| rvice:                               | TIPS SERVICE                          | ✓ Report Name:                           | TIPS Statement of Accounts                                                                                                    | V (5) Reset                                                                     |  |
| equency:                             | Choose                                | V Delta Mode:                            |                                                                                                    | × Cancel                                                                        |  |
| Party Links                          |                                       |                                          |                                                                                                    |                                                                                 |  |
| Opting Parent BIC:                   | Choose BIC                            | Opting Party BIC:                        | Choose BIC                                                                                                    |                                                                                 |  |
| Scheduled Time:                      | HH : MK                               | Push Mode:                               | 2                                                                                                    |                                                                                 |  |
| Event Type:                          | Choose                                | ✓ Currency:                              | Choose                                                                                                    | ~                                                                               |  |
| Valid From:                          | yyyy-mm-dd 🗰                          | Valid To:                                | yyyy-mm-dd                                                                                                    | 0                                                                               |  |
|                                      |                                       |                                          | × H                                                                                                    | -                                                                               |  |
|                                      |                                       |                                          |                                                                                                    |                                                                                 |  |

# **1.2.12 Define a Message Subscription Rule Set/Rule for the TIPS Participant or Ancillary System**

- This step is optional (based on the actor needs)
- Go to the <u>Common / Messages and Reports / Message Subscription Rule Sets / Search</u> screen and click on the **New** button. As an alternative path, go to the <u>Common / Messages and Reports / Message Subscription Rule Sets / Search</u> screen and click on the **New** button.

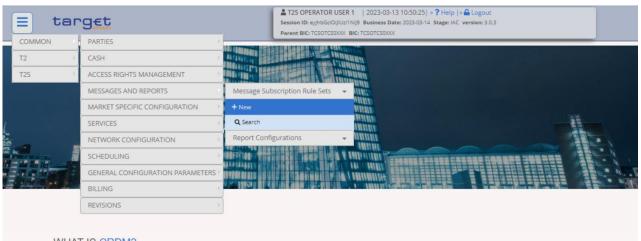

#### WHAT IS CRDM?

CRDM is a centralized, harmonized reference data management component that will handle in a single point all data that is shared by more than one Eurosystem service.

- Enter all the relevant data

| = target                                                                                    |                                                                            |                    |                                                 | 13-13 11:35:24   <b>» ? Help   » ≙ Logout</b><br>• Date: 2023-03-14 Stage: IAC version: 3.0.3<br>M000 |                                                                                                    |
|---------------------------------------------------------------------------------------------|----------------------------------------------------------------------------|--------------------|-------------------------------------------------|----------------------------------------------------------------------------------------------------|----------------------------------------------------------------------------------------------------|
| 2 A Common Messages and                                                                     | I Reports X Message Subsc                                                  | rription Rule Sets | + New                                           | கீ                                                                                                    |                                                                                                    |
| Name:<br>Service:<br>Valid From:<br>Positive/Negative parameter set:<br>Creator Parent BIC: | MsgSubscriptRuleS<br>TIPS SERVICE<br>2023-03-16<br>Positive<br>TCSOTCS0XXX | et-PBBKSKMM(       | Description:<br>Valid To:<br>Creator Party BIC: | MsgSubscriptRuleSet-PBBKSKMMC                                                                         | Image: state state sta |
| Interested Parties                                                                          | hoose BIC                                                                  | Party BIC:         | Choose BIC                                      | Q. Party<br>X +                                                                                       |                                                                                                    |
| Parent BIC<br>NCBXSKMMXXX<br>Total rows: 1                                                  |                                                                            | Ξ                  | Party BIC<br>PBBKSKMM016                        | E                                                                                                    |                                                                                                    |

- The Message Subscription Rule Set has been created for TIPS Participant.

| = target                                                     |                              | Session ID: eyjhbGciOiJIUzI1Nij9 Busin | NCBXSKMMXXX User1   2023-03-13 11:37:47   > ? Help   > @ Logout     Session ID: ey/h5G:01jU::11Nij9 Business Date: 2023-03-14 Stage: IAC version: 3.0.3     Parent BIC: TCSOTCS0XXX BIC: NCBXSKMMXXXX |                                                                                  |  |
|--------------------------------------------------------------|------------------------------|----------------------------------------|----------------------------------------------------------------------------------------------------|----------------------------------------------------------------------------------|--|
| 2 Common Messages and Reports Message Subscription Rule Sets |                              |                                        | జీ                                                                                                    | Your request with id<br><950000000000782040> has been<br>successfully submitted! |  |
| MESSAGE SU                                                   | BSCRIPTION RULE SET N        | IEW                                    |                                                                                                    |                                                                                  |  |
| Name:                                                        | MsgSubscriptRuleSet-PBBKSKMM | Description:                           | MsgSubscriptRuleSet-PBBKSKMI                                                                                                    |                                                                                  |  |
| Service:                                                     | TIPS SERVICE                 | ~                                      |                                                                                                    | + Submit                                                                         |  |
| Valid From:                                                  | 2023-03-16                   | Valid To:                              | yyyy-mm-dd 🗰                                                                                                    | Reset                                                                            |  |
| Positive/Negative parameter set:                             | Positive                     | *                                      |                                                                                                    | × Cancel                                                                         |  |
| Creator Parent BIC:                                          | TCSOTCS0XXX                  | Creator Party BIC:                     | NCBXSKMMXXX                                                                                                    |                                                                                  |  |
| Interested Parties                                           |                              |                                        |                                                                                                    |                                                                                  |  |
| Parent BIC:                                                  | oose BIC Party               | BIC: Choose BIC                        | Q Party                                                                                                    |                                                                                  |  |
|                                                              |                              |                                        | × +                                                                                                    |                                                                                  |  |
| Parent BIC                                                   |                              | ≡ Party BIC                            | E                                                                                                    |                                                                                  |  |
| NCBXSKMMXXX                                                  |                              | PBBKSKMM016                            |                                                                                                    |                                                                                  |  |
| Total rows: 1                                                |                              |                                        | 窗                                                                                                    |                                                                                  |  |

- Go to the <u>Common / Messages and Reports / Message Subscription Rule Sets / Search</u> screen, search for the newly created Message Subscription Rule Set and click on the **Details** button.

|    | = target                  |                             |                        | A NCBXSKMMXXX User1   2023-03-13 11:45:10   » ? Help   » ▲ Logout     Session ID: ey/hbGi0U/U:11Nij9 Business Date: 2023-03-14 Stage: IAC version: 3.0.3     Parent BIC: TCSOTCS0XXX BIC: NCBXSKMMXXXX |                          |                   |                   |                                                                                                    |                        |                            |                     |                       |   |                             |
|----|---------------------------|-----------------------------|------------------------|----------------------------------------------------------------------------------------------------|--------------------------|-------------------|-------------------|----------------------------------------------------------------------------------------------------|------------------------|----------------------------|---------------------|-----------------------|---|-----------------------------|
| 20 | <b>* )</b> (              |                             | es and Reports         | Message Sul                                                                                                    | ULE SET                  |                   | Q Search          |                                                                                                    |                        | 8                          | •                   |                       | - |                             |
|    | itatus:                   |                             |                        | Active                                                                                                    |                          | ~                 | Name:             |                                                                                                    |                        |                            |                     |                       |   |                             |
|    | iervice:<br>/alid From: F | From:                       |                        | TIPS SERVICE                                                                                                    | 曲                        | o                 | Valid From: To:   |                                                                                                    |                        | ubscriptRuleSet-I<br>mm-dd | BBKSKMM             | 0                     |   |                             |
|    | alid To: Fro              | m:<br>gative Parameter Set: |                        | yyyy-mm-dd<br>All                                                                                                    | <b>#</b>                 | 0                 | Valid To: To:     |                                                                                                    | уууу-т                 | mm-dd                      | 曲                   | 0                     |   |                             |
|    | _                         | arty: Parent BIC:           |                        | Choose BIC                                                                                                    |                          |                   | Interested Party: | : Party BIC:                                                                                                    | Choo                   | se BIC                     |                     |                       |   |                             |
| i  | <b>Q</b> , Search         | n X Reset                   |                        |                                                                                                    |                          |                   |                   |                                                                                                    |                        |                            | + Ne                | w                     |   | Edit<br>Delete              |
|    | Status<br>Active          | ■ Service ≡<br>TIPS SERVIC  | Rule Se…≡<br>500284140 | Name ≡<br>MsgSubscriptI                                                                                                    | Valid Fr ≡<br>2023-03-16 | Valid T<br>9999-1 |                   | Contraction of the Contraction of the Contraction o | Creator ≡<br>NCBXSKMMX | Interest ≡<br>NCBXSKMM≯    | Interest.<br>PBBKSk | and the second second |   | Restore                     |
|    |                           |                             |                        |                                                                                                    |                          |                   |                   |                                                                                                    |                        |                            |                     |                       |   | <u>Details</u><br>Revisions |

- Click on the Add rule button under section Rules

| = target                  | 2                                                                                     | NCBXSKMM000X User1 [2023-03-13     Session ID: ey/hbGd09[Uz11Nj9 Business Dat     Parent BIC: TCSOTCS000X BIC: NCBXSKMM000 | e: 2023-03-14 Stage: IAC version: 3.0.3 |          |
|---------------------------|---------------------------------------------------------------------------------------|----------------------------------------------------------------------------------------------------|-----------------------------------------|----------|
|                           | Messages and Reports X Message Subscription Rule Sets X SUBSCRIPTION RULE SET DETAILS | Q Search Details                                                                                                    | <u> 8</u>                               |          |
| Status:                   | Active                                                                                | Service:                                                                                                    | TIPS SERVICE                            |          |
| Rule Set Id:              | 500284140                                                                             | Name:                                                                                                    | MsgSubscriptRuleSet-PBBK5KMM016         |          |
| Description:              | MsgSubscriptRuleSet-PBBKSKMM016                                                       | Positive/Negative parameter set:                                                                                           | Positive                                |          |
| /alid From:               | 2023-03-16                                                                            | Valid To:                                                                                                    | 9999-12-31                              |          |
| Freator Parent BIC:       | TCSOTCS0X0X                                                                           | Creator Party BIC:                                                                                                    | NCBXSKMM0000                            | Edit     |
| Interested Parties        |                                                                                       |                                                                                                    |                                         |          |
|                           |                                                                                       |                                                                                                    |                                         | Delete   |
| Parent BIC<br>NCBXSKMMXXX |                                                                                       | Party BIC     PBBKSKMM016                                                                                                  | E.                                      | Restore  |
|                           |                                                                                       |                                                                                                    |                                         | Revision |
| Total rows: 1             |                                                                                       |                                                                                                    |                                         |          |
|                           |                                                                                       |                                                                                                    |                                         |          |
| Rules                     |                                                                                       |                                                                                                    |                                         |          |
| Status:                   | Active 🗸                                                                              |                                                                                                    |                                         |          |
| Status ≡ Seq. ≡ Rule      | 200 H 2000 - 0.0                                                                      | in Expression                                                                                                    | =                                       |          |
|                           |                                                                                       | an Expression                                                                                                    | -                                       |          |
|                           |                                                                                       |                                                                                                    |                                         |          |
|                           |                                                                                       |                                                                                                    |                                         |          |
|                           | N                                                                                     | o Rows To Show                                                                                                    |                                         |          |
|                           |                                                                                       |                                                                                                    |                                         |          |
|                           |                                                                                       |                                                                                                    |                                         |          |
|                           |                                                                                       |                                                                                                    |                                         |          |
| Total rows: 0             |                                                                                       |                                                                                                    | 1 = 4                                   |          |
|                           |                                                                                       |                                                                                                    | E Revisions +Add Rule                   |          |

- Then add the Sequence, *Valid from* and *Valid to* values, then click on the *Add Group* button.

| = tar                | g <u>€t</u>                                                                                                    |                              | 223-03-13 11:48:41   * <b>? Hei</b> p  * <b>≙</b> Logout<br>siness Date: 2023-03-14 Stage: IAC version: 3.0.3<br>XSKMMDOX |          |
|----------------------|----------------------------------------------------------------------------------------------------|------------------------------|----------------------------------------------------------------------------------------------------|----------|
| 20 A Commo           | n > Messages and Reports > MSRS > Q Search > @                                                                                             | Details 🔪 🏦 New Message Rule | ත්                                                                                                    |          |
| Service:             | TIPS SERVICE                                                                                                    |                              |                                                                                                    |          |
| Rule Set Id:         | 500284140                                                                                                    | Name:                        | MsgSubscriptRuleSet-PBBKSKMM016                                                                                           |          |
| Rule Set Valid From: | 2023-03-16                                                                                                    | Rule Set Valid To:           | 9999-12-31                                                                                                    |          |
| Sequence #:          | 1                                                                                                    |                              |                                                                                                    | + Submit |
| Valid From:          | 2023-03-16                                                                                                    | Valid To:                    | 2023-03-31                                                                                                    | Cancel   |
| Boolean Expression:  |                                                                                                    |                              |                                                                                                    |          |
|                      | A Rule must contain at least a Message Type, a Cash Account. al<br>&Group<br>Group<br>Group Name is invalid<br>Predicates mandatory<br>AND |                              | + Add Group                                                                                                    |          |
|                      |                                                                                                    | OR                           |                                                                                                    |          |

- Define the *Group* name and then Click on the + icon. Then choose the Message type and the Cash Account from the drop down menu and click on the *Ok* button <u>each time</u>.

| = targe              |                                                                             | NCBXSKMMXXX User1   2023-03     Session ID: ey/hbGci0ijIU2/1Nij9 Business     Parent BIC: TCS0TC50X0X: BIC: NCBXSKMM | Date: 2023-03-14 Stage: IAC version: 3.0.3 |       |        |
|----------------------|-----------------------------------------------------------------------------|----------------------------------------------------------------------------------------------------|--------------------------------------------|-------|--------|
| 20 R Common          | Messages and Reports MSRS Q Search @ Details<br>Predicate<br>E SUE          | TE New Message Rule                                                                                                  | න්<br>                                     |       |        |
| Rule Set Id:         | Message Type 🗸 camt.                                                        | 054 🗸                                                                                                    | criptRuleSet-PBBKSKI                       | VM016 |        |
| Rule Set Valid From: |                                                                             |                                                                                                    | Cancel Ok 31                               |       |        |
| Sequence #:          | 1                                                                           | 1                                                                                                    |                                            |       | Submit |
| Valid From:          | 2023-03-16                                                                  | Valid To:                                                                                                    | 2023-03-31                                 |       | Reset  |
| Boolean Expression:  | () as Group 1                                                               |                                                                                                    |                                            | U     |        |
| A I                  | P<br>Iule must contain at least a Message Type, a Cash Account, a Debit/Cri | edit Indicator                                                                                                    |                                            |       |        |
|                      | Group Group 1      Predicates mandatory                                     |                                                                                                    |                                            |       |        |
|                      | +<br>AND                                                                    |                                                                                                    |                                            |       |        |
|                      |                                                                             |                                                                                                    | + Add Group                                |       |        |

| = tar                                                                                            | GEC Session ID: eyl                                                                                                    | MDOX User1   2023-03-13 11:57:13  = ? Help  + 🔒 Logout<br>MCGO[ULTINI]9 Business Date: 2023 03:14 Stage: IAC version: 3:0.3<br>S0TCSXXX: BIC: NCDXSMMXXX                      |                                              |
|--------------------------------------------------------------------------------------------------|----------------------------------------------------------------------------------------------------|----------------------------------------------------------------------------------------------------|----------------------------------------------|
| 2 Commo                                                                                          | n 🔪 Messages and Reports 🔪 MSRS 🔪 Q. Search 🔪 @ Details 🔪 🗄 New Message Ru                                                                                                    | le St                                                                                                    |                                              |
| MESS                                                                                             | Predicate<br>AGE SUE                                                                                                    |                                                                                                    |                                              |
| Service:                                                                                         | Cash Account  VIII ISKEURPBBKSKMM016                                                                                                    |                                                                                                    |                                              |
| Rule Set Id:                                                                                     |                                                                                                    | criptRuleSet-PBBKS                                                                                                    | КИЛИО16                                      |
| Rule Set Valid From:                                                                             |                                                                                                    | Cancel Ok 31                                                                                                    | E Submit                                     |
| Sequence #:                                                                                      | 1                                                                                                    |                                                                                                    | 5 Reset                                      |
| Valid From:                                                                                      | 2023-03-16 🗰 O Valid To:                                                                                                    | 2023-03-31                                                                                                    | 🛗 🖸 🗙 Cancel                                 |
| Boolean Expression:                                                                              | (Message Type = camt.054) as Group 1                                                                                                    |                                                                                                    | Ŭ                                            |
|                                                                                                  | Predicates                                                                                                    |                                                                                                    |                                              |
|                                                                                                  |                                                                                                    |                                                                                                    |                                              |
|                                                                                                  | A Rule must contain at least a Message Type, a Cash Account, a Debit/Credit Indicator                                                                                                    |                                                                                                    |                                              |
|                                                                                                  | &Group Group 1                                                                                                    |                                                                                                    |                                              |
|                                                                                                  |                                                                                                    |                                                                                                    |                                              |
|                                                                                                  | Message Type = camt.054                                                                                                    |                                                                                                    |                                              |
|                                                                                                  | +                                                                                                    |                                                                                                    |                                              |
|                                                                                                  | AND                                                                                                    |                                                                                                    |                                              |
|                                                                                                  |                                                                                                    | + Add Group                                                                                                    |                                              |
|                                                                                                  |                                                                                                    |                                                                                                    |                                              |
|                                                                                                  | OR                                                                                                    |                                                                                                    |                                              |
|                                                                                                  |                                                                                                    |                                                                                                    |                                              |
| = tar                                                                                            |                                                                                                    | БКММХХХ User1   2023-03-13 11:57:13  > <b>? He</b> lp  > <b>▲</b> Log<br>> eg/n5G:0(JIU211N]9 Business Date: 2023-03-14 Stage: IAC versio<br>:: TCSOTCS0XXX BIC: NCBX5KMMXXXX |                                              |
| 2 🕢 🌴 🔪 Common                                                                                   | MCBX     Session ID     Parent Bil     MSR5 	Q Search                                                                                                    | r: eyjhbGciOljIUz11Nij9 Business Date: 2023-03-14 Stage: IAC versio<br>C: TCSOTCS0XOX BIC: NCBX5KMM00X                                                                        |                                              |
| Common<br>MESS                                                                                   | g€t<br>Parent Bi                                                                                                    | r: eyjhbGciOljIUz11Nij9 Business Date: 2023-03-14 Stage: IAC versio<br>C: TCSOTCS0XOX BIC: NCBX5KMM00X                                                                        | n: 3.0.3                                     |
| 2 Common<br>MESS<br>Service:                                                                     | Messages and Reports MSRS Q Search @ Details E New Me<br>BAGE SUBSCRIPTION RULE NEW<br>TIPS SERVICE                                                                                                    | r: eyjhbGciOljIUz11Nij9 Business Date: 2023-03-14 Stage: IAC versio<br>C: TCSOTCS0X0X BIC: NCBX5KMM00X                                                                        | *303                                         |
| 20 Rule Set Id:                                                                                  | Messages and Reports MSRS Q Search @ Details ) FE New Me<br>BAGE SUBSCRIPTION RULE NEW<br>TIPS SERVICE<br>500284140 Name:                                                                                                    | h eginoGeO(JJUd1NJ)9 Business Date: 2023-03-14 Stage: IAC version<br>E: TCSOTCSDOX: BIC: NCBXSN0M000C<br>ssage Rule<br>MsgSubscriptRule2                                      | *303                                         |
| 2 Common<br>MESS<br>Service:                                                                     | Messages and Reports MSR5 Q Search @ Details ) FE New Me<br>BAGE SUBSCRIPTION RULE NEW<br>TIPS SERVICE<br>500284140 Name:                                                                                                    | h eginoGeO(JJUd1NJ)9 Business Date: 2023-03-14 Stage: IAC version<br>E: TCSOTCSDOX: BIC: NCBXSN0M000C<br>ssage Rule<br>MsgSubscriptRule2                                      | *303                                         |
| 20 Rule Set Id:                                                                                  | Messages and Reports MSRS Q Search @ Details ) FE New Me<br>BAGE SUBSCRIPTION RULE NEW<br>TIPS SERVICE<br>500284140 Name:                                                                                                    | h eginoGeO(JJUd1NJ)9 Business Date: 2023-03-14 Stage: IAC version<br>E: TCSOTCSDOX: BIC: NCBXSN0M000C<br>ssage Rule<br>MsgSubscriptRule2                                      | n: 303                                       |
| 2 2 A Common<br>MESS<br>Service:<br>Rule Set Id:<br>Rule Set Valid From:                         | Messages and Reports MSRS Q Search @ Details E NOBX<br>Messages and Reports MSRS Q Search @ Details E New Me<br>SAGE SUBSCRIPTION RULE NEW<br>TIPS SERVICE<br>500284140 Name:<br>2023-03-16 Rule Set Val                                                                                                    | h eginoGeO(JJUd1NJ)9 Business Date: 2023-03-14 Stage: IAC version<br>E: TCSOTCSDOX: BIC: NCBXSN0M000C<br>ssage Rule<br>MsgSubscriptRule2                                      | ж 303<br>Эрек-РВЕКККММО16                    |
| 2 2 * Common<br>MESS<br>Service:<br>Rule Set Id:<br>Rule Set Valid From:<br>Sequence #:          | Messages and Reports MSRS Q Search @ Details / E New Me<br>CAGE SUBSCRIPTION RULE NEW<br>TIPS SERVICE<br>500284140 Name:<br>2023-03-16 Rule Set Val                                                                                                    | k eyhödsiöjillül1Nij9 Business Date: 2023-03-14 Stage: IAC versio<br>E-TESOTESOXX BIC: NEBKSMM0XX<br>ssage Rule<br>IId To: 9999-12-31<br>2023-03-31                           | x 30.3<br>det-PBBKSKMM016<br>(Ⅲ)<br>↓ Submit |
| Common<br>MESS<br>Service:<br>Rule Set Id:<br>Rule Set Valid From:<br>Sequence #:<br>Valid From: | Messages and Reports       MSRS       Q Search       Image: Constraint Bit Search       Image: Constraint Bit Search <td< td=""><td>k eyhödsiöjillül1Nij9 Business Date: 2023-03-14 Stage: IAC versio<br/>E-TESOTESOXX BIC: NEBKSMM0XX<br/>ssage Rule<br/>IId To: 9999-12-31<br/>2023-03-31</td><td>re:-PBEKSKMM016</td></td<>                                                                                                    | k eyhödsiöjillül1Nij9 Business Date: 2023-03-14 Stage: IAC versio<br>E-TESOTESOXX BIC: NEBKSMM0XX<br>ssage Rule<br>IId To: 9999-12-31<br>2023-03-31                           | re:-PBEKSKMM016                              |
| Common<br>MESS<br>Service:<br>Rule Set Id:<br>Rule Set Valid From:<br>Sequence #:<br>Valid From: | Messages and Reports       MSRS       Q Search       Image: Constraint Bit Search       Image: Constraint Bit Search <td< td=""><td>k eyhödsiöjillül1Nij9 Business Date: 2023-03-14 Stage: IAC versio<br/>E-TESOTESOXX BIC: NEBKSMM0XX<br/>ssage Rule<br/>IId To: 9999-12-31<br/>2023-03-31</td><td>re:-PBEKSKMM016</td></td<>                                                                                                    | k eyhödsiöjillül1Nij9 Business Date: 2023-03-14 Stage: IAC versio<br>E-TESOTESOXX BIC: NEBKSMM0XX<br>ssage Rule<br>IId To: 9999-12-31<br>2023-03-31                           | re:-PBEKSKMM016                              |
| Common<br>MESS<br>Service:<br>Rule Set Id:<br>Rule Set Valid From:<br>Sequence #:<br>Valid From: | Messages and Reports MSR Q Search @ Details E New Me<br>CAGE SUBSCRIPTION RULE NEW<br>TIPS SERVICE<br>500284140 Name:<br>2023-03-16 Rule Set Val<br>1<br>2023-03-16 Will To:<br>(Message Type = camt.054 and Cash Account = ISKEURPBEKSKMM)<br>Predicates                                                                                                    | it eghtdGiO(JJUDI NI)9 Business Date: 2023-03-14 Stage: IAC version<br>EntSOTCSDOX BIC: NCBNSOMBOX<br>ssage Rule<br>Iid To: 9999-12-31<br>2023-03-31<br>M016) as Group 1      | re:-PBEKSKMM016                              |
| Common<br>MESS<br>Service:<br>Rule Set Id:<br>Rule Set Valid From:<br>Sequence #:<br>Valid From: | Messages and Reports MSRS Q. Search @ Details E New Me<br>CAGE SUBSCRIPTION RULE NEW<br>TIPS SERVICE<br>500284140 Name:<br>2023-03-16 Rule Set Val<br>1<br>2023-03-16 Will Cash Account = ISKEURPBBKSKMM                                                                                                    | it eghtdGiO(JJUDI NI)9 Business Date: 2023-03-14 Stage: IAC version<br>EntSOTCSDOX BIC: NCBNSOMBOX<br>ssage Rule<br>Iid To: 9999-12-31<br>2023-03-31<br>M016) as Group 1      | re:-PBEKSKMM016                              |
| Common<br>MESS<br>Service:<br>Rule Set Id:<br>Rule Set Valid From:<br>Sequence #:<br>Valid From: | Messages and Reports MSR Q Search @ Details E New Me<br>CAGE SUBSCRIPTION RULE NEW<br>TIPS SERVICE<br>500284140 Name:<br>2023-03-16 Rule Set Val<br>1<br>2023-03-16 Will To:<br>(Message Type = camt.054 and Cash Account = ISKEURPBEKSKMM)<br>Predicates                                                                                                    | it eghtdGiO(JJUDI NI)9 Business Date: 2023-03-14 Stage: IAC version<br>EntSOTCSDOX BIC: NCBNSOMBOX<br>ssage Rule<br>Iid To: 9999-12-31<br>2023-03-31<br>M016) as Group 1      | re:-PBEKSKMM016                              |
| Common<br>MESS<br>Service:<br>Rule Set Id:<br>Rule Set Valid From:<br>Sequence #:<br>Valid From: | Messages and Reports MSS Q. Search O Details Fill NOBX Session ID Parent Bil And SAGE SUBSCRIPTION RULE NEW TIPS SERVICE 500284140 Name: 2023-03-16 Rule Set Val 1 2023-03-16 Valid To: (Message Type = camt.054 and Cash Account = ISKEURPBBKSKM) Predicates A Rule must contain at least a Message Type, a Cash Account, a Deblt/Credit Indicator                                                                                                    | it eghtdGiO(JJUDI NI)9 Business Date: 2023-03-14 Stage: IAC version<br>EntSOTCSDOX BIC: NCBNSOMBOX<br>ssage Rule<br>Iid To: 9999-12-31<br>2023-03-31<br>M016) as Group 1      | re:-PBEKSKMM016                              |
| Common<br>MESS<br>Service:<br>Rule Set Id:<br>Rule Set Valid From:<br>Sequence #:<br>Valid From: | Messages and Reports MSS Q. Search O Details Fill NOBX Session ID Parent Bil And SAGE SUBSCRIPTION RULE NEW TIPS SERVICE 500284140 Name: 2023-03-16 Rule Set Val 1 2023-03-16 Valid To: (Message Type = camt.054 and Cash Account = ISKEURPBBKSKM) Predicates A Rule must contain at least a Message Type, a Cash Account, a Deblt/Credit Indicator                                                                                                    | it eghtdGiO(JJUDI NI)9 Business Date: 2023-03-14 Stage: IAC version<br>EntSOTCSDOX BIC: NCBNSOMBOX<br>ssage Rule<br>Iid To: 9999-12-31<br>2023-03-31<br>M016) as Group 1      | re:-PBEKSKMM016                              |
| Common<br>MESS<br>Service:<br>Rule Set Id:<br>Rule Set Valid From:<br>Sequence #:<br>Valid From: | A Rule must contain at least a Message Type, a Cash Account, a Debit/Credit Indicator                                                                                                    | it eghtdGiO(JJUDI NI)9 Business Date: 2023-03-14 Stage: IAC version<br>EntSOTCSDOX BIC: NCBNSOMBOX<br>ssage Rule<br>Iid To: 9999-12-31<br>2023-03-31<br>M016) as Group 1      | re:-PBEKSKMM016                              |
| Common<br>MESS<br>Service:<br>Rule Set Id:<br>Rule Set Valid From:<br>Sequence #:<br>Valid From: | Messages and Reports MSR5 Q Search O Details E New Messages and Reports MSR5 Q Search O Details E New Message SO0284140 Name: 2023-03-16 Rule Set Val  1 2023-03-16 Rule Set Val  1 20 | it eghtdGiO(JJUDI NI)9 Business Date: 2023-03-14 Stage: IAC version<br>EntSOTCSDOX BIC: NCBNSOMBOX<br>ssage Rule<br>Iid To: 9999-12-31<br>2023-03-31<br>M016) as Group 1      | re:-PBEKSKMM016<br>E<br>Submit<br>PReset     |

+ Add Group

- Click on the *Submit* button.

 The Message Subscription Rule has been created. TIPS Participant NCBXSKMMXXX/PBBKSKMM016 will now receive payment notifications for the Cash Account ISKEURPBBKSKMM016 for which it is the owner.

| = tar                | get                                                                   | Session ID: eyjhbGciOiJIUzI1Nij9 Business |                           |            |                                                                                    |
|----------------------|-----------------------------------------------------------------------|-------------------------------------------|---------------------------|------------|------------------------------------------------------------------------------------|
| 20 A Common<br>MESS  | Messages and Reports MSRS Q Search @ Details                          | 至 New Message Rule                        | கீ                        |            | Your request with id =<br><950000000000781040> has been<br>successfully submitted! |
| Service:             | TIPS SERVICE                                                          |                                           |                           |            |                                                                                    |
| Rule Set Id:         | 500284140                                                             | Name:                                     | MsgSubscriptRuleSet-PBBKS | KMM016     |                                                                                    |
| Rule Set Valid From: | 2023-03-16                                                            | Rule Set Valid To:                        | 9999-12-31                |            | $\bigcirc$                                                                         |
| Sequence #:          | 1                                                                     |                                           |                           |            | Submit                                                                             |
| Valid From:          | 2023-03-18 🗰 🛇                                                        | Valid To:                                 | 2023-03-31                | <b>#</b> O | D Reset                                                                            |
| Boolean Expression:  | (Message Type = camt.054 and Cash Account = IS)                       | KEURPBBKSKMM016) as Group 1               |                           |            | Cancel                                                                             |
|                      |                                                                       |                                           |                           |            |                                                                                    |
|                      | Prec                                                                  | licates                                   |                           |            |                                                                                    |
|                      | A Rule must contain at least a Message Type, a Cash Account, a Debit/ | Credit Indicator                          |                           |            |                                                                                    |
|                      | &Group Group 1                                                        | ]                                         |                           |            |                                                                                    |
|                      | Message Type = camt.054                                               |                                           |                           |            |                                                                                    |
|                      | Cash Account = ISKEURPBBKSKMM016                                      |                                           |                           |            |                                                                                    |
|                      | +                                                                     |                                           |                           |            |                                                                                    |
|                      | AND                                                                   |                                           |                           |            |                                                                                    |
|                      |                                                                       |                                           | + Add Group               |            |                                                                                    |
|                      |                                                                       | OR                                        |                           |            |                                                                                    |

#### 1.2.13 Define a Routing configuration for the TIPS Participant or Ancillary System

- This step is optional (based on the actor needs)
- Go to the <u>Common / Network Configuration / Routing / New</u> path and click on the **New** option. As an alternative path, go to the <u>Common / Network Configuration / Routing / Search</u> screen and click on the **New** button.
- Each Party can define a *default* routing configuration that is used when no specific routing conditions are defined for the same party and for a specific outgoing message (via *conditional* routing).
- Each *Routing* configuration enables the outbound communication for a Party via the relevant *Party Technical Address* and *Network Service*.

Two separate default Routing configurations linked to TIPSCRDM.XXX.MSGSNF (and TIPSCRDM.XXX.FILESNF) Network Service are needed for the TIPS Actor in order to correctly receive a configured Report/Repository that is sent by CRDM common component (i.e. TIPS Directory)

| = tar   | '9 <del>ct</del>                 | NCBXSKMMXXX User1   2023-03-13 11:30:35  > ? Help  > Logout     Session ID: ey/hbGrOgiU:u11Nij9 Business Date: 2023-03-14 Stage: IAC version: 3.0.3     Parent BIC: TCSOTCS0000: BIC: NCBXSMMM0000 |
|---------|----------------------------------|----------------------------------------------------------------------------------------------------|
| COMMON  | PARTIES                          |                                                                                                    |
| T2 )    | CASH                             |                                                                                                    |
| T2S )   | ACCESS RIGHTS MANAGEMENT         |                                                                                                    |
|         | MESSAGES AND REPORTS             |                                                                                                    |
|         | MARKET SPECIFIC CONFIGURATION    | CRDM U2A                                                                                                    |
| 1       | SERVICES                         | mon Reference Data Management                                                                                                    |
|         | NETWORK CONFIGURATION            | DN BIC Routing                                                                                                    |
|         | SCHEDULING                       | Routing                                                                                                    |
|         | GENERAL CONFIGURATION PARAMETERS |                                                                                                    |
|         | BILLING                          | Q Search                                                                                                    |
|         | REVISIONS                        | BIC Directory -                                                                                                    |
|         |                                  | Network Services                                                                                                    |
| WHAT    | T IS CRDM?                       |                                                                                                    |
| CRDM is |                                  | ment component that will handle in a single point all data that is shared by more than one                                                                                                    |

- Insert the requested data as per screenshot below. It is worth highlighting that as a TIPS Actor user you can create a *Routing* configuration for your *Party* only. When the *Network Service* is selected, a *Technical Address* will be included in the list of selectable items only if it is defined as *Party Technical Address* and linked to the specific *Network Service* via TANSL (*Technical Address-Network Service Link*) in the related *Party* configuration (see Section 1.1.1.)

| = target                   |                              | NCBXSKMMXXX User1   2023-03-30 16:16:07   > ? Help   > A Logout     Session ID: ey/hbG:[0]IU211NI9 Business Date: 2023-03-31 Stage: IAC version: 3.0.5     Parent BIC: TCS0TCS000X BIC: NCBXSKMM00X |                         |          |
|----------------------------|------------------------------|----------------------------------------------------------------------------------------------------|-------------------------|----------|
| 2 🕢 🌴 🔪 Common 🔪 Network C | onfiguration X Routing + New |                                                                                                    | ను                      |          |
| ROUTING                    | NEW                          |                                                                                                    |                         | -        |
| Description:               | RoutingConfigTIPS-DirPBBKSKN | Network Service:                                                                                                    | TIPSCRDM.SWIFT.MSGSNF V | Eubmit   |
| Parent BIC:                | NCBX5KMMXXX Party BIC        | PBBKSKMM016                                                                                                    | Q, Party                | D Reset  |
| Technical Address:         | dn-originator-pbbk16sk 💙     | Default Routing:                                                                                                    |                         | × Cancel |
| Compression Flag:          | No Compression 🗸             | Sequence:                                                                                                    |                         |          |
| Size (lower bound):        |                              | Size (upper bound):                                                                                                    |                         |          |
| Currency:                  | Choose 🗸                     | Message Type:                                                                                                    | Choose 🗸                |          |
| Positive:                  |                              |                                                                                                    |                         |          |

- The Routing configuration has been created successfully.

| = target                                                 |                              | Parent BIC: TCSOTCS000X: BIC: NCBXSKMM00X Your request \$\$ |                       | Request completed! ×                                                               |
|----------------------------------------------------------|------------------------------|-------------------------------------------------------------|-----------------------|------------------------------------------------------------------------------------|
| 2 🏵 🏘 🔪 Common 🔪 Network Configuration 🔪 Routing 🔪 + New |                              |                                                             |                       | Your request with id<br><95000000000000000327> has been<br>successfully submitted! |
| ROUTING NEW                                              |                              |                                                             |                       |                                                                                    |
| Description:                                             | RoutingConfigTIPS-DirPBBKSKN | Network Service:                                            | TIPSCRDM.SWIFT.MSGSNF | ↓ Submit                                                                           |
| Parent BIC:                                              | NCBXSKMMXXX Party BIC        | PBBKSKMM016                                                 | Q Par                 | Reset                                                                              |
| Technical Address:                                       | dn-originator-pbbk16sk 🗸     | Default Routing:                                            |                       | × Cancel                                                                           |
| Compression Flag:                                        | No Compression 🗸             | Sequence:                                                   |                       |                                                                                    |
| Size (lower bound):                                      |                              | Size (upper bound):                                         |                       |                                                                                    |
| Currency:                                                | Choose 🗸                     | Message Type:                                               | Choose                | ~                                                                                  |
| Positive:                                                |                              |                                                             |                       |                                                                                    |

## Annex 1 – Central Bank roles

All Roles are now included in the list of Roles for Central Banks and Account Holders.